琉球大学工学部

電気システム工学コース・電子情報通信コース 2019 年度 電気電子応用実験

テーマ

- 1 単相変圧器の三相結線 2 三相誘導電動機の特性 3 直流チョッパの基本回路と特性解析
- 4-1 ディジタル基本回路
- 4-2 順序回路
- 5 薄膜の電気抵抗率測定
- 6 アクティブフィルタ
- 7 発振回路
- 8 ホール効果
- 9 トランジスタ増幅回路
- 10 CMOS 論理回路

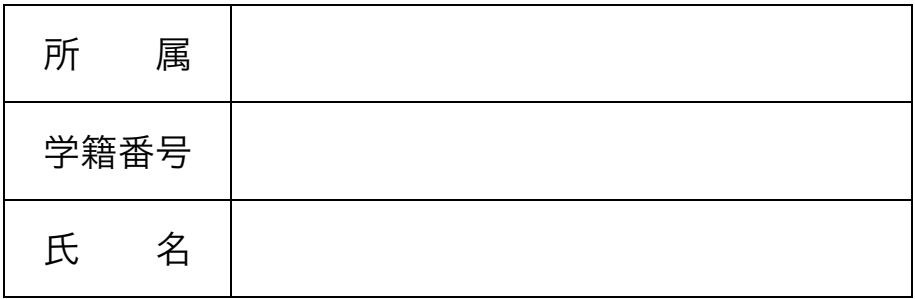

# **1. 単相変圧器の三相結線**

# **1. 目的**

単相変圧器の三相結線法を理解し, 各結線法の特徴を 実験で確認する。

# **2. 原理**

### **2.1 変圧器の動作原理**

変圧器の原理を図 1.1 に示す。

理想的な条件では鉄芯に鎖交する磁束 *φ* と電圧 *e*1, *e*<sup>2</sup> の関係は

$$
e_1 = -n_1 \frac{d\phi}{dt} \tag{1.1}
$$

$$
e_2 = -n_2 \frac{d\varphi}{dt} \tag{1.2}
$$

となる (いずれも瞬時値) *<sup>∗</sup>*。ここで *n*1, *n*<sup>2</sup> はそれぞれ 1 次側, 2 次側の巻数である。

したがって,

$$
\frac{e_1}{e_2} = \frac{n_1}{n_2} = a \tag{1.3}
$$

となる。ここで *a* は巻数比と呼ばれる。

また, *e*1, *e*<sup>2</sup> の実効値を *E*1, *E*<sup>2</sup> とすると瞬時値と同 様に

$$
\frac{E_1}{E_2} = \frac{n_1}{n_2} = a \tag{1.4}
$$

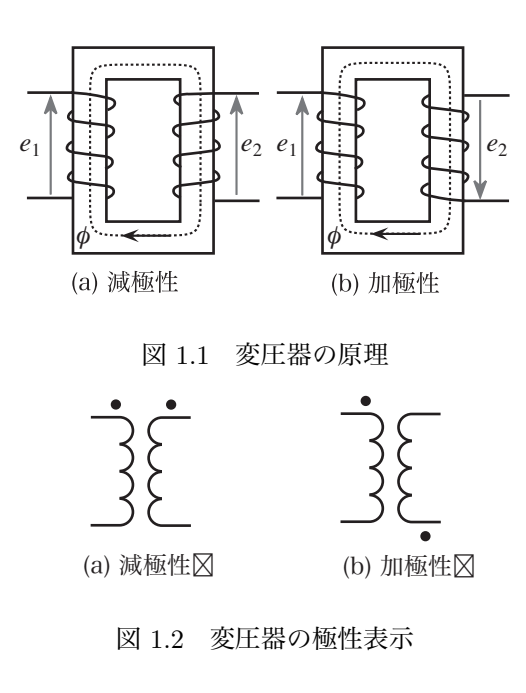

*<sup>∗</sup>*数式を統一するために減極性と加極性で電圧 *e*<sup>2</sup> を逆向きに定義 していることに注意せよ。

の関係となる。

変圧器は線の巻き方により, 1 次側の電圧と 2 次側の 電圧の位相が異なる (図 1.1 参照)。実際の回路図では, 巻き方を具体的に記述するのではなく, 図 1.2 中に示す ように *•* 記号で表示する。*•* 記号がある端子の電圧が同 位相となる。

### **2.2 単相変圧器の三相結線方式**

三相交流の変圧のために, 単相変圧器を結線する方式 には (1)Y–Y 結線, (2)Y–∆ 結線, (3)∆–∆ 結線, (4)V–V 結線などがある (図 1.3–1.6 参照)。

ここでは, Y–Y 結線について説明する。

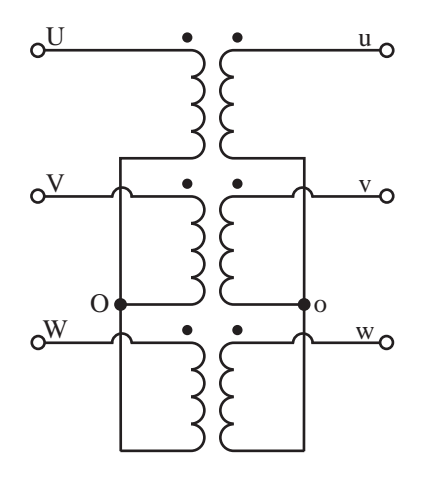

図 1.3 Y–Y 結線

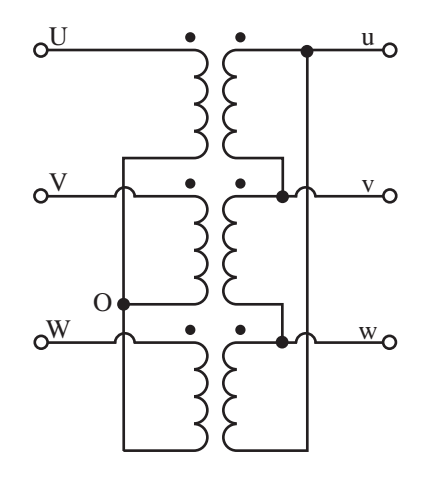

図 1.4 Y–∆ 結線

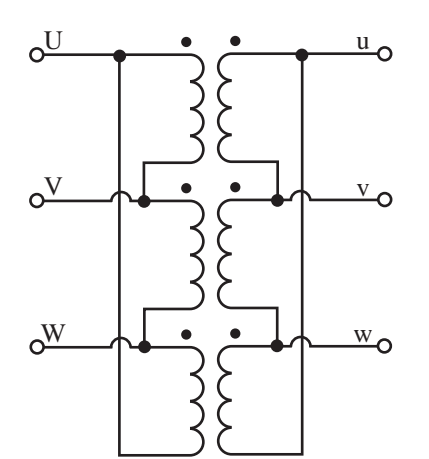

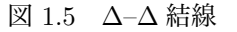

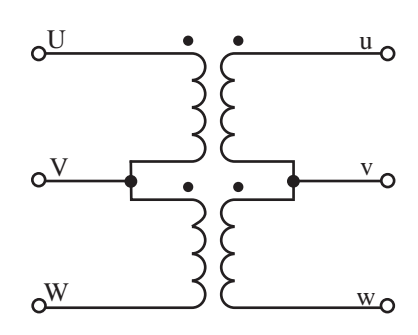

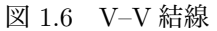

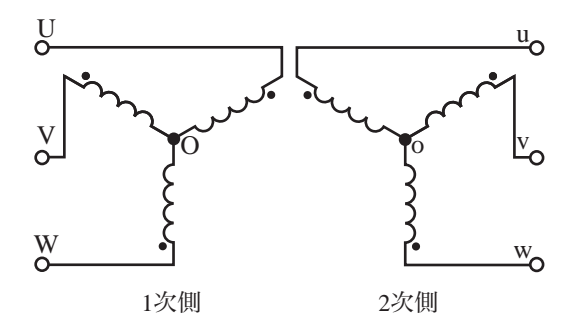

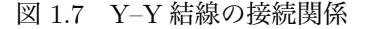

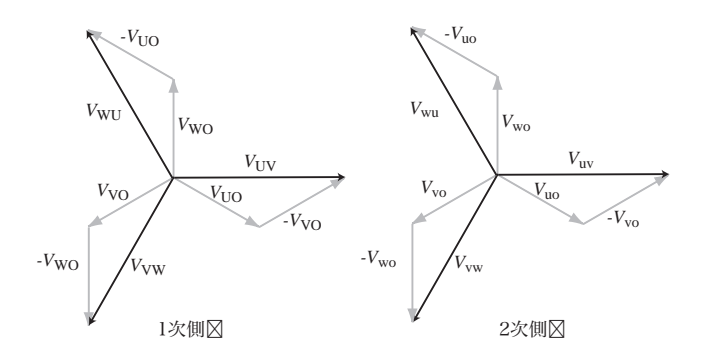

図 1.8 Y–Y 結線のベクトル図

Y–Y 結線を図 1.3 に示す。「Y–Y」という呼び方は変 圧器の 1 次側巻線と 2 次側巻線が図 1.7 のように接続さ れているためである。

巻数比 *a* = 1 の理想変圧器の Y–Y 結線の 1 次側/2 次 側電圧のベクトル図を図 1.8 に示す*†*。Y–Y 結線の場合, 対応する 1 次側と 2 次側の電圧 (例えば  $V_{\text{UV}}$  と  $V_{\text{uv}}$ ) に は位相差は存在しない。なお, 巻数比 a ≠1の場合には 2 次側の部分を 1*/a* 倍にすれば良い。他の結線でのベク トル図は各自で描いてみよ (予習事項 1 参照)。

参考までに, 各結線法の特徴を以下にまとめておく。

- **Y–Y 結線** 1 次電圧と 2 次電圧の間の位相角変位がな い。第三調波成分により電圧波形が歪む。1 次側と 2 次側の双方の中性点を接地することができ異常電 圧の低減ができる。
- **Y–**∆ **結線** 1 次電圧と 2 次電圧の間の位相角変位があ る。∆ 回路が存在するので第三調波成分による電圧 波形の歪がない。∆ 側では中性点接地が不可能であ るため, ∆ 側の異常電圧の低減ができない。配電用 変電所などでは Y 側を高圧側に, 発電所での昇圧用 には ∆ 側を発電機側 (低圧側) にして用いられる。
- ∆**–**∆ **結線** 1 次電圧と 2 次電圧の間に位相角変位がな い。∆ 回路が存在するので第三調波成分による電 圧波形の歪がない。中性点接地ができないため, 低 圧の回路で用いられる。単相変圧器三台で構成した 場合, 1 台が故障になっても故障変圧器を切り離し, V–V 結線にして運用できる。
- **V–V 結線** 故障時の応急処置として用いられる。また は, 現時点で軽負荷で将来負荷の増加が見込まれる 場合に使用することがある (負荷が増加した場合に は ∆–∆ 結線へ移行)。

# **3. 予習事項**

- 1. それぞれの結線方式についてベクトル図を描け (図 1.8 参照)。このとき, 1 次側には三相平衡電圧を印 加するものとし, 変圧器も理想変圧器とする。また, 巻数比 *a* = 1 とせよ。ベクトル図は A4 の方眼紙 (グラフ用紙)に描き, 実験開始時に提出すること。
- 2. 本実験ではオシロスコープにより電圧の大きさと位 相差を測定する。オシロスコープの使用法に疑問点 があれば, 基礎実験で配布した手引きなどを参考に 自習しておくこと。

*<sup>†</sup>*本によっては, ベクトル図 (vector diagram) のことをフェーザ 図 (phasor diagram) と呼ぶ。

# **4. 実験**

- **4.1 実験課題**
	- 1. 極性試験と巻数比測定
	- 2. Y–Y 結線
	- 3. Y–∆ 結線
	- 4. ∆–∆ 結線
	- 5. V–V 結線

# **4.2 実験方法**

## **4.2.1 注意事項**

オシロスコープの CH1 と CH2 のグランドは内部で接 続されている。このため, CH1 と CH2 のプローブのグラ ンドを接続した二つの端子の間を短絡したことになる。 例えば図 1.3 の V<sub>UV</sub>, V<sub>VW</sub> を CH1 と CH2 で測定する場 合には, CH1 と CH2 のグランドは V に接続しなければ ならない (つまり測定できるのは *V*<sub>IW</sub> と *V<sub>WV</sub>* = −*V*<sub>VW</sub> である)。CH1 のグランドを V に CH2 のグランドを W に接続すると端子 V と端子 W の間 (*|V*wv*|* の電圧がか かっている) を短絡することになり, 機器を破損するこ とになるので注意せよ。

変圧器の 1 次側と 2 次側は絶縁されているため, 変圧 器の 1 次側端子と 2 次側の端子にオシロスコープの CH1 と CH2 のグランドを接続することは問題ない。例えば, *V*UV と *V*uv の位相差を測定する場合には CH1 のグラン ドを V, CH2 のグランドを v に接続しても問題はない。

また, 本実験を進める際に, オシロスコープの匡体と 対地間に電位差が生じる可能性がないわけではない。そ のため, 測定中にオシロスコープの匡体の金属部分にむ やみに触れないようにし, スリッパを履いて実験を行う こと。

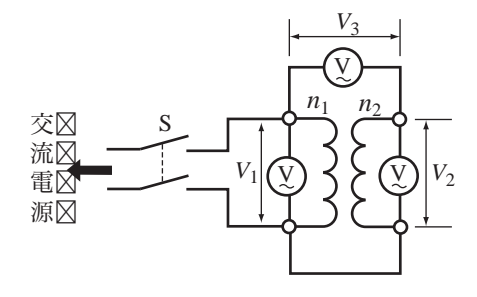

図 1.9 極性試験と巻数比測定回路

#### **4.2.2 極性試験と巻数比測定**

- 1. 図 1.9 の回路を結線せよ。
- 2. スイッチ S を ON にし, 電圧 *V*1, *V*2, *V*<sup>3</sup> を測定せよ。
- 3. *V*<sup>3</sup> を測定している端子が同位相かどうかを判断す るには, *V*<sup>3</sup> *≈ V*<sup>1</sup> + *V*<sup>2</sup> であるか *V*<sup>3</sup> *≈ |V*<sup>2</sup> *− V*1*|* <sup>で</sup> あるかを調べればよい。*V*1, *V*2, *V*<sup>3</sup> の関係から 1 次 <sup>側</sup>/2 次側で電圧が同位相になる端子を調べ, *•* 印を 付けておけ。
- 4. また, 巻数比 *a* を算出せよ。
- 5. 3 つの変圧器に対し, 1–3 を繰り返せ。

#### **4.2.3 Y–Y 結線**

以下に Y–Y 結線の実験手順を示す。Y–Y 結線の特徴 が現れるか注意して観測せよ。

- 1. 図 1.3 を参考に極性に注意して変圧器を Y–Y 結線 せよ。
- 2. 三相の商用電源からスライダックを通して 1 次側 UVW に三相平衡電圧 100V を印加せよ。ここで印 加電圧が定格以下であるように注意せよ。
- 3. 1 次側の相電圧 *V*UO, *V*VO, *V*WO の電圧と位相差を 測定せよ。測定にはオシロスコープを用いること。
- 4. 1 次側の線間電圧  $V_{\text{UV}}$ ,  $V_{\text{VW}}$ ,  $V_{\text{WU}}$  の電圧と位相差 を測定せよ。
- 5. 1 次側の線間電圧  $V_{\text{UV}}$  と相電圧  $V_{\text{UO}}$  の位相差を測 定せよ。
- 6. 2 次側の相電圧 *V*uo, *V*vo, *V*wo の電圧と位相差を測 定せよ。
- 7. 2 次側の線間電圧 *V*uv, *V*vw, *V*wu の電圧と位相差を 測定せよ。
- 8. 2 次側の線間電圧 *V*uv と相電圧 *V*uo の位相差を測定 せよ。
- 9. 1 次側の V<sub>UV</sub> と 2 次側の V<sub>uv</sub> の位相差を測定せよ。

### **4.2.4 Y–**∆ **結線**

- 1. 図 1.4 を参考に極性に注意して変圧器を Y–∆ 結線 せよ。
- 2. 三相の商用電源からスライダックを通して 1 次側 UVW に三相平衡電圧 100V を印加せよ。ここで印 加電圧が定格以下であるように注意せよ。
- 3. 1 次側の相電圧 *V*<sub>UO</sub>, *V*<sub>VO</sub>, *V*<sub>WO</sub> の電圧と位相差を 測定せよ。
- 4. 1 次側の線間電圧 *V*<sub>IV</sub>, *V*<sub>VW</sub>, *V*<sub>WU</sub> の電圧と位相差 を測定せよ。
- 5. 1 次側の線間電圧  $V_{\text{UV}}$  と相電圧  $V_{\text{UO}}$  の位相差を測 定せよ。
- 6. 2 次側の線間電圧 *V*uv, *V*vw, *V*wu の電圧と位相差を 測定せよ。
- 7. 1 次側の *V*<sub>IIV</sub> と 2 次側の *V*<sub>uv</sub> の位相差を測定せよ。

#### **4.2.5** ∆**–**∆ **結線**

- 1. 図 1.5 を参考に極性に注意して変圧器を ∆–∆ 結線 せよ。
- 2. 三相の商用電源からスライダックを通して 1 次側 UVW に三相平衡電圧 100V を印加せよ。ここで印 加電圧が定格以下であるように注意せよ。
- 3. 1 次側の線間電圧 *VIIV, V<sub>VW</sub>, V<sub>WU</sub> の*電圧と位相差 を測定せよ。
- 4. 2 次側の線間電圧 *V*uv, *V*vw, *V*wu の電圧と位相差を 測定せよ。
- 5. 1 次側の V<sub>UV</sub> と 2 次側の V<sub>uv</sub> の位相差を測定せよ。

#### **4.2.6 V–V 結線**

- 1. 図 1.6 を参考に極性に注意して変圧器を V–V 結線 せよ。
- 2. 三相の商用電源からスライダックを通して 1 次側 UVW に三相平衡電圧 100V を印加せよ。ここで印 加電圧が定格以下であるように注意せよ。
- 3. 1 次側の線間電圧 *V*<sub>UV</sub>, *V*<sub>VW</sub>, *V*<sub>WU</sub> の電圧と位相差 を測定せよ。
- 4. 2 次側の線間電圧 *V*uv, *V*vw, *V*wu の電圧と位相差を 測定せよ。
- 5. 1 次側の V<sub>UV</sub> と 2 次側の V<sub>uv</sub> の位相差を測定せよ。

# **5. データ解析**

- 1. 各結線法の理論的なベクトル図 (予習事項 1 参照) の上に実験から得られたベクトル図を描きなさい。 1次側と2次側のベクトル図の大きさをそろえるた めに 1 次側と 2 次側のそれぞれでベクトルの長さを 正規化して描くこと。例えば 1 次側で 1cm = 10V, 2 次側で 1cm = 10*/*2V などとする (巻数比 *a*=2 の 場合)。色を変えるなどして分かり易くなるように 工夫すること。
- 2. 実験結果から得られたベクトル図と理論的なベクト ル図とのずれは何に起因するかを考察してみよ。

# **参考文献**

- [1] 森安:「実用電気機器学」, 第 2 章, 森北出版 (2000).
- [2] 前島編:「電気工学ハンドブック」, 第 6 版, 第 17 編, 電気学会 (2001).

**1.** 

- *•* 三相誘導電動機の各種試験を行い, 基礎特性を理 解する.
- *•* 等価回路法を修得する.
- **2.** 原理  $2.1$

 $\mathcal{L}_{\mathcal{A}}$  ,  $\mathcal{L}_{\mathcal{A}}$  ,  $\mathcal{L}_{\mathcal{A}}$  ,  $\mathcal{L}_{\mathcal{A}}$  ,  $\mathcal{L}_{\mathcal{A}}$  ,  $\mathcal{L}_{\mathcal{A}}$  ,  $\mathcal{L}_{\mathcal{A}}$  ,  $\mathcal{L}_{\mathcal{A}}$  ,  $\mathcal{L}_{\mathcal{A}}$  ,  $\mathcal{L}_{\mathcal{A}}$  ,  $\mathcal{L}_{\mathcal{A}}$  ,  $\mathcal{L}_{\mathcal{A}}$  ,  $\mathcal{L}_{\mathcal{A}}$  ,

導電動機と変圧器は密接な関係にある. また、変圧器 の特性を調べる際, 等価回路で計算すことができるが,  $\overline{\phantom{a}}$ 様にその特性を等価回路法で調べることができる.  $\,$ ,  $\,$ ,  $\overline{\phantom{a}}$ 

.

 $\overline{\phantom{a}}$ ,  $\frac{1}{\sqrt{2\pi}}$ 

 $\cdots$  .  $\cdots$  ,  $\cdots$  and  $\cdots$  .

 $2.1.1$ 

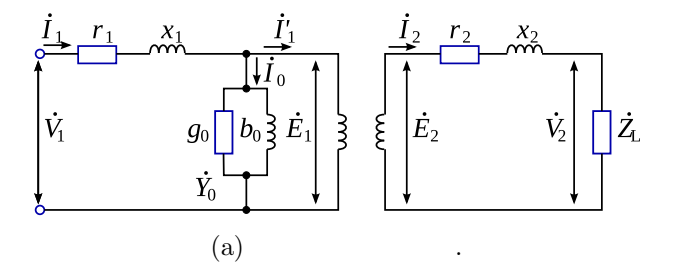

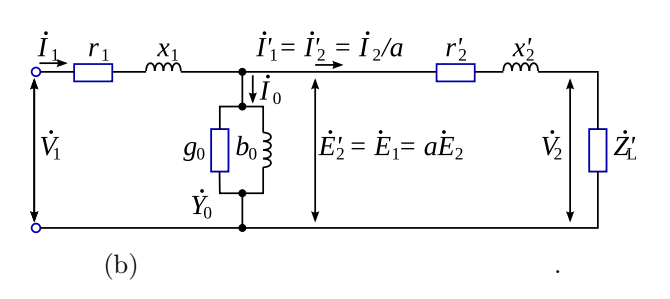

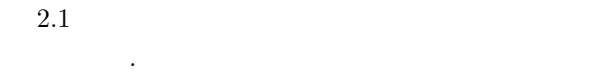

さらに, この等価回から理想変圧器を取り去り, 二次  $2.1(b)$  $\ddot{E}$ *′* 2 ,  $\dot{I}^{'}_2$ ,  $\dot{Z}_{2}^{'}$  $\frac{1}{2}$ 

.  $2.1(a)$ 

*V*˙ <sup>1</sup> : 一次電圧 *V*˙  $\therefore$  $\dot{I}_1$  :  $\begin{array}{ccc} \dot{I}'_1 & : \\ \dot{I}_0 & : \end{array}$ : 一次負荷電流  $\dot{I}_2$  : *E*˙ <sup>1</sup> : 一次起電力  $\dot{E}_2$  $2$  :  $r_1$  :  $x_1$  :  $r_2$  :  $x_2$  :  $\dot{Z}_{\rm L}$  $\ddot{\phantom{a}}$  :  $g_0$  :  $b_0 \quad : \quad$  $\dot{Y}_0$  $\mathbb{R}^2$  $a$  :

 $\dot{E}_1 = \dot{E}'_2 = a\dot{E}$  $(2.1)$  $\dot{I}_1' = \dot{I}_2' = \frac{\dot{I}_2}{a}$  $(2.2)$ 

$$
\dot{Z}'_1 = I_2 = \frac{\dot{E}_2}{a} \tag{2.2}
$$
\n
$$
\dot{Z}'_2 = \frac{\dot{E}_2'}{\dot{I}_2'} = a^2 \dot{Z}_2 \tag{2.3}
$$

$$
\dot{Z}'_{\rm L} = a^2 \dot{Z}_{\rm L} \tag{2.4}
$$
\n
$$
r'_{2} = a^2 r_{2} \tag{2.5}
$$

$$
x_2' = a^2 x_2 \t\t(2.6)
$$

$$
\begin{array}{ccccccccc}\n\dot{E}'_2 & : & ( & ) & \\
\dot{I}'_2 & : & ( & ) & \\
r_2 & : & ( & ) & \\
r_2 & : & ( & ) & \\
x_2 & : & & ( & ) & \\
\dot{Z}_2 & : & & & ( & )\n\end{array}
$$

 $2.1.2$ 

 $\overline{a}$ .  $2.2(a)$   $s$ 

 $[1][2]$ . 2.2(a)

*R* 2.2(b)

$$
[2][3].\qquad \ \ ,\qquad \qquad \ \ \, ,\qquad \qquad \ \ \, 2.2(c)
$$
 
$$
\overset{\cdot }{E_{2}^{'}}\, ,\qquad \overset{\cdot }{I_{2}^{'}}\, ,\qquad \quad \overset{\cdot }{Z_{2}^{'}}
$$

$$
\dot{E}'_2 = aE_2
$$
\n
$$
\dot{I}'_2 = \frac{I_2}{a}
$$
\n(2.7)\n(2.8)

$$
\ddot{Z}'_2 = a^2 Z \tag{2.9}
$$

$$
\begin{array}{cccc}\n & 2.2(c) & & \dot{Y}_0 \\
 & \dot{Z}_0 & & 2.2(d) & \\
\end{array}
$$

等価は次の式で求めることができる.

$$
r_2' = a^2 r_2 \tag{2.10}
$$

$$
x_t = a^2(x_0 + x_2) - ax_0 \simeq x_1 + x_2 \qquad (2.11)
$$

$$
X_0 = x_1 + x_0
$$
  
\n
$$
a = \frac{x_0 + x_1}{x_0}
$$
\n(2.12)  
\n(2.13)

$$
r_{\rm M} \quad \ \, : \quad \
$$

$$
s \qquad : \qquad
$$

 $x_0$  :

 $R$  :

$$
2.2\,
$$

 $1$  $\,$ ,  $\,$ 必要がある.

 $2.2.1 \quad 1$ 

$$
t(°C)
$$
  
\n
$$
T = 75(°C)
$$
  
\n
$$
R_t
$$
  
\n
$$
R_t
$$
  
\n
$$
T = 75(°C)
$$
  
\n1

$$
r_1 = \frac{R_t}{2} \frac{235 + T}{235 + t} \quad (\Omega). \tag{2.14}
$$

$$
2.2(e) \qquad T
$$

$$
2.3(a), (b) \qquad \qquad ,
$$

ス分は消えてしまうことになる.

,  $r_M$ 

# $2.2.2$

 $V_{\mathcal{O}}(V)$ 

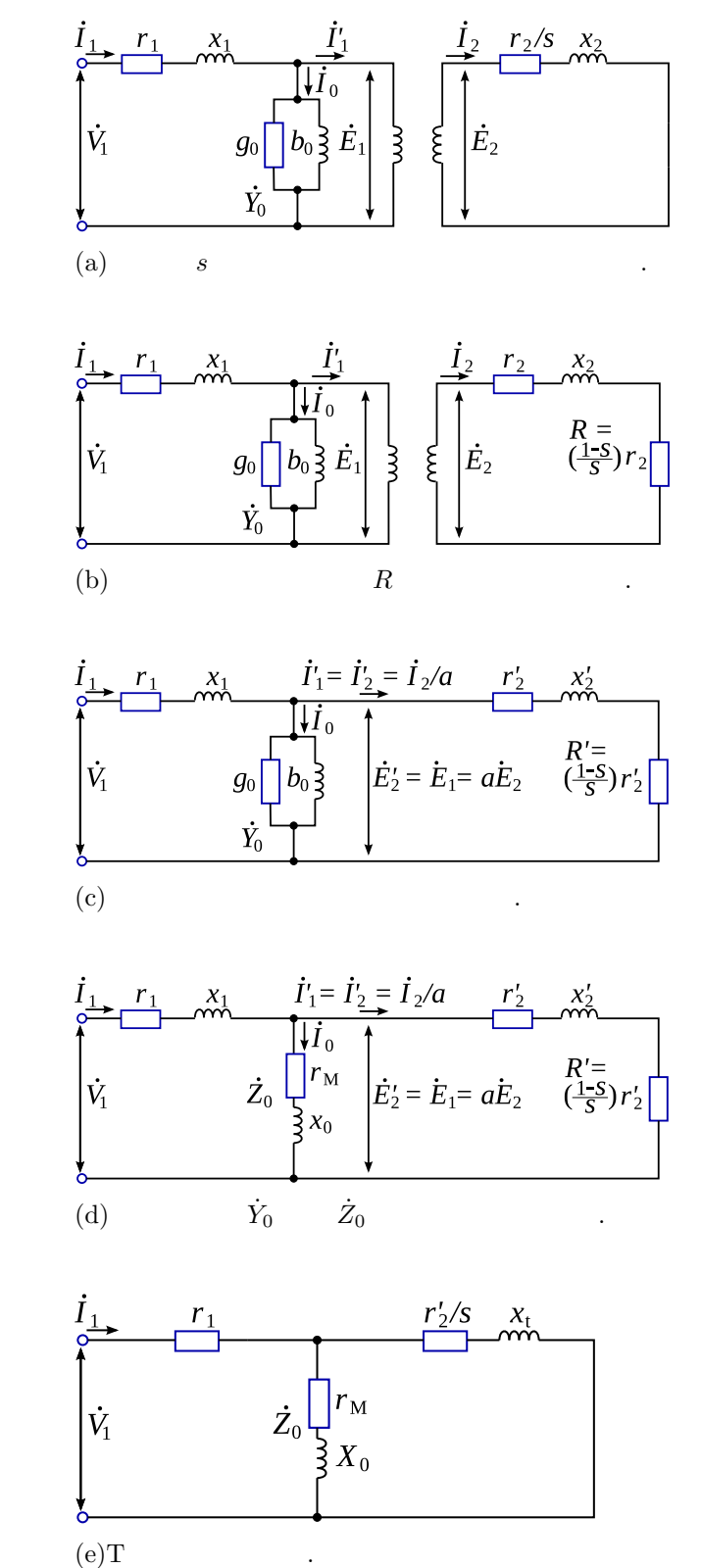

2.2  $(a)-(d)$  T

 $(e).$ 

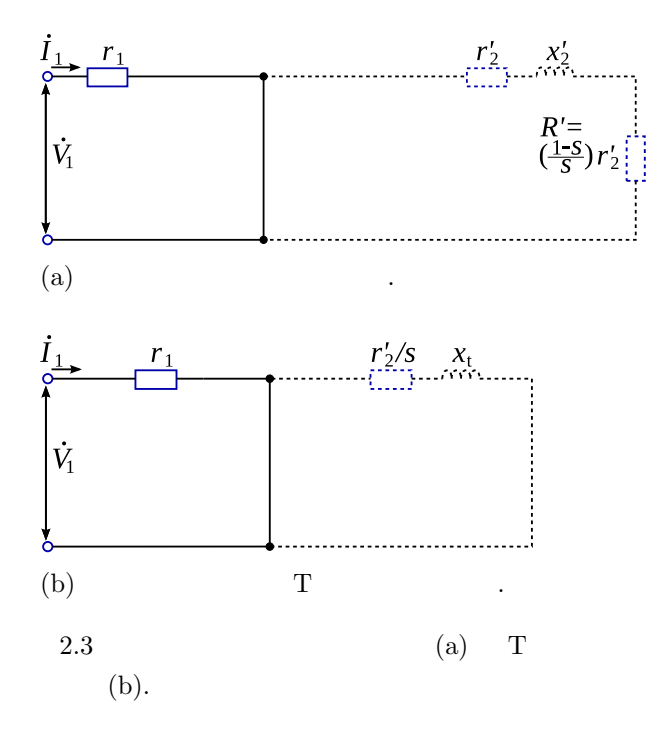

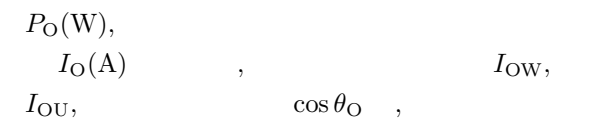

$$
I_{\rm OW} = \frac{P_{\rm O}}{\sqrt{3V_{\rm O}}} \tag{2.15}
$$

$$
I_{\text{OU}} = \sqrt{I_{\text{O}}^2 - I_{\text{OW}}^2}
$$
 (2.16)

$$
\cos \theta_{\rm O} = \frac{P_{\rm O}}{\sqrt{3}V_{\rm O}I_{\rm O}} \times 100 \ (\%) \tag{2.17}
$$

$$
\qquad \qquad ,\qquad \qquad \qquad s\qquad \quad \ \ 1(\%)
$$

なわち, 2.2(d), (e) の等価回路はそれぞれ図 2.4(a), (b) となり, 二次側開放の回路を考えることとほぼ等し

そのため等価回路は販売を考えます。

いことになる.

$$
2.2.3
$$

,   
 ,   
 ,   
 
$$
V'_{\rm S}({\rm V}) \qquad ,
$$
 
$$
P'_{\rm S}({\rm W}) \qquad ,
$$
 
$$
I_{\rm S}({\rm A}) \qquad ,
$$

 $P_{\rm S}(\rm W)$  ,

$$
I_{\rm S} = I'_{\rm S} \times \frac{V_{\rm S}}{V'_{\rm S}} \tag{2.18}
$$

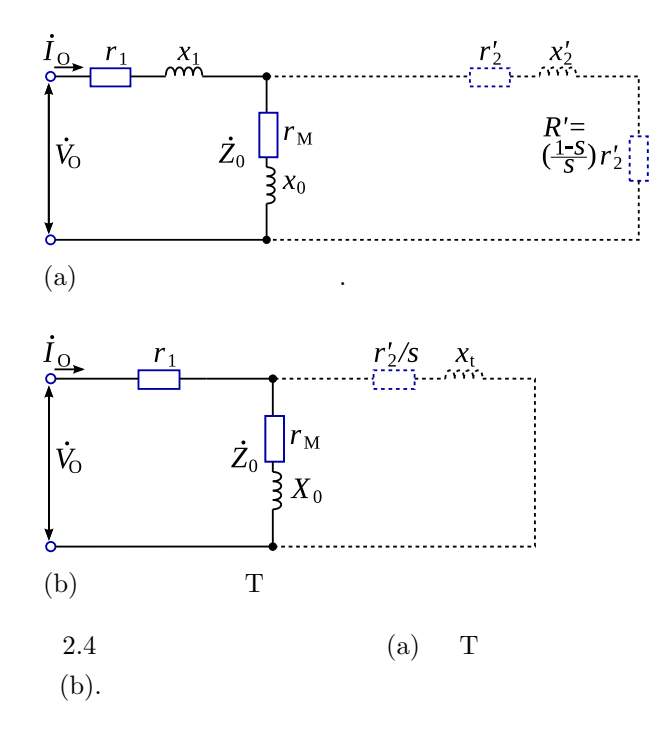

$$
P_{\rm S} = P'_{\rm S} \times \left(\frac{V_{\rm S}}{V'_{\rm S}}\right)^2
$$
\n
$$
I_{\rm S1} \qquad I_{\rm S2} \quad ,
$$
\n(2.19)

$$
I_{\rm S1} = \frac{P_{\rm S}' V_{\rm S}}{\sqrt{3}(V_{\rm S}')^2}
$$
\n(2.20)

$$
I_{S2} = \sqrt{I_S^2 - I_{S1}^2}
$$
 (2.21)

また, 拘束試験では印加電圧が小さいため, 鉄損が小  $,$ 

 $\overline{\phantom{a}}$ 

L  
2.5(a), (b) 
$$
\begin{array}{c} L \\ 2.2(d), (e) \end{array}
$$

3. 
$$
3.1
$$

\n1. 1

\n2.

\n3.

\n4.

\n5.

\n7.

た回路となる.

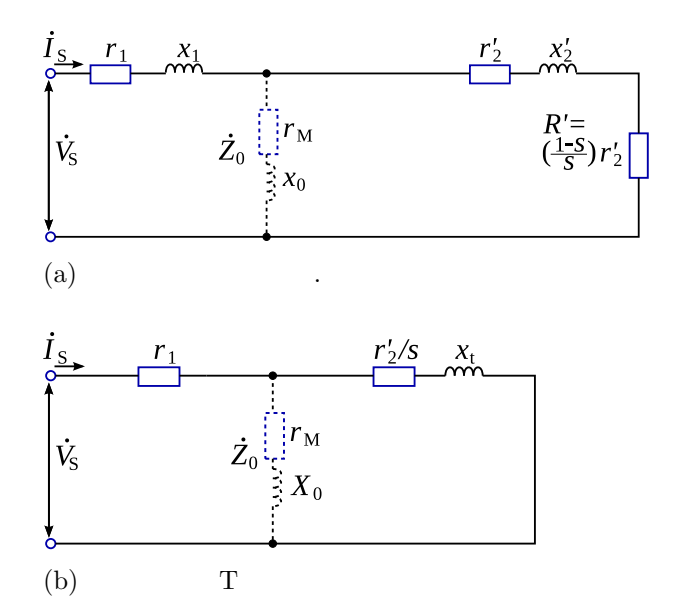

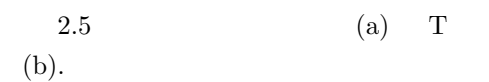

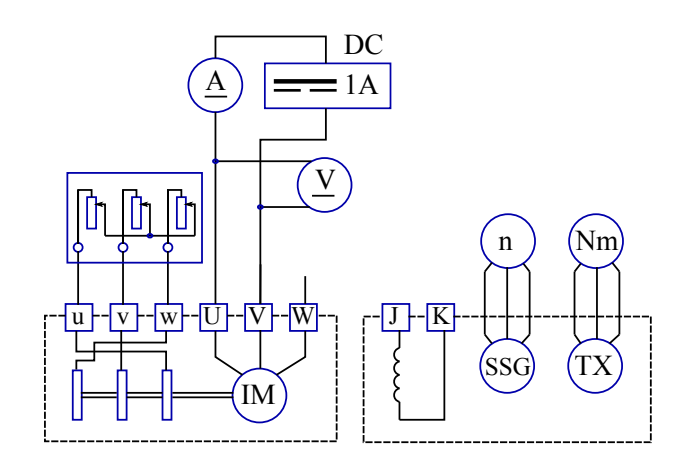

 $2.6$ 

# $3.2$

- $3.2.1 \quad 1$
- 1.  $2.6$  , U-V
	- .  $2.6$
	- $, 1(A)$
	- $R_t$   $\qquad \qquad$
- , U-V  $\;$  , V-W  $\;$  , W-U ぞれ測定すること.
- 
- 2.  $\blacksquare$  $)r_1$  (2.14)
	-
	- $, \qquad 1(A)$  $,$ 
		-
- $3.2.2$  $1. 2.7$ 
	- 2.  $\blacksquare$  $(a)$ 
		- にセットせよ.  $(b)$ ,  $(b)$  $(ELCB1)$   $(ON)$ .  $\left( \text{c} \right)$  ,  $220(V)$ (d)  $($  $\bigg).$
	- $\,$ び電力計の保護に留意すること.
	- 3. <br>  $(V_{\rm O} \; \simeq \; 240 \mbox{(V)}) \qquad \ \ , \qquad \qquad V_{\rm O} (\mbox{V}), \label{eq:V_O}$  $\tag{V} Z40(V),$  $I_{\mathcal{O}}(\mathcal{A}),$   $W_{\mathcal{O}}(\mathcal{W})$   $N(\text{rpm})$ を測定せよ.
- 4. ,  $V_{\text{O}}$   $V_{\text{O}}$   $V_{\text{O}}$ ,  $I_{\rm O}, W_{\rm O}$  *N* . . . ,  $V_{\rm O}$  ,  $(60(V)-240(V))$  $\tag{15}$  $( )$   $( )$
- $( 30-60$  ) .  $5.$ ,  $1.1$
- $(ELCB1)$   $(OFF)$ . , we have the contract of  $\left(\begin{array}{cc} 0 & 0 \end{array}\right)$ 戻す.
- $3.2.3$ 
	- 1.  $2.7$ 回路をそのまま用いる.
	- $2.$ 
		- .  $(ELCB1)$ OFF の詳細は実験中に担当者から説明があります.
	- $3.$  $4. ($
	- $5.$  $(ELCB1)$   $(ON)$ .

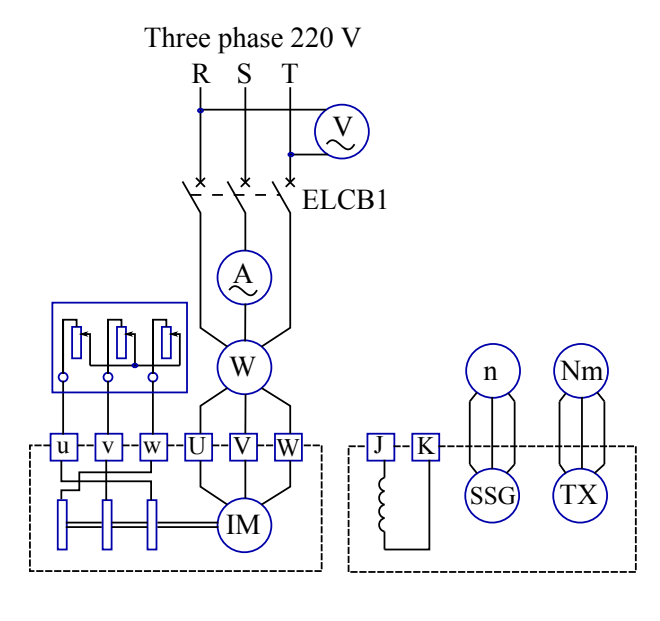

2.7 無負荷試験 *·* 拘束試験回路.

- $6.$  $I_{\rm S}$  6.2(A)  $V_{\rm S}$   $V_{\rm S}(V), I_{\rm S}(A)$  $W_{\rm S}({\rm W})$
- 7.  $6.2(A)$  ,  $V_{\rm S}$  $(ELCB1)$  $(OFF$  ).
- 8.  $(6.2(A))$  $V_{\rm S}(\rm V)$  ,  $4$  $\mathbb{Z}^2$
- $9. \hspace{1.5cm} 4$  $(ELCB1)$   $(OFF)$ を必ず確認すること.
- $10.$  $\,$ ,  $\,$ に担当者から説明があります.
- $11.$
- $\blacksquare$ . ,  $\,$ 供給電圧に注意すること.
- $3.2.4$
- 1.  $2.8$  .
- $2.$  $($ せよ.  $3. 2.8$  $(ELCB1)$   $(ON),$  $220(V)$ 4. 始動抵抗を運転側に回す。
- $5.$   $(MCCB)$  $(ON)$ .  $6.$  $(\hspace{-.05in}1)$
- $\bullet$ .  $\bullet$  $I_1$  6.2(A) **[**注意**]** このとき急に負荷を大きくしないこと ( ).  $\Box$  $(ELCB1)$
- $(OFF$  ). 7.  $V_1$   $I_1$   $(V_1 = 220(V)),$  $I_1 = 6.2(A)$   $V_1(V)$ ,
- $I_1(A)$ ,  $W_1(W)$ ,  $cos\theta(\%)$  $\tau(N \cdot m)$ ,  $N(\min^{-1})$ せよ.
- $8.$
- $(V_1, I_1, W_1, \cos\theta, \tau, N)$  $I_1(A)$  $3.0-6.2(A)$  ,  $15$  $\, . \qquad , \, 3.0(A) \,$ 測定できるなら測定を続けること.**[**注意**]** 入力電圧  $V_1$  220(V)  $\,$ ,  $\,$ ,  $\,$ ,  $\,$ ,  $\,$ ,  $\,$ ,  $\,$ ,  $\,$ ,  $\,$ ,  $\,$ ,  $\,$ ,  $\,$ ,  $\,$ ,  $\,$ ,  $\,$ ,  $\,$ ,  $\,$ ,  $\,$ ,  $\,$ ,  $\,$ ,  $\,$ ,  $\,$ ,  $\,$ ,  $\,$ ,  $\,$ ,  $\,$ ,  $\,$ ,  $\,$ ,  $\,$ ,  $\,$ ,  $\,$ ,  $\,$ ,  $\,$ ,  $\,$ ,  $\,$ ,  $\,$ ,  $\,$ , 相変圧器の出力を調整すること.
- 9.  $30$  .  $30$   $\ldots$  $10.$ , we have the set of  $\sim$ 
	- $(MCCB)$  OFF  $\qquad \qquad .$ 
		- . (ELCB1) OFF  $($

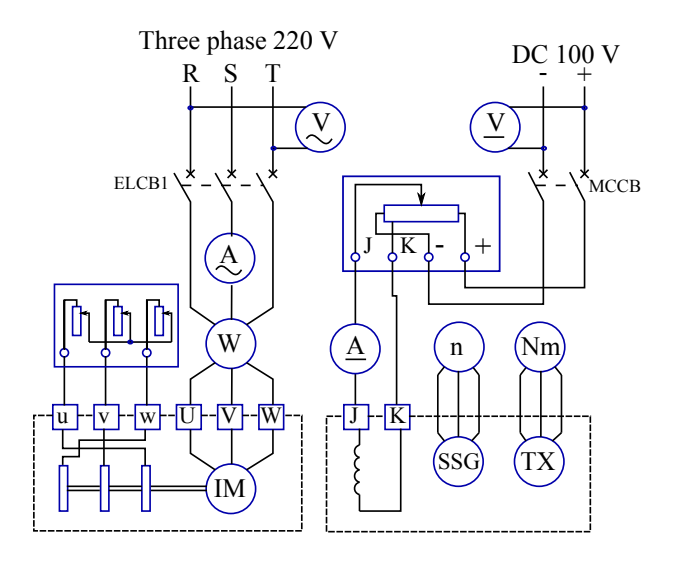

 $2.8$ 

 $[1]$  :  $I$   $(2008)p.182$  $[2] \qquad \qquad ; \qquad \qquad {\rm IA} \qquad \qquad (1992) {\rm p}.129$  $\begin{array}{ccc} \textbf{3} & , & \textbf{3} & \textbf{3} \\ \end{array}$  $(2007)p.67$  $[4] \hspace{.1cm} ( \hspace{.1cm} ) \hspace{1.1cm} :$  $( )$ 

# **4.** データ解析

- 1.  $\blacksquare$  $\cdot$   $0(V)$  $W_{\mathrm{m}}(\mathrm{W})$
- 2.  $(R_0, R_1, R_2, R_3, R_4)$  $X_0$ )  $r_M$  . 3.  $\left( R_S, \right)$
- $X_{\rm S}$ )  $r_2^{'}$  $x_{\rm t}$ 計算せよ.

# 4.  $W_2$

 $(W_1, \cos\theta, I_1, N, s, \tau, \eta)$  (  $)$  .

# $W_2$

$$
W_2 = \frac{1.026}{9.8} \tau N(W) \tag{2.22}
$$

- 5.  $P_{\rm R}(\text{W})$
- 6.  $P_2(W)$   $(P_1,$  $cos\theta, I_1, N, s, \tau, \eta$
- せよ.

## $4.1$

1.  $\qquad \qquad ,$ 

線を比較検討せよ.

動機の出力と定格容量を比較検討せよ.

# $2.$

2–6

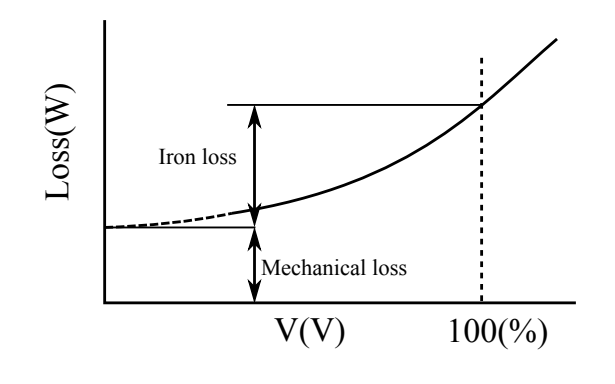

 $\begin{aligned} \mathbf{1} \hspace{10mm} V_{\rm O}(\mathbf{V}) \hspace{10mm} &\text{(Mechanical loss)} \\ W_{\rm m}(\mathbf{W}) \hspace{10mm} &\text{(Iron loss)}(\mathbf{W}). \end{aligned}$  $($ Iron loss $)($ W $).$ 

1 
$$
W_m(\mathbf{W})
$$
 [4]  
\n $V_O(V)$   $W_O(W)$   
\n $W_m(W)$  (V)  
\n2

$$
V_O \simeq 220(V)
$$
\n
$$
I_O(A), \qquad W_O(W)
$$
\n
$$
(R_O, X_O)
$$
\n
$$
r_M
$$
\n(4)

$$
g_0 = \frac{W_O - W_m}{V_O^2} \tag{1}
$$

$$
b_0 = \frac{\sqrt{(\sqrt{3}V_0I_0)^2 - W_0^2}}{V_0^2}
$$
 (2)

$$
R_{\rm O} = \frac{g_0}{g_0^2 + b_0^2} \tag{3}
$$
  

$$
X_{\rm O} = \frac{b_0}{g_0^2 + b_0^2} \tag{4}
$$

$$
r_{\rm M} = R_{\rm O} - r_{1\rm O}
$$
 (5)  
, 
$$
r_{1\rm O} = r_1
$$

**3** 拘束試験から等価インピーダンスと運

$$
[4]
$$

$$
I_{\rm S} \simeq 6.2(\rm A)
$$
  
( $R_{\rm S}$ ,  $W_{\rm S}$ ,  $X_{\rm S}$ )

$$
Z_{\rm S} = \frac{V_{\rm S}}{\sqrt{3}I_{\rm S}}\tag{6}
$$

ることができる. 計算では以下に示す式を用いること.

$$
W_{\rm S}
$$

$$
R_{\rm S} = \frac{W_{\rm S}}{3I_{\rm S}^2} \tag{7}
$$

$$
Z_{\rm S}
$$

て求めることができる.

 $Z_S$ 

$$
X_{\rm S} = \sqrt{Z_{\rm S}^2 - R_{\rm S}^2} \tag{9}
$$
\n
$$
\tag{10}
$$

さらに運転時の回路定数 *r*  $r_{2}^{'}$  $x_{\rm t}$ 

$$
R_{2S} = R_S - r_{1S} \tag{11}
$$

$$
g_{3S} = \frac{R_{2S}}{R_{2S}^2 + X_S^2} \tag{12}
$$

$$
b_{3S} = \frac{X_S}{R_{2S}^2 + X_S^2} \tag{13}
$$

$$
g_{\rm M} = \frac{m}{r_{\rm M}^2 + X_{\rm O}^2} \tag{14}
$$

$$
b_{\rm M} = \frac{R_{\rm O}}{r_{\rm M}^2 + X_{\rm O}^2} \tag{15}
$$

$$
g_{2S} = g_{3S} - g_M \t\t(16)
$$
  

$$
b_{2S} = b_{3S} - b_M \t\t(17)
$$

$$
r_2' = k_{\rm R} \cdot \frac{g_{2S}}{g_{2S}^2 + b_{2S}^2} \tag{18}
$$

$$
x_{\rm t} = \frac{b_{2\rm S}}{g_{2\rm S}^2 + b_{2\rm S}^2} \tag{19}
$$

 $r_{1S} = r_1$ 

$$
k_{\rm R} = 1.0
$$
  
4,  $P_2$   
( $P_1, \cos\theta, I_1, N, s, \tau, \eta$ )  
( $P_1, \cos\theta, I_1, N, s, \tau, \eta$ )  
( $P_2$ )  
( $P_3$ )

$$
I_1(A), \t P_1(W), \t cos \theta(\%),
$$

$$
N(\text{rpm}), \qquad \tau(\text{N} \cdot \text{m}) \qquad .
$$

$$
c(0\%) \qquad \qquad c(0\%)
$$

*s* =

$$
s\qquad \qquad \eta (\%) \qquad \qquad
$$

$$
= \frac{N_{\rm S} - N}{N_{\rm S}} \times 100\%
$$
 (20)

$$
\eta = \frac{P_2}{P_1} \times 100\%
$$
\n
$$
\text{(min}^{-1}\text{)} \tag{21}
$$

$$
f = 60(\text{Hz}) \qquad p = 2
$$
\n
$$
p = 2
$$

$$
N_{\rm S} = \frac{60f}{p}
$$
  
= 
$$
\frac{60 \times 60}{2}
$$
  
= 1800(rpm) (22)

$$
P_2
$$
 ( $P_1$ ,  $cos\theta$ ,  $I_1$ ,  $N$ ,  $s$ ,  $\tau$ ,  
\n5  $P_R(\mathbf{W})$   
\n[4]  
\n1.  $s$ 

$$
W_{\rm G} = 0.005 \times P_{\rm R} \qquad (23)
$$
  
\n
$$
a = r_1^2 + x_t^2 + \frac{V_{\rm R}^2 r_2'}{P_{\rm R} + W_{\rm m} + W_{\rm G}} \qquad (24)
$$
  
\n
$$
b = \frac{V_{\rm R}^2 r_2'}{P_{\rm R} + W_{\rm m} + W_{\rm G}} - 2r_1 r_2' \qquad (25)
$$
  
\n
$$
c = r_2^{'2} \qquad (26)
$$
  
\n
$$
s = \frac{b - \sqrt{b^2 - 4ac}}{2a} \qquad (27)
$$

 $r_1$  :  $(\Omega)$  $x_{\rm t}$  :  $P_{\rm R}$  :  $1500(\rm W)$  $W_{\rm m}$  :  $(W)$  $W_{\rm G}$  :  $(W)$  $V_{\rm R}$  :  $220(V)$ *r ′* 2 :  $\mathbf{r} = \mathbf{r} \times \mathbf{r}$ 

2. 特性の算定

$$
g_2 = \frac{r'_2}{(\frac{r'_2}{s})^2 + x_t^2}
$$
(28)  
\n
$$
b_2 = \frac{x_t}{(\frac{r'_2}{s})^2 + x_t^2}
$$
(29)  
\n
$$
g_M = \frac{r_M}{r_M^2 + X_0^2}
$$
(30)  
\n
$$
b_M = \frac{X_O}{r_M^2 + X_0^2}
$$
(31)  
\n
$$
g_3 = g_M + g_2
$$
(32)  
\n
$$
b_3 = b_M + b_2
$$
(33)  
\n
$$
r_3 = \frac{g_3}{g_3^2 + b_3^2}
$$
(34)  
\n
$$
x_3 = \frac{b_3}{g_3^2 + b_3^2}
$$
(35)  
\n
$$
R = r_1 + r_3
$$
(36)  
\n
$$
X = x_3
$$
(37)  
\n
$$
Z = \sqrt{R^2 + X^2}
$$
(38)  
\n
$$
V = \frac{V_R}{\sqrt{3}}
$$
(39)  
\n
$$
I_1 = \frac{V}{Z}
$$
(39)  
\n
$$
I_1 = \frac{V}{Z}
$$
(39)  
\n
$$
I_1 = \frac{V}{Z}
$$
(39)  
\n
$$
I_1 = \frac{V}{Z}
$$
(40)  
\n
$$
P_1 = 3I_1^2 R
$$
(41)  
\n
$$
W_{C1} = 3I_1^2 r_1
$$
(42)  
\n
$$
I_t = I_1 \sqrt{\frac{g_2^2 + b_2^2}{g_3^2 + b_3^2}}
$$
(43)

$$
W_{\rm C2} = 3I_{\rm t}^2 r_2' \tag{44}
$$

$$
I_{\rm gM} = I_1 \times \frac{g_{\rm M}}{\sqrt{g_3^2 + b_3^2}} \tag{45}
$$

$$
W_{\rm h} = \frac{3I_{\rm gM}^2}{g_{\rm M}} \tag{46}
$$

$$
W_{t} = W_{C1} + W_{C2} + W_{G}
$$
  
+  $W_{h} + W_{m}$  (47)

$$
P_2 = P_1 - W_t(W) \tag{48}
$$

主 要 な 記 号 の 名 称 は 次 の と お り で あ る. *I*<sup>1</sup> : 一次電流 *P*<sup>1</sup> : 一次入力 (電動機入力) *W*C1 : 一次抵抗損 *W*C2 : 二次抵抗損 *W*<sup>0</sup> : 漂遊負荷損 *W*<sup>h</sup> : 鉄損 *W*<sup>t</sup> : 全損失 *P*<sup>2</sup> : 電動機出力 ここで計算された出力 *P*<sup>2</sup> と定格出力 *P*<sup>R</sup> との差 0*.*1(%) 以下とすること. 差が 0*.*1(%) 以下でな

, 
$$
s
$$
 ,  $s$  ,  $s$  ,  $s$  ,  $s \times \frac{P_{\rm R}}{P_2} \Longrightarrow s$  (49)

$$
0.1 (\%) \qquad \qquad , \qquad \qquad , \qquad
$$

定を行う.

$$
\eta = \frac{P_2}{P_1} \times 100\%
$$
 (50)

$$
cos\theta = \frac{R}{Z} \times 100\%
$$
 (51)

$$
\tau = 9.549 \frac{P_2}{(1 - s)N_S} (N \cdot m) \quad (52)
$$
  

$$
N = (1 - s)N_S \quad (53)
$$

$$
, N_{\rm S} \qquad \qquad (\min^{-1}) \qquad (-22)
$$

いる.

ある.

6  
\n
$$
P_2(\mathbf{W})
$$
\n
$$
(P_1, \cos\theta, I_1, N, s, \tau, \eta)
$$
\n[4]

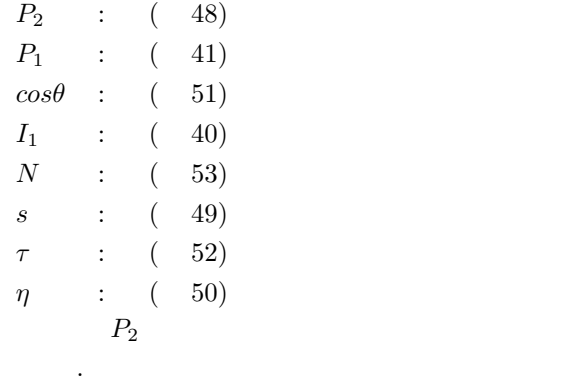

# 3**.直流チョッパの基本回路と特性解析**

# 1. **目的**

直流チョッパの基本回路の 1 つである降圧チョッパの 動作原理ならびにその特性を理解する。

# 2. **原理**

### 2.1 **直流チョッパ**

直流チョッパは直流電圧を変圧する電力変換器であり, 主に電子機器の電源回路に用いられている。直流チョッ パでは,ある一定期間 (スイッチング周期) ごとに半導 体スイッチをオンオフさせることで出力電圧を調整して いる。

図 3.1 はスイッチング周期 *T<sup>s</sup>* とスイッチのオン期間 *Ton* およびオフ期間 *Tof f* の関係を示している。

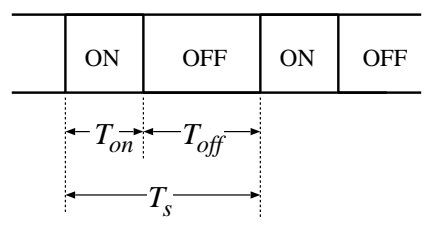

図 3.1 スイッチング周期とオン・オフ期間の関係

式 (3.1) で定義するスイッチング周期 *T<sup>s</sup>* に対するオン 期間 *Ton* の割合を通流率 *α* という [1]。

$$
\alpha = \frac{T_{on}}{T_s} = \frac{T_{on}}{T_{on} + T_{off}} \tag{3.1}
$$

 $q(\alpha)$  を α のある関数とすると, 直流チョッパの入力 電圧 *V<sup>i</sup>* とスイッチング周期 *T<sup>s</sup>* における出力電圧の平均 値 *V<sup>o</sup>* の関係は次式で表現できる。

$$
V_o = g(\alpha)V_i \tag{3.2}
$$

式 (3.2) は,通流率 *α* を調整することで,入力電圧 *V<sup>i</sup>* を 任意の出力電圧 *V<sup>o</sup>* に変換できることを意味している。 直流チョッパには,出力を入力よりも低い電圧に変換す る降圧チョッパ, 高い電圧に変換する昇圧チョッパ, 両 者の機能を有する昇降圧チョッパがあり,*g*(*α*) はこれら の回路方式により決まる。本実験では、降圧チョッパを 取り扱う。

### 2.2 **降圧チョッパ**

図 3.2(a) は降圧チョッパの回路構成であり,*R* は負荷 抵抗である。スイッチオン期間の回路は図 3.2(b) のよう

になり,*E → S → L → R*(および *C*) の経路で電流が流 れ,リアクトル *L* に電磁エネルギーが蓄積される。な お,リアクトル *L* では電流 *i<sup>l</sup>* の増加を妨げる起電力 *v<sup>l</sup>* が生じる。一方,スイッチオフ期間の回路は図 3.2(c) の ようになる。この時,リアクトル *L* では電流 *i<sup>l</sup>* の減少 を妨げる起電力 *v<sup>l</sup>* (図中の方向とは逆) が生じるので,*L*  $\rightarrow$  *R*(および C) → *D* の経路で引き続き電流が流れ, リ アクトル *L* に蓄積されたエネルギーが放出される。

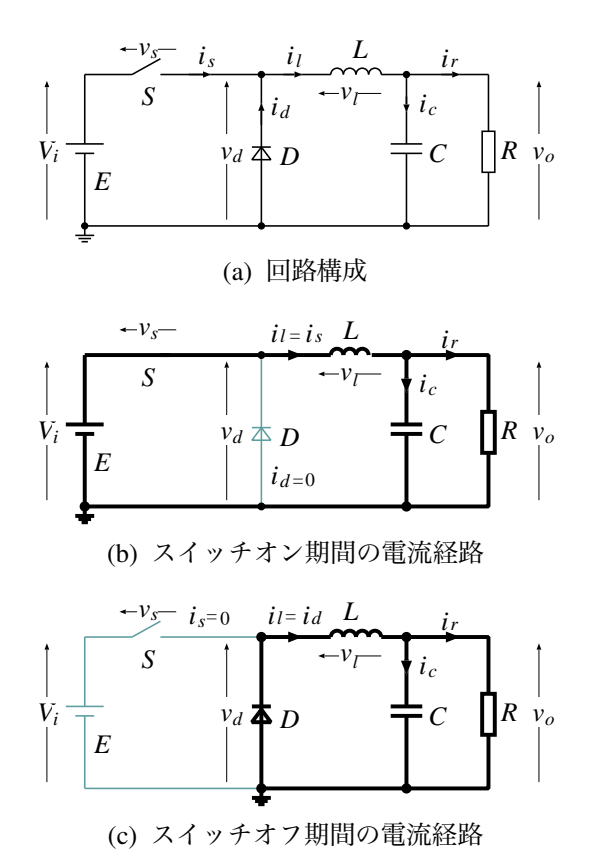

図 3.2 降圧チョッパ (電流経路を太線で示す)

いま,ダイオード *D* の端子電圧 *v<sup>d</sup>* に着目すると,ス  $\overline{f}$  イッチオン期間では  $v_d = V_i$ , スイッチオフ期間では  $v_d = 0$  となるので<sup>1</sup>, スイッチング周期 *T<sub>a</sub>* における電 圧 *v<sup>d</sup>* の平均値 *V<sup>d</sup>* は次式となる。

$$
V_d = \frac{1}{T_s} \int_0^{T_s} v_d dt
$$
  
\n
$$
= \frac{1}{T_s} \left( \int_0^{T_{on}} V_i dt + \int_{T_{on}}^{T_s} 0 dt \right)
$$
  
\n
$$
= \frac{T_{on}}{T_s} V_i
$$
  
\n
$$
= \alpha V_i
$$
 (3.3)

<sup>1</sup>実際のダイオードには電圧降下が生じるため厳密には零とはなら ないが,理想的に零として扱う。

また,スイッチング周期 *T<sup>s</sup>* におけるリアクトル *L* の端 子電圧 *v<sup>l</sup>* の平均値 *V<sup>l</sup>* は 0 となるので,ダイオード *D* の 端子電圧 *v<sup>d</sup>* と出力電圧 (負荷抵抗 *R* の端子電圧) *v<sup>o</sup>* の 平均値は等しくなる $(V_d = V_o)$ 。したがって, 入力電圧 *V<sup>i</sup>* と出力電圧の平均値 *V<sup>o</sup>* の関係は次式となる。

$$
V_o = \alpha V_i \tag{3.4}
$$

ここで,0 *≤ Ton ≤ T<sup>s</sup>* であるから,0 *≤ α ≤* 1 となる ので,0 *≤ V<sup>o</sup> ≤ V<sup>i</sup>* となる。

### 2.3 **定電圧制御** (**出力電圧の安定化**)

降圧チョッパの出力電圧 *v<sup>o</sup>* は通流率 *α* を調整するこ とにより変化させることができる。通流率 *α* をある一定 値に設定した場合,入力電圧 *V<sup>i</sup>* が一定であれば出力電 圧の平均値 *V<sup>o</sup>* は一定となる (安定する)。一方,入力電 圧 *V<sup>i</sup>* が変動すれば,出力電圧の平均値 *V<sup>o</sup>* も変動する。 入力電圧 *V<sup>i</sup>* の変動に対して,出力電圧の平均値 *V<sup>o</sup>* を一 定に保つためには通流率 *α* を入力電圧 *V<sup>i</sup>* の変動に応じ て調整する必要がある。

図 3.3 は通流率 *α* を調整するためのフィードバック制 御システムを有する降圧チョッパを示している [2]。図 中において,*Vref* は出力電圧の目標値である。出力電 圧の目標値 *Vref* と実際値 *V<sup>o</sup>* との誤差に応じて制御器に より通流率 *α* を自動的に調整している。

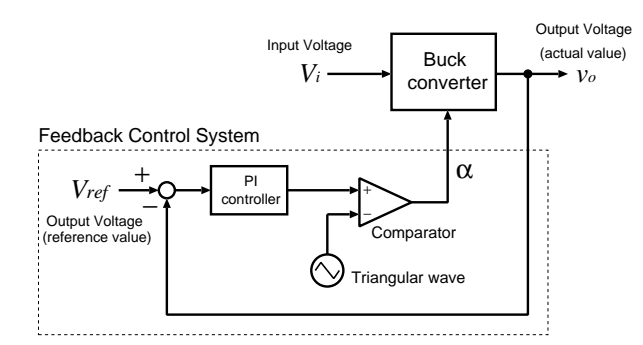

図 3.3 フィードバック制御システムを有する降圧チョッパ

# 3. **予習事項**

降圧チョッパの動作原理に関して質問するので,原理 を熟読しておくこと。

# 4. **実験**

### 4.1 **実験課題**

- (1) 降圧チョッパの基本動作
- (2) コンデンサ除去時の動作
- (3) スイッチング周期変更時の動作
- (4) 降圧チョッパの静特性
- (5) 定電圧制御時の降圧チョッパの静特性
- (6) 降圧チョッパの試作と動作確認
- (7) 試作降圧チョッパの静特性と波形観測

### 4.2 **実験方法**

### 4.2.1 **実験課題** (1)

- 1. 図 3.2(a) に示す降圧チョッパの回路を CAD ツール を用いて作図する。降圧チョッパの各種パラメー タを表 3.1 に示す値に設定する。また,通流率 *α* を担当教員により指定された値に設定する。
	- 表 3.1 シミュレーションで用いるパラメータ

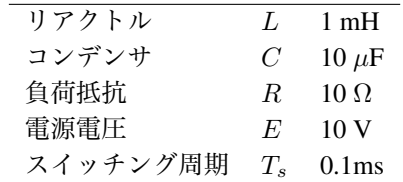

2. シミュレーションを実行し,各部の電圧 (*vs*,*vd*, *vl*,*vo*) および電流 (*is*,*id*,*il*,*ir*,*ic*) の瞬時波形 を出力する。なお,出力範囲は出力電圧 *v<sup>o</sup>* が定常 状態に達した後の 0.2ms 間 (スイッチング周期 *T<sup>s</sup>* の2倍) とする。

#### 4.2.2 **実験課題** (2)

- 1. 図 3.2(a) において,コンデンサ *C* を開放除去する。 通流率 *α* および出力範囲の設定は実験課題 (1) と 同一とする。
- 2. シミュレーションを実行し,各部の電圧 (*vs*,*vd*, *vl*,*vo*) および電流 (*is*,*id*,*il*,*ir*) の瞬時波形を 出力する。

#### 4.2.3 **実験課題** (3)

- 1. 図 3.2(a) において,スイッチング周期 *T<sup>s</sup>* を 0.2ms に変更する。通流率 *α* および出力範囲の設定は実 験課題 (1) と同一とする。
- 2. シミュレーションを実行し,各部の電圧 (*vs*,*vd*, *vl*,*vo*) および電流 (*is*,*id*,*il*,*ir*,*ic*) の瞬時波形 を出力する。

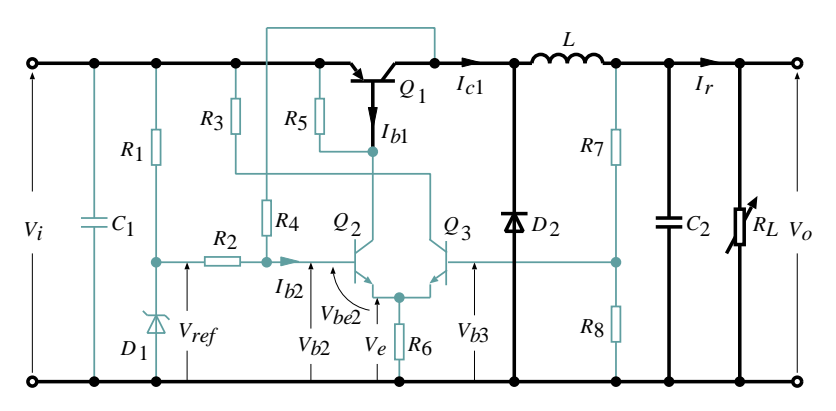

図 3.4 試作する降圧チョッパの回路図 (基本回路部を太線で示す)

#### 4.2.4 **実験課題** (4)

1. 図 3.2(a) において,入力電圧 *V<sup>i</sup>* を 10~18V まで, 2V ずつ増加させた場合の各入力電圧に対する出 力電圧値 *V<sup>o</sup>* を記録する。 [注意事項] スイッチング周期 *T<sup>s</sup>* を 0.1ms にもど すことを忘れないこと。

#### 4.2.5 **実験課題** (5)

- 1. 図 3.3 に示すフィードバック制御システムを有す る降圧チョッパを CAD ツールを用いて作図する。 ここで,出力電圧の目標値 *Vref* は,実験課題 (1) で用いた通流率 *α* の 10 倍に設定する。  $(\frac{\Theta}{\Theta}: \alpha = 0.4 \text{ O}$ 場合,  $V_{ref} = 0.4 \times 10 = 4 \text{ V}$
- 2. 1 で作図した回路に関して,入力電圧を 10~18V まで,2V ずつ変化させた場合の各入力電圧に対す る出力電圧値 *V<sup>o</sup>* を記録する。

#### 4.2.6 **実験課題** (6)

- 1. 図 3.4 に示す定電圧制御システムを有する降圧チ ョッパを試作する。なお,各抵抗値は表 3.2 のとお りである。
- 2. 試作した回路において,入力電圧 *V<sup>i</sup>* を 10V,負荷 電流 *I<sup>r</sup>* が 50mA になるように負荷抵抗 *R<sup>L</sup>* を調整 する。
- 3. 2 で調整した負荷の状態で,入力電圧 *V<sup>i</sup>* を 10V か ら 18V まで 2V づつ変化させた場合の各入力電圧 に対するダイオード *D*<sup>1</sup> の端子電圧 *Vref* をオシロ スコープで,出力電圧 *V<sup>o</sup>* を電圧計で,それぞれ測 定する。

[注意事項] 出力電圧 *V<sup>o</sup>* が大幅に変化する場合は, 作製した回路に誤りがあるので、実験を中断し,回 路を修正すること。

表 3.2 図 3.4 の回路における各抵抗値

| $R_1$ | $3.3k\Omega$ | $R_5$ | $3.3k\Omega$  |
|-------|--------------|-------|---------------|
| $R_2$ | $3.3k\Omega$ | $R_6$ | $1.5k\Omega$  |
| $R_3$ | $1.2k\Omega$ | $R_7$ | $10\Omega$    |
| Rл    | $1.0M\Omega$ | $R_8$ | 6.8k $\Omega$ |

表 3.3 E24 系列の抵抗値

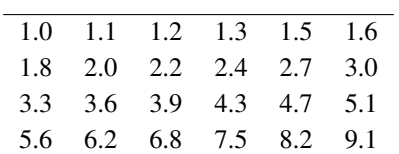

これに 10*<sup>n</sup>* 乗 (n は 0 以上の整数) した各種の抵抗値が E24 系列として用意されている。

#### 4.2.7 **実験課題** (7)

- 1. 実験課題 (6) の結果から,*Vref* の平均値を算出し, 担当教員により指定された出力電圧 *V<sup>o</sup>* が得られ るような *R*<sup>7</sup> を式 (3.10) から求める。また,対応 する抵抗を表 3.3 に示した E24 系列の抵抗値から 選定する (データ解析 (3))。
- 2. 抵抗 *R*<sup>7</sup> を 1 で選定した値に変更した回路におい て,入力電圧 *V<sup>i</sup>* を 10V,負荷電流 *I<sup>r</sup>* が 50mA に なるように負荷抵抗 *R<sup>L</sup>* を調整する。
- 3. 入力電圧 *V<sup>i</sup>* を 10V から 18V まで 2V づつ変化さ せた場合の各入力電圧に対する出力電圧を電圧計 で測定する。
- 4. 入力電圧 *V<sup>i</sup>* を 12V から 18V まで 2V づつ変化させ た場合の各入力電圧に対するダイオード D<sub>2</sub> の端 子電圧をオシロスコープで観測し,オン期間 *Ton*, オフ期間  $T_{off}$  および電圧ピーク値 (グランドから の電位) を読み取る。

5. 入力電圧 12V において,出力側のコンデンサ *C*<sup>2</sup> を付けた場合と除去した場合の出力電圧 *v<sup>o</sup>* の波 形をオシロスコープで観測し,グラフ用紙に写し とる。

# 5. **データ解析**

- (1) 実験課題 (4) および (5) の結果から,入力電圧対出 力電圧特性を作図せよ。
- (2) 実験課題 (4) および (5) の結果から,式 (3.4) より 通流率 *α* を算出し,入力電圧対通流率特性を作図 せよ。
- (3) 実験課題 (6) の結果から,*Vref* の平均値を算出し, 指定された出力電圧 *V<sup>o</sup>* が得られるような *R*<sup>7</sup> を式 (3.10) から求めよ。また,これに対応する適切な 抵抗 *R*<sup>7</sup> を表 3.3 に示す E24 系列より選定せよ。
- (4) 実験課題 (7) の結果から,入力電圧対出力電圧特 性を作図せよ。
- (5) 実験課題 (7) の結果を用いて,式 (3.4) および式 (3.1) より通流率 *α* を算出し,入力電圧対通流率特 性を作図せよ。

# 6. **検討事項**

- (1) 実験課題 (1) の結果から,各部の電圧・電流波形 の挙動を動作原理に基づいて説明せよ。
- (2) 実験課題 (2) の結果と実験課題 (1) の結果を比較 し,コンデンサ *C* を除去すると出力電圧 *v<sup>o</sup>* の脈 動が増加する理由を考えよ。
- (3) 実験課題 (3) の結果と実験課題 (1) の結果を比較 し,スイッチング周期 *T<sup>s</sup>* を大きくすると,電圧お よび電流波形の脈動が増加する理由を考えよ。
- (4) データ解析 (1) および (2) について考察せよ。
- (5) データ解析 (4) について考察せよ。
- (5) データ解析 (5) について考察せよ。

# **参考**

試作する降圧チョッパの回路図を図 3.4 に示す。以下 にこの回路の動作を説明する。

入力電圧 *V<sup>i</sup>* を印加すると,ツェナーダイオード *D*1に より 基準電圧 *Vref* が決まり,トランジスタ *Q*<sup>2</sup> に次式 のベース電圧 *Vb*<sup>2</sup> がかかる。

$$
V_{b2} = V_{ref} - I_{b2}R_2 \tag{3.5}
$$

この時,  $Q_2$  がオンし, 次式のエミッタ電圧  $V_e$  が生じる。

$$
V_e = V_{b2} - V_{be2}
$$
 (3.6)

また,*Q*<sup>2</sup> がオンすることにより,*Q*<sup>1</sup> のベース電流 *Ib*<sup>1</sup> が流れ,それに伴い,コレクタ電流 *Ic*<sup>1</sup> が流れ出す。こ こで,*Q*<sup>1</sup> のコレクタから *Q*<sup>2</sup> のベースへ *R*<sup>4</sup> を通して 正帰還がかけられているので,*Q*<sup>2</sup> のベース電圧が ∆*Vb*<sup>2</sup> だけ上昇する。*Q*<sup>2</sup> のベース電圧の上昇により,*Ib*1,*Ic*<sup>1</sup> がさらに増加し,*Q*<sup>1</sup> は急峻に飽和する (オン状態にな る)。このとき,*Q*<sup>1</sup> のコレクタ電圧 *Vc*<sup>1</sup> は

$$
V_{c1} = V_i - V_{ce1(sat)}
$$
\n(3.7)

となる。ここで,*Vce*1(*sat*) は飽和電圧である。

一方,*Q*<sup>1</sup> のコレクタ電流 *Ic*<sup>1</sup> によって出力電圧 *V<sup>o</sup>* が 生じるが,これを *R*<sup>7</sup> と *R*<sup>8</sup> で分圧した

$$
V_{b3} = \frac{R_8}{R_7 + R_8} V_o \tag{3.8}
$$

はトランジスタ *Q*<sup>3</sup> のベース電圧であり,出力電圧 *V<sup>o</sup>* が上昇して,

$$
V_{b3} \ge V_{b2} + \Delta V_{b2} \tag{3.9}
$$

となると,*Q*<sup>3</sup> がオンし,*Q*<sup>2</sup> および *Q*<sup>1</sup> がオフする。ま た,*R*<sup>4</sup> を通して *Q*<sup>2</sup> のベースへ印加されていた ∆*Vb*<sup>2</sup> が 消滅し,ベース電圧は *Vb*<sup>2</sup> だけになる。*Q*<sup>1</sup> がオフする ことにより,出力電圧 *V<sup>o</sup>* も低下し,*Vb*<sup>3</sup> *≤ Vb*<sup>2</sup> になる と,最初の状態にもどる。

以上の動作により,出力電圧は

$$
V_o = \frac{R_7 + R_8}{R_8} V_{ref}
$$
 (3.10)

となる。ただし,*Vref ' Vb*<sup>2</sup> + ∆*Vb*<sup>2</sup> としている。

### **文献**

- [1] 堀 孝正:「インターユニバーシティ パワーエレク トロニクス」, オーム社 (1996年) pp. 85-93
- [2] 引原,木村,千葉,大橋:「エース パワーエレクト ロニクス」, 朝倉書店 (2000年) pp. 52-64

# 4-1. ディジタル基本回路

# 1. 目的

 ディジタル機器を構成する基本ゲートの機能や動作を 確認し、基本ゲートの組合せによって、他の論理ゲート やフリップフロップ(Flip-Flop: FF)を構成する。また, 基本ゲートを用いて,デコーダ/エンコーダ,比較回路等 の機能ユニットや,半加算器,全加算器等の演算器を構 成し,動作を確かめる。

## 2. 原理[1]

#### 2.1 基本論理ゲート

ディジタル回路は,出力が入力のみによって決定され る組合せ論理回路と,入力と回路の過去の状態によって 出力が決定する順序回路に大別される。どちらも基本論 理ゲートを要素として構成されるが,順序回路は帰還回 路を持つ構成となる。

基本論理ゲートには, AND, OR, NOT, NAND, NOR があり,これらを組合せて論理機能が得られる回路を構 成する。表 4.1 は,基本論理ゲートの記号(Military standard: MIL 記号), 論理式, 真理値表を示す。

## 2.2 完全系

任意の論理記号は,{AND, NOT}や{OR, NOT}で完全

系をなす。つまり, AND と NOT のみで他の全ての論理 機能(論理関数)が構成できる。特に, NAND や NOR は1種類の基本ゲートのみで完全系をなし、ポリベック と呼ばれる。

演算子として AND, OR, NOT の 3 種を用いると,論理 関数を標準形(積和形,または和積形)として表現する ことが容易なため、論理設計の段階では、3種のゲート を基本にすることが多い。

## 2.3 NAND ゲートによる AND, OR, NOT の構成

NANDゲートはそれ1種類で完全形をなす。図4.1は, NAND ゲートを用いた NOT, AND, OR の構成を示す。図 中の記号の意味を論理関数で表現すると,

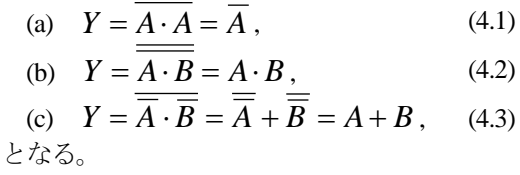

### 2.4 フリップフロップ (Flip-Flop)

FF は, 基本的に双安定マルチバイブレータであり, 記 憶あるいは遅延素子として用いられ,順序回路の基本構 成回路の 1 つである。

| 衣 4.1. 塞平禰垤クニド                 |              |                    |                                                                               |  |
|--------------------------------|--------------|--------------------|-------------------------------------------------------------------------------|--|
| 回路名                            | シンボル (MIL記号) | 論理式                | 真理値表                                                                          |  |
| <b>NOT</b><br>(インバータ:<br>論理否定) | $\mathbf X$  | $Y = \overline{X}$ | 出力Y<br>入力X<br>$\theta$<br>$\theta$                                            |  |
| <b>AND</b><br>(論理積)            | A<br>B       | $X = A \cdot B$    | 出力<br>入力<br>X<br>Y<br>B<br>A<br>$\Omega$<br>$\Omega$<br>$\Omega$              |  |
| <b>NAND</b><br>(論理積否定)         |              | $Y = A \cdot B$    | $\Omega$<br>$\Omega$<br>$\theta$<br>$\Omega$<br>$\Omega$                      |  |
| <b>OR</b><br>(論理和)             |              | $X = A + B$        | 出力<br>入力<br>B<br>X<br>Y<br>A<br>$\Omega$<br>$\Omega$<br>0                     |  |
| <b>NOR</b><br>(論理和否定)          | Β            | $Y = A + B$        | $\theta$<br>$\theta$<br>1<br>$\Omega$<br>$\boldsymbol{0}$<br>$\boldsymbol{0}$ |  |

表 4.1. 基本論理ゲート

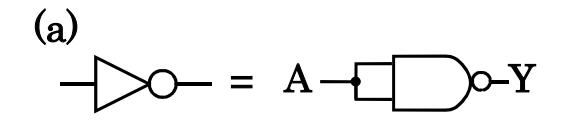

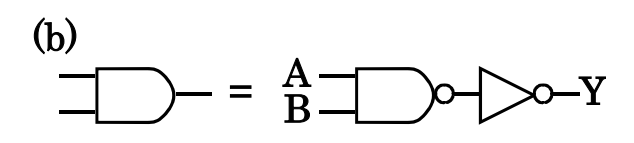

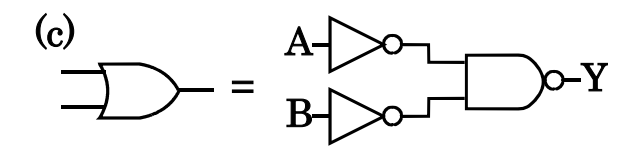

図 4.1. NAND による他の基本ゲートの構成: (a) NOT, (b) AND, (c) OR

図 4.2 は, NAND ゲートを用いた Reset Set FF (RS-FF) の構成を示す。また、表 4.2 は、RS-FF の真理値表を示 す。NANDゲートを図4.2のように接続することでRS-FF を構成できる。この回路は,構成が簡単なため,スイッ チングのチャタリング防止回路としても多用されている。

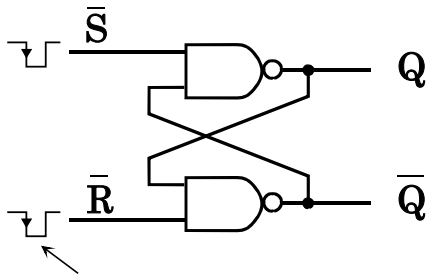

入力が立ち下がりで変化

図 4.2. NAND による RS-FF 構成図

| 表 4.2. RS-FF 真理値表 |  |  |
|-------------------|--|--|
|-------------------|--|--|

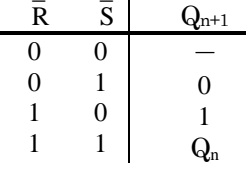

図 4.2 で構成された RS-FF は, R または S の入力が変 化するとほぼ同時に出力が変化するが,それに,クロッ クパルス (Cp) 端子を取りつけることにより, Cp の入力 があった時に出力を変化させることができる。図4.3は, Cp端子付きのRS-FFの構成およびシンボルを,表4.3は, その真理値表を示す。

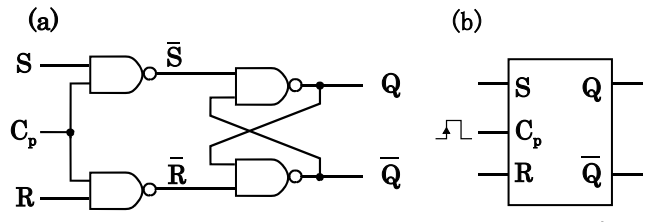

図 4.3. C<sub>o</sub> 端子付 RS-FF: (a) 構成図, (b) シンボル :立ち上がりで変化

表 4.3. C<sub>p</sub> 端子付 RS-FF 真理値表

| $_{\rm R}$                           | S |           |
|--------------------------------------|---|-----------|
|                                      |   | $Q_{n+1}$ |
| $\begin{matrix} 0 \\ 0 \end{matrix}$ | 0 | Qn        |
|                                      |   |           |
|                                      | 0 | 0         |
|                                      |   |           |
|                                      |   |           |

Cp 端子付き RS-FF を 2 個接続してマスタースレーブ JK-FF を構成できる。図 4.4 は,マスタースレーブ JK-FF の構成とシンボルを、表 4.4 は、その真理値表を示す。 Cp端子付き RS-FF では,入力 (R, S) = (1, 1) の時,出力 は未定義であったが,JK-FF では定義される。JK-FF を 縦列接続すると,シフトレジスタを構成できる。

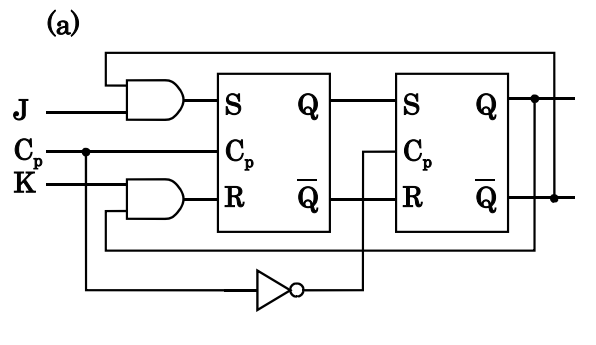

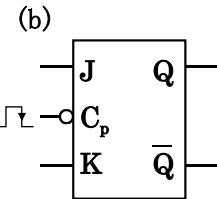

図4.4 マスタースレーブJK-FF: (a) 構成図, (b) シ ンボル

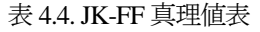

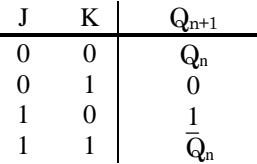

## 2.5 エンコーダ/デコーダ

ある符号を他の符号に変換する回路を符号変換回路 (エンコーダ/デコーダ)と呼ぶ。例えば,10 進数を 2 進数に変換する場合,10 進から 2 進に変える回路をエン コーダ, 2 進から 10 進に戻す回路をデコーダと呼ぶ。

### 2.6 一致,不一致,比較回路

一致回路は、2つの論理変数 A, B の値が一致(共に1 または 0) する時、出力が 1 となる回路である。不一致 回路は、A, B の値が一致しない時出力が 1 となる回路で ある。また,比較回路は,2 つの入力の大小を比較する 回路である。表 4.5 は,一致,不一致,比較回路の真理 値表を,式 (4.4) から (4.7) は,それぞれの回路の論理 関数を示す。

表 4.5. 一致, 不一致, 比較回路直理値表

|                            | 48 T.J.                                                      | $\lambda$ . $\lambda$                             | み、ハモスロルチマエヒハ           |       |       |
|----------------------------|--------------------------------------------------------------|---------------------------------------------------|------------------------|-------|-------|
|                            | 力                                                            |                                                   |                        |       |       |
| А                          | В                                                            | Q                                                 |                        | L     | S     |
| 0                          | $_{0}$                                                       |                                                   | 0                      | 0     | 0     |
| 0                          |                                                              | 0                                                 |                        |       |       |
| 1                          | 0                                                            | 0                                                 |                        |       | 0     |
|                            |                                                              |                                                   |                        |       | 0     |
|                            |                                                              |                                                   |                        |       |       |
|                            | $Q = A \cdot B + A \cdot B$                                  |                                                   | $(A=B:$ $-\frac{2}{3}$ |       | (4.4) |
|                            | $\overline{Q} = A \cdot \overline{B} + \overline{A} \cdot B$ |                                                   | (A≠B: 不一致)             |       | (4.5) |
|                            | $L = A \cdot B$                                              |                                                   | (A>B: 比較)              |       | (4.6) |
| $S = \overline{A} \cdot B$ |                                                              | (A <b: td="" 比較)<=""><td></td><td>(4.7)</td></b:> |                        | (4.7) |       |

2進2桁の一致回路は, 2桁の数を (A<sup>1</sup>A<sup>0</sup>), (B<sup>1</sup>B<sup>0</sup>) で現 した時, A<sup>1</sup>=B<sup>1</sup>, A<sup>0</sup>=B<sup>0</sup>が共に成り立つ時出力が1とな る回路である。よって,図 4.5 に示す回路で構成される。

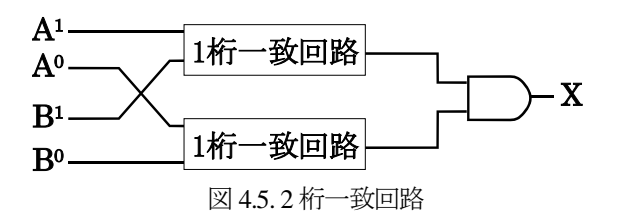

#### 2.7 半加算器,全加算器

半加算器 (half adder) は、加数, 被加数の 2 入力に対 して, 和 (s), 桁上げ (c) の 2 出力を行う回路である。 表 4.6 は、半加算器の真理値表を示す。また、和および 桁上げの論理関数は,それぞれ,式 (4.8), (4.9) となる。

表 4.6. 半加算器真理値表

|                                                     | 力 | 出   | 力     |
|-----------------------------------------------------|---|-----|-------|
|                                                     | B | S   | C     |
|                                                     |   |     |       |
|                                                     |   |     | 0     |
|                                                     |   |     |       |
|                                                     |   |     |       |
|                                                     |   |     |       |
| $f_s = A \cdot \overline{B} + \overline{A} \cdot B$ |   | (和) | (4.8) |

全加算器(full adder)は、加数、被加数、下位からの 桁上げの3入力に対して、和、桁上げの2出力を行う。 よって,和,桁上げの論理関数は,それぞれ式 (4.10), (4.11) で現される。また,図 4.6 は,半加算器を用いた 全加算器の構成を示す。

 $f_c = A \cdot B$  (桁上げ) (4.9)

$$
f_s = \overline{A_n} \cdot B_n \cdot \overline{C_{n-1}} + A_n \cdot \overline{B_n} \cdot \overline{C_{n-1}}
$$
  
+ 
$$
\overline{A_n} \cdot \overline{B_n} \cdot C_{n-1} + A_n \cdot B_n \cdot C_{n-1}
$$
 (4.10)

$$
f_c = \overline{A_n} \cdot B_n \cdot C_{n-1} + A_n \cdot \overline{B_n} \cdot C_{n-1}
$$
  
+  $A_n \cdot B_n \cdot \overline{C_{n-1}} + A_n \cdot B_n \cdot C_{n-1}$   
=  $A_n \cdot B_n + B_n \cdot C_{n-1} + A_n \cdot C_{n-1}$  (4.11)

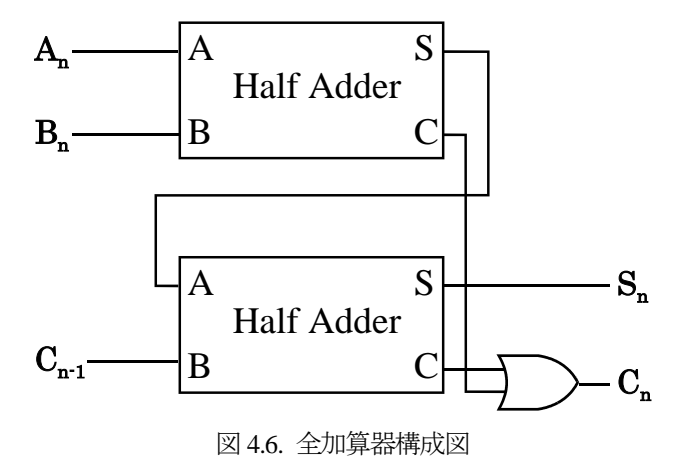

### 3. 予習事項

実験 5 ~ 8 までの回路を構成すること。

### 4. 実験

### 4.1 実験課題

- (1) NAND 回路の動作確認
- (2) NAND 回路による,他の論理回路,RS-FF,JK-FF の構成
- (3) デコーダ,一致,不一致,比較回路,半加算器,全 加算器の構成

### 4.2 実験方法

[実験 1] NAND 回路の動作確認

 TTL IC 74LS00を用いてNAND回路の動作確認を行う。 図 4.7 は, 74LS00 のピン配置図を示す。

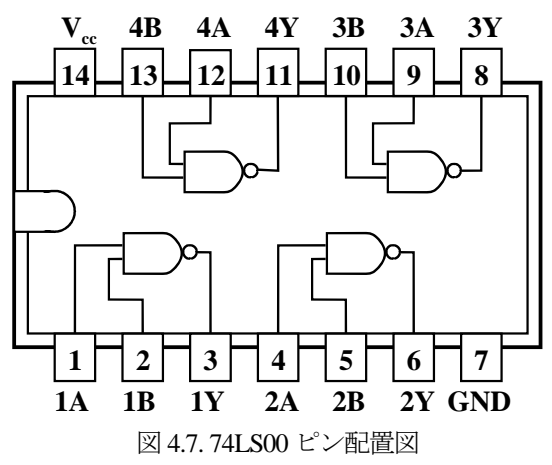

- 1. 74LS00 ICの V<sub>sc</sub> 端子を電源の正極 (+端子)に, GND 端子を負極(-端子)に接続する。電源の電圧 は 5V に設定する。
- 2. 4個の内から1つのNAND回路を選び,出力 (Y) に, 発光ダイオードを接続する(図 4.8)。

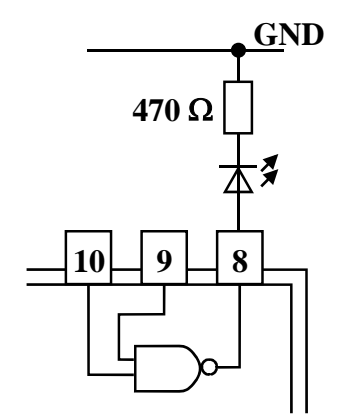

図 4.8. NAND 回路動作確認のための回路

- 3. 入力 A, B (図 4.8 ではそれぞれ 10 番, 9 番端子)に 0, または 1 の値を入力し,真理値表を作製せよ。た だし,0 を入力する際は端子を GND に接続し,1 を 入力する際は、どこにも接続しない。
- [実験 2] NAND 回路による NOT, AND, OR 回路の構成 74LS00のNANDを用いて,NOT, AND, ORを構成し, 動作確認をせよ。

[実験 3] RS-FF の動作確認

 ディジタルトレーナーのNAND 2個を用いてRS-FFを 作製し,その動作確認をする。図 4.9 は実験回路を示す。

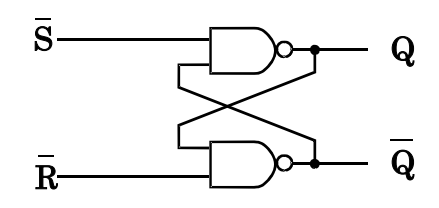

図 4.9. RS-FF 実験回路

- 1.  $\bar{R}$ ,  $\bar{S}$  両端子をスィッチに接続し, 交互に0の入 力を与え,真理値表を作製する。
- 2.  $\bar{R} = 0$ ,  $\bar{S} = 0$ ,  $\bar{R} = 0$ と交互に 0の入力を与えると,  $Q \nrightarrow 0 \rightarrow 0$ と変化することを確認する。
- 3. ディジタルオシロスコープを用いて. R または S 端子の入力と,出力 Q の電圧の変化を観察し, RS-FFがチャタリング防止になることを考察せよ。

[実験 4] JK-FF の動作確認

NAND 回路を用いて JK-FF を構成し,その性質を調べ よ。その際, JK-FF の C<sub>0</sub> 端子には, [実験 3] で構成した RS-FFの出力を接続すると,動作が安定する([実験 3] 終 了時に RS-FF を残しておくこと)。図 4.10 は,NAND による JK-FF の構成図を示す。

J, K と Q の全ての組み合わせに対して、Cpの立ち上が り時,立ち下がり時の出力の変化を観測し,表 4.7 の真 理値表を完成せよ。

[実験 5] デコーダの構成と動作確認

以下の要領で 2-bit 2 進符号(natural-code)を 4-bit 1-of-4 符号(1-hot-code)にデコードする回路を構成し、動作を 確認せよ。

1. デコーダの真理値表を作製し、できるだけ簡単な 論理関数を導く。

2. 論理関数より,回路を構成する。

[実験 6] 一致,不一致回路

表 4.5 の真理値表を参照し, 1-bit の一致回路, 不一致 回路を構成し,動作を確認せよ。また,2-bit の一致回路 を構成し,動作を確認せよ。

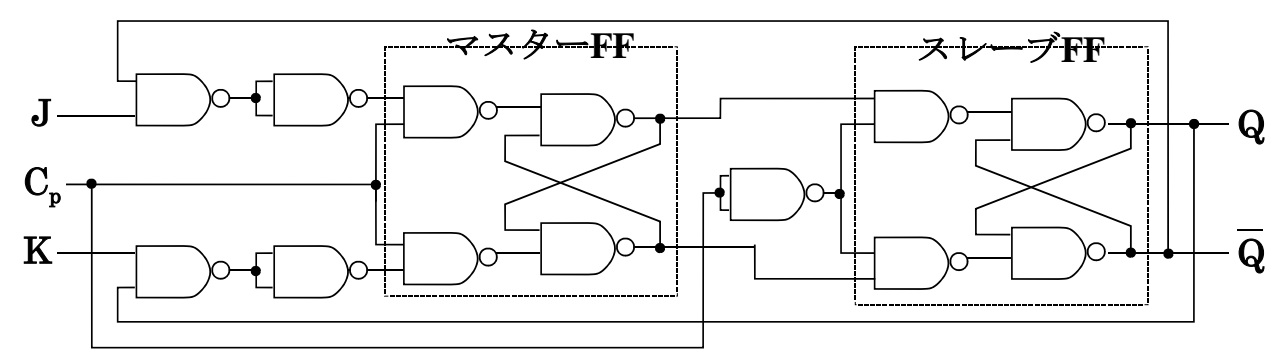

図 4.10. NAND による JK-FF 構成図

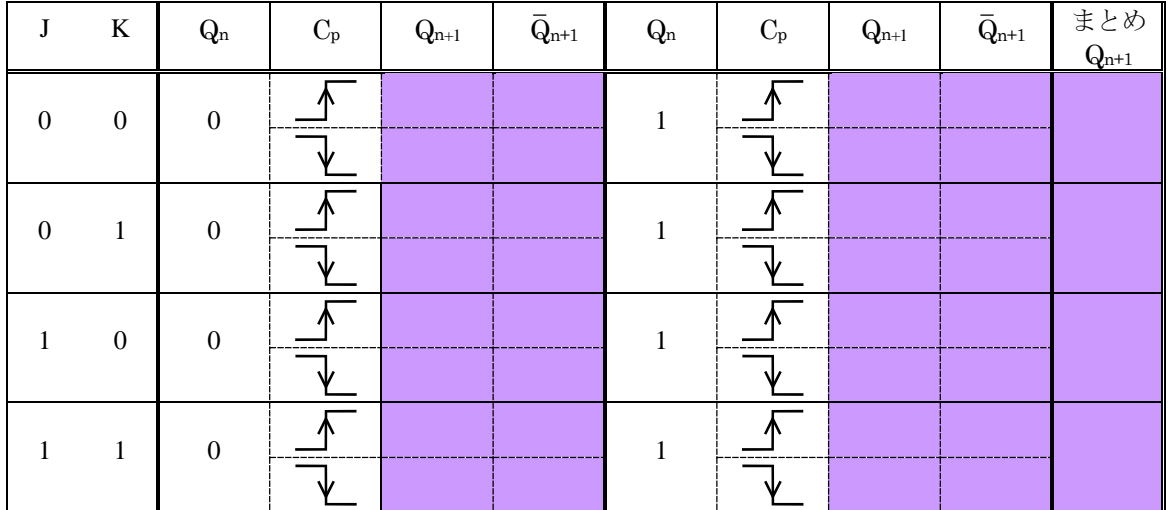

### 表 4.7. JK-FF 真理値表

[実験 7] 半加算器,全加算器の構成

 式 (4.8), (4.9) を用いて半加算器を構成し,その動作確 認をせよ。また,図 4.6 を参考に,構成した半加算器を 用いて全加算器を構成し,動作確認をせよ。

### [実験 8 選択課題] 比較回路

2-bit の 2 数 A (A<sup>1</sup>, A<sup>0</sup>), B(B<sup>1</sup>, B<sup>0</sup>)で, A > B となる真理値 表を作製せよ。また,それより論理関数を導き,回路を 構成し,動作確認をせよ。

# 5. データ解析

- 1. 各実験結果と共に,必ず実験ごとに考察を書く
- 2. JK-FF の動作原理と特徴を,図 4.10,表 4.7 を用い て説明せよ。
- 3. 全加算器の論理式 (式 4.10, 4.11) を変形し, 図 4.6 が正しいことを証明せよ。

# 参考

OR, NOR の他の表記法

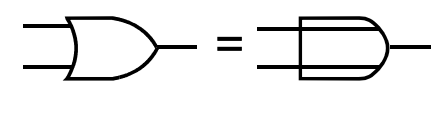

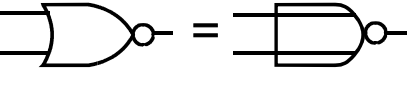

74LS00 IC への入力値 1 の入力

実験では、1 を入力する際は、素子を保護するためど こへも接続しなかったが,通常は,1 kΩ 程度の抵抗を介 して電源電圧に接続する。

# 参考文献

[1] 藤井 信生著: ディジタル電子回路,昭晃堂(1987).

# 1. 目的

 シフトレジスタについて学習する。また,順序回路の 応用としてカウンタ,並列加算回路を構成し,その動作 を実験で確認して,原理を理解する。

# 2. 原理

### 2.1 シフトレジスタ回路

シフトレジスタ回路は,フリップフロップ (FF) をカ スケードに接続した回路で、外部からシフトパルス(ク ロックパルス)を与えることにより、記憶している位置 を, 各 FF とも同様に 1-bit (1 桁) ずつ移動させることが できる。この回路は,データ記憶の他,データの遅延, 直列/並列・並列/直列変換等に広く利用されている。シ フトレジスタを分類すると以下の様になる。

並列シフト…… 語(WORD)単位で同時に移動 直列シフト…… 語を構成する 1 ビット単位で移動

#### 2.2 カウンタ

FF を n 個直列にすれば 2<sup>n</sup>の計数回路となる。この直 列接続方式は次の 2 種類に分類される。

同期式: すべてのFFが同一のCpに同期してパル スを計数する方式 非同期式: Cpに関係なく前段の出力信号が,次段 FF の C<sub></sub>動作をする方式

## 2.3 並列加算回路

 並列加算回路は,データを構成するビット数と同数の 記憶素子(レジスタ)を持ち,各桁同時に演算処理を行 う。そのため、桁数に相当した加算器を必要とする。従 って,直列加算回路に比べて回路は複雑になるが,演算 時間は短縮される。

# 3. 予習事項

図 4.15 非同期式 10 進カウンタを参考にして,任意の 数の非同期式 n 進カウンタの回路を構成すること。なお, 作製するカウンタは、学籍番号の下一桁の数字で、次の ように決める。

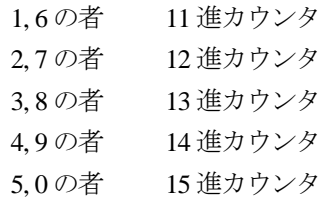

# 4. 実験

### 4.1 実験課題

以下の回路について実験を行う。 シフトレジスタ,並列/直列データ変換回路,直列/並 列データ変換回路,カウンタ,並列加算器

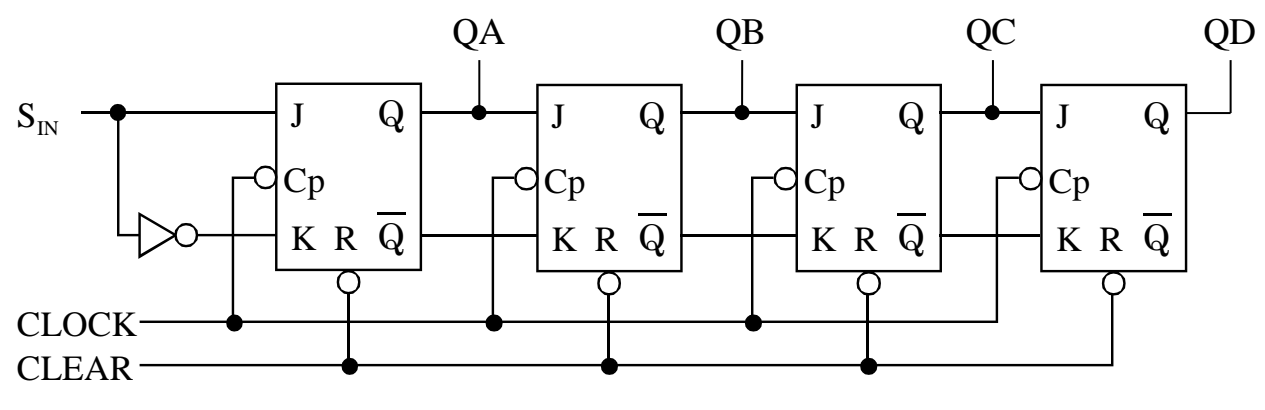

図 4.11 シフトレジスタ回路

### 4.2 実験方法

[実験 1] シフトレジスタ回路

- 1. JK-FF4 個を用いて, 図 4.11 のように接続する。
- 2. 各 FF をクリアする。(CLEAR 端子に"0"を加え全 ての FF の出力を"0"にした後,CLEAR 端子を"1" にする)
- 3. Sm端子に "1"を加え、クロックパルスを加える。
- 4. 初段の FF の Q 出力 (QA) が "1"になったことを 確認して  $S_{\text{IN}}$ を "0"にする。
- 5. クロックパルスを加える毎に、データ"1"が, QA → QB→ QC … とシフトする様子を確認し、全体のタ イムチャートを記録せよ。

[実験 2] 並列/直列データ変換

- 1. 図 4.12 のように接続し, PROGRAM PANEL のダイ ヤル [B] に読み込ませようとするデータ "3"を設 定する。
- 2. PROGRAM PANEL の [RESET] ボタンを押す。これ で SEQUENCE 1 の状態になり,全ての FF がクリア される。
- 3. 次に [SHIFT] ボタンを押して SEQUENCE 2 の状態 にすると, [B] ダイヤルにセットされた数値に対応 する 2 進データが 4 個の FF に読み込まれ,記憶され る。(ここで [B] ダイヤルを [3] に設定しているの  $\heartsuit$ ,  $QA = "0"$ ,  $QB = "0"$ ,  $QC = "1"$ ,  $QD = "1"$ ,  $\downarrow$ なわち 0011 が示されていることを確認せよ。)
- 4. [SHIFT]ボタンを押して、クロックパルス 1個ずつ送 出するごとに,データがシフトすることを確認し, タイムチャートに記録せよ。
- 5. QD 出力より,並列データの 2<sup>3</sup>,2<sup>2</sup>,2<sup>1</sup>,2<sup>0</sup>ビットが 下桁から順番に 1 ビットずつ時系列的に直列データ として取り出せることを確認せよ。
- 6. 図 4.12 では, 図 4.11 の直列データ入力端子 Smに相 当する端子と QD 出力が接続されているので,デー タはシフトレジスタ内を循環することも確認せよ。

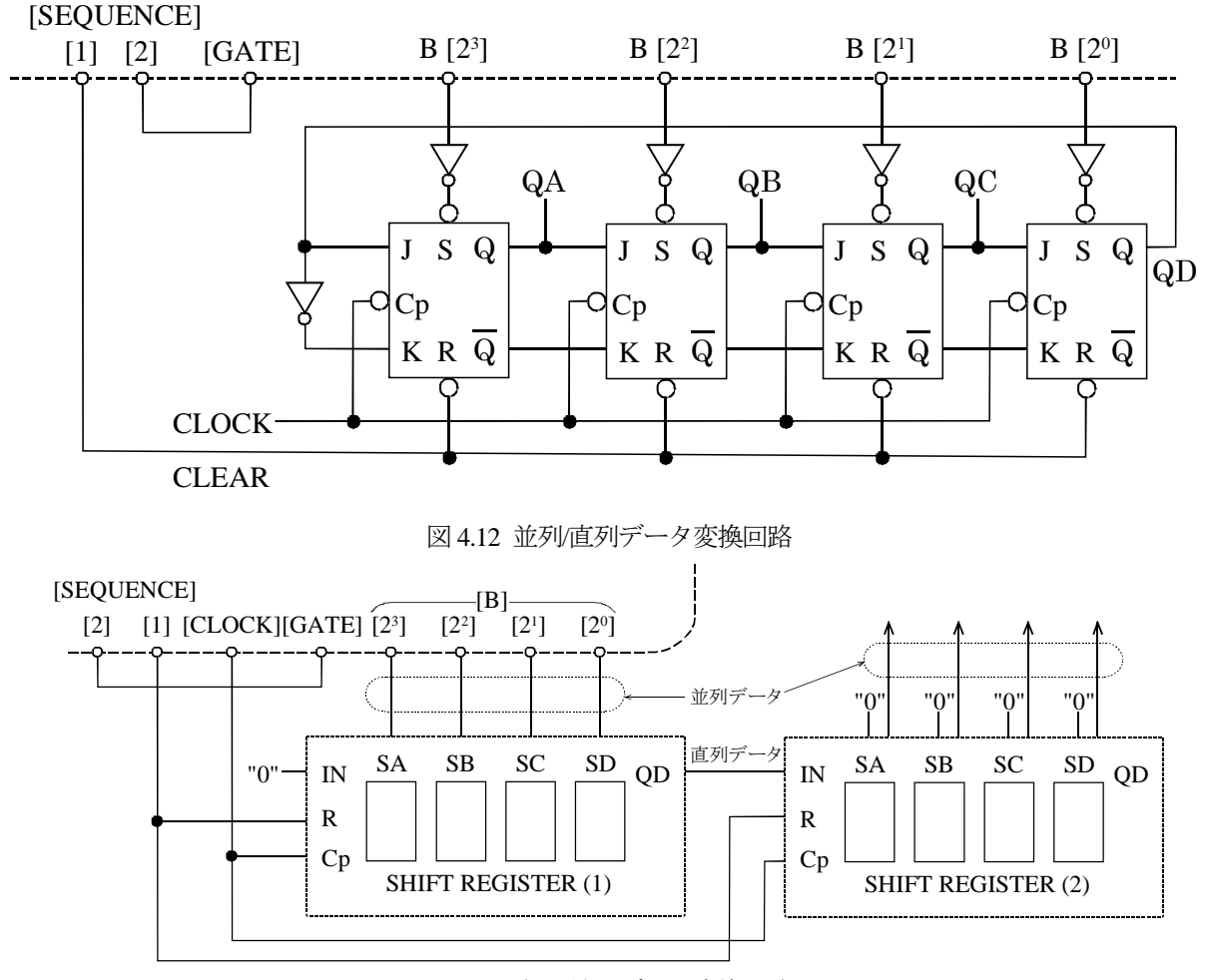

図 4.13 直列/並列データ変換回路

[実験 3] 直列/並列データ変換

- 1. シフトレジスタ2個を用いて, 図4.13 のように接続 する。
- 2. PROGRAM PANEL の操作は,実験 2 の項を参照す ること。
- 3. [B]ダイヤルを "6" にセットし実験をおこなう。結 果をタイムチャートに記録せよ。

[実験 4] 非同期式 2n進カウンタ回路

- 1. JK-FF 4 個用いて非同期式 24進カウンタの動作実験 を行う。図 4.14 のように FF の C<sub>p</sub>端子へ前段の FF の Q 出力を接続し,最前段の C<sub>p</sub>入力にクロックを加 える。
- 2. 各FFのJ,K,S端子は [LOGICAL 1] へ接続するか, または開放する。
- 3. 各 FF をクリアする。
- 4. カウンタ回路へクロックパルスを加え,各FF の出力 QA ∼ QD の状態をタイムチャートに記録せよ。
- 5. クロックパルスの "ネガティブ・エッジ"すなわち "1" → "0" の変換点で計数回路がカウントアップす ることを確かめよ。
- 6. 出力 QA ∼ QD を 10 進数の 1,2,4,8 に対応させる と,クロックパルスの数に等しいことを確かめよ。

7. FF を 1 個通過する毎に,1/2 に分周された出力が現 れることをタイムチャートで確認せよ。また,16 ク ロック毎に初期状態に戻る16進カウンタであること を確かめよ。

[実験 5-1] 非同期式 n 進カウンタ回路-1

1. 図 4.15 に示すように 10 進カウンタを作製し, 各 FF 及び論理ゲートの出力をタイムチャートにせよ。

[実験 5-2 選択課題] 非同期式 n 進カウンタ回路-2

1. 予習で構成したカウンタを作製し,各 FF 及び論理 ゲートの出力をタイムチャートにせよ。

[実験 6] 並列加算回路

- 1. 図 4.16 のように回路を構成する。(3 方を点線で囲 まれた範囲内を構成せよ)
- 2. 加数 A, 被加数 B に, それぞれ "2" "3" のデータを セットする。
- 3. [OPERATION] スイッチを [MANUAL] にして [RESET] ボタンを押し, SEQUENCE 1 (RESET) 状態 にする。以下 [SHIFT] ボタンを押すたびに演算プロ グラムが遂行し SEQUENCE 4 で演算終了となり,結 果は [ANS] ランプに表示される。各シーケンスに対 する各 FF の出力,半加算器,および全加算器の入 出力(タイムチャート)を記録せよ。

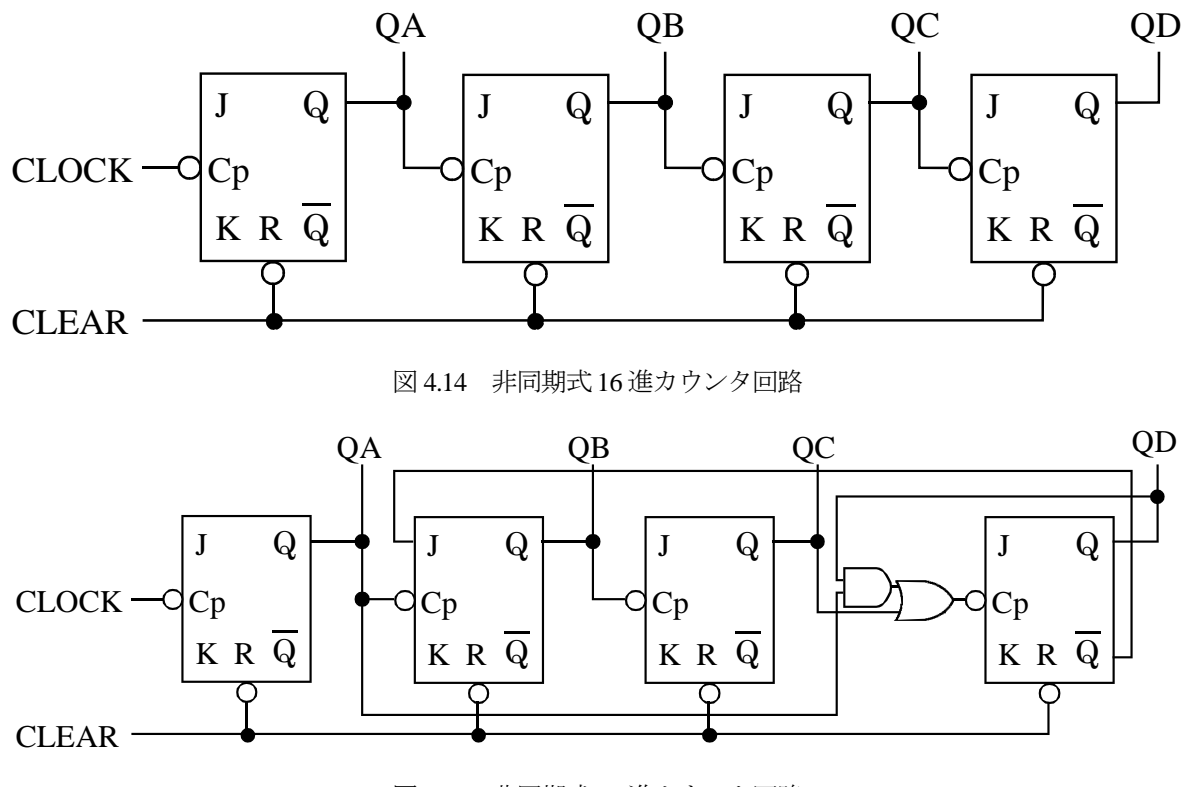

図 4.15 非同期式 10 進カウンタ回路

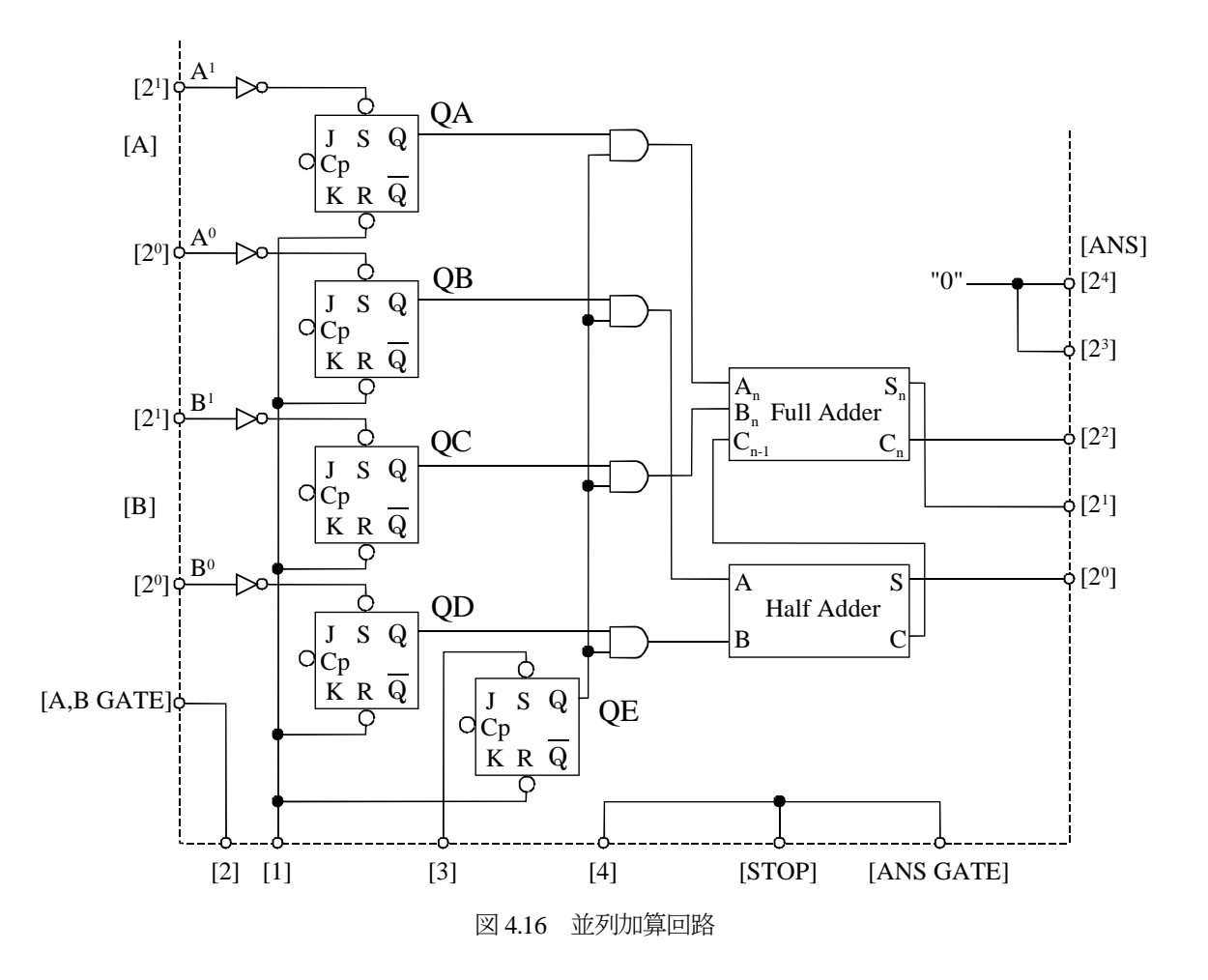

# 5. 調査事項

1. シフトレジスタはディジタルシステムの中で、どの ような目的で用いられるか,具体例を挙げて述べよ。

# 参考

## タイムチャート(タイミングチャート)

タイムチャートとは,時間と共に変化する論理回路の 動作を図にしたものである。つまり,タイムチャートは、 横軸を時間軸として,時間的に変化する入力に対応させ て出力の変化を図に示したものである。例として、図 4.17 に, 図 4.4 の JK-FF (J=1, K=1 の場合)のタイムチャー トを示す。

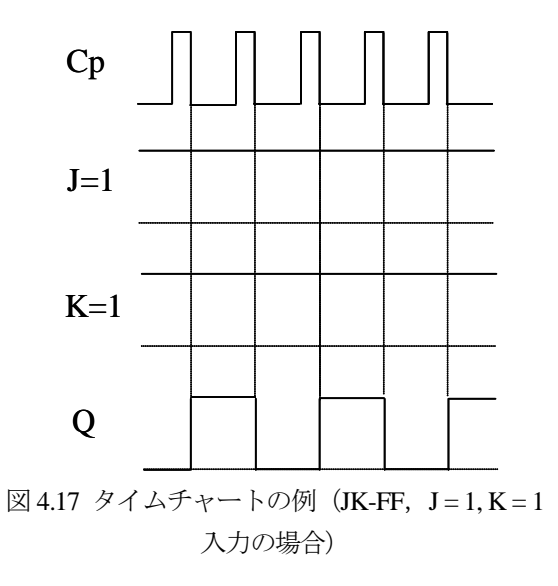

# 5.薄膜の電気抵抗率測定

# 1.目的

金属薄膜の作製ならびに電気抵抗率の温度依存性 を測定することで,薄膜形成技術の基礎と電気材料の 電気抵抗率およびその温度特性の測定法を学ぶ。

### 2.原理

## 2.1 電気抵抗率測定法

### 2.1.1 二端子法

図 5.1 に示すように、試料に2個の電極とリード線 を取り付け,それらに電流を流し両端の電圧を測定し て抵抗を求める方法を二端子法という。この方法で測 定された抵抗を二端子抵抗というが,この方法では, 図 5.1 の等価回路で示すように試料の抵抗値 *R*x の他 に,リード線や電極と試料の接触抵抗など試料以外の 抵抗値 *R*L1,*R*L2 を加えた *R*x+*R*L1+*R*L2 を測定すること になる。*R*<sup>x</sup> が *R*L1+*R*L2 よりも十分に大きいときには これでよいが,そうでない場合には,測定値に大きな 誤差が含まれる。したがって,金属など低抵抗率な材 料や,電極と試料の接触抵抗が無視できないような場 合,試料の抵抗値(抵抗率)をより正確に求めるため には,次に述べる四端子法を用いる。

#### 2.1.2 四端子法

四端子法は,図 5.2 に示すように試料に 4 本のリー ド線を取り付けて測定する方法である。このようにす ると,電流端子と電圧端子が分離され,電圧計の内部 抵抗値が試料の抵抗値より十分大きければ,電圧端子 の電流の出入りはほとんど無視できる。したがって, 既知の電流を電流端子間に流して電圧端子間の電位 差を測定すれば,4 本のリード線および電極と試料の 接触抵抗等の抵抗値 *R*L1,*R*L2,*R*L3,*R*L4 によらず正確 に *R*<sup>x</sup> を求めることができる。抵抗率ρは,測定した *R*<sup>x</sup> を用いて次式で与えられる。

*L*  $\rho = R_x \frac{S}{I}$  (5.1)

ここで、 $L$ は電圧端子間の距離、 $S$ は電流が流れる 試料の断面積である。

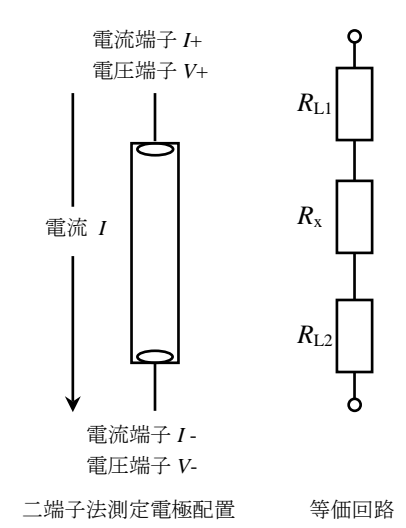

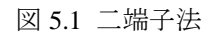

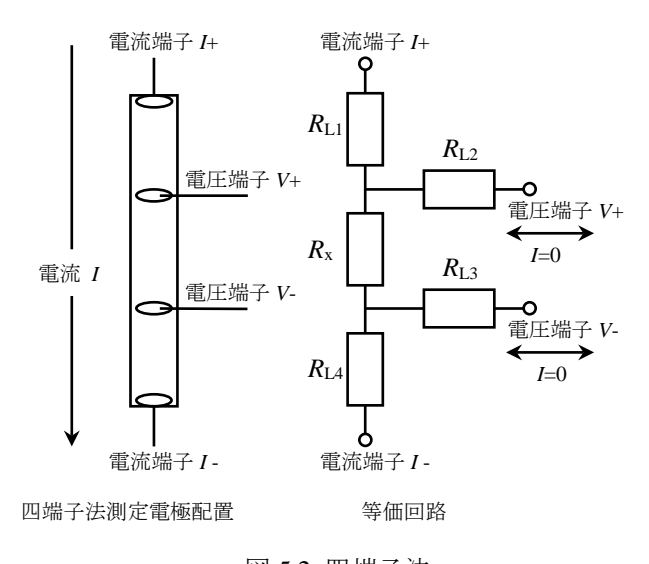

図 5.2 四端子法

### 2.2 電気抵抗率の温度依存性

金属中の電子は結晶格子の熱振動による散乱と格 子欠陥による散乱を受ける。金属の抵抗はこれらの散 乱があるために起こるもので,特に結晶格子の熱振動 による散乱は温度によってその度合いが変わるため, 金属の抵抗率は温度に依存する。一般的に,金属の電 気抵抗率は、デバイ温度 A以上で次式のようになる。

 $\rho = \rho_R + aT$  (5.2) また、デバイ温度6 より十分低い温度では、次式の ようになる。

 $\rho = \rho_R + \beta T^5$  (5.3) ここで $\alpha$  は残留抵抗率,  $\alpha$ ,  $\beta$ は物質により決まる定 数(温度係数)である。金属のデバイ温度は 170 K~ 400 K であり、室温付近では電気抵抗率の温度依存性 は式(5.2)のようになり,温度に比例する。

## 2.3 真空蒸着法による薄膜の形成法

真空蒸着法は、図 5.3 に示すような装置を用い、真 空中で薄膜を作ろうとする物質を加熱し蒸発させ,そ の蒸気を適当な面の上に付着させるものである。この 方法は,真空中で行うため,大気中の気体分子などに よる蒸着物質の散乱がないため平滑な膜が形成され こと,また,蒸着物質以外の残留気体分子からの不純 物の混入が少ないなどの特長がある。

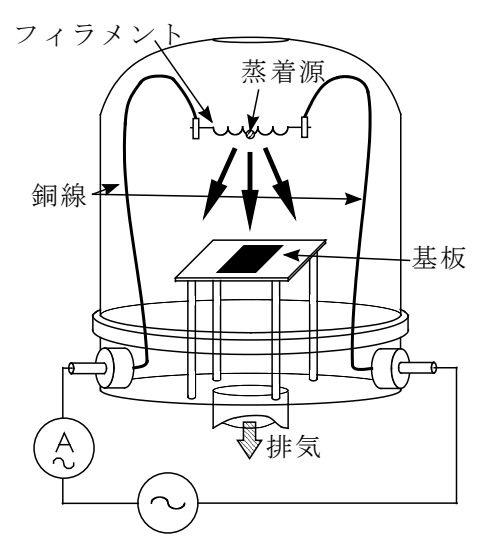

図 5.3 真空蒸着装置(抵抗加熱型)

### 2.3.1 残留気体の平均自由行程

蒸発源より蒸発した原子が残留気体と衝突するこ となく基板に入射するためには,平均自由行程が蒸発 源,基板間の距離に比べて十分大きい必要がある。気 体の平均自由行程入は、残留気体の単位体積中の分子 数を n, 分子直径をσとして次式で与えられる。

$$
\lambda = \frac{1}{\sqrt{2}n\pi\sigma^2} \tag{5.4}
$$

分子数密度 n は, 圧力 p, 温度を T, ボルツマン定 数を k として、状態方程式 p=nkT から与えられるか ら,平均自由行程は圧力に反比例し,空気では 10-2 Pa で約 70 cm(10-4 Torr で約 50 cm)となる。基板と蒸発源 間の距離は 10 cm の桁であるから,蒸発源より蒸発し た分子が残留気体の分子と衝突することなく基板上 に到達するためには、通常 10<sup>-4</sup> Pa 以下の圧力下で行 うことが必要である。

#### 2.3.2 分子線強度と基板への入射頻度

蒸発分子(原子)のフラックス強度(個/m<sup>-2</sup>・s<sup>-1</sup>) と基板への入射頻度を求める。いま蒸発が等方的であ って,点蒸発源と見なせる場合,蒸発源からの全蒸発 分子数を毎秒Nとして,立体角 *d*ωに蒸発する分子数 は

$$
dN = N \frac{d\omega}{4\pi} \tag{5.5}
$$

で与えられる。したがって,点蒸発源から <sup>r</sup> 離れた点 で蒸発分子の方向と法線が $\phi$ 傾いた面への入射頻度は

$$
n = \frac{N\cos\varphi}{4\pi r^2} \tag{5.6}
$$

となる。また,質量M,密度mの物質を点蒸発源から 蒸着し,すべてが基板に付着したとすると,蒸着源真 トの膜厚 tは

$$
t = \frac{M}{4\pi m r^2} \tag{5.7}
$$

となる。この式より,所望の厚さの膜を形成するのに は,どの程度の量が必要か求めることができる。

# 3.予習事項

- 1. 実際に二端子法および四端子法で抵抗測定を 行うときの回路について、図 5.1,5.2 を参考に して考えてくること。
- 2. 金薄膜の作製において,薄膜の厚さを 100, 200 300 nm としたときの金の重量 M を式 (5.7) よ り計算せよ(密度 *m* は各自で調べよ。また蒸着 源-基板間距離 *r* は 2 cm とする)。

# 4.実験

### 4.1 実験課題

#### 4.1.1 銅線の電気抵抗率測定

室温において二端子法および四端子法で銅線の抵 抗値を測定し,電気抵抗率を算出せよ。

#### 4.1.2 金薄膜の作製

抵抗加熱真空蒸着法によりガラス基板上に金薄膜 を所望の厚さで作製せよ。

### 4.1.3 金薄膜の抵抗率の温度特性測定

作製した金薄膜の電気抵抗率の温度依存性を測定 せよ。

### 4.2 実験方法

# 4.2.1 二端子法および四端子法による銅線の直流 電気抵抗測定

銅線(直径 0.1 mm)に対して二端子法および四端 子法により,直流電流 0 mA-30 mA の範囲で抵抗を 測定する。また,印加電圧の極性を反転させ同様な測 定を行う。

### 4.2.2 金薄膜の作製

抵抗加熱真空蒸着法よりガラス基板上に金薄膜(2 mm×10 mm)を作製する。目的の厚さ(100, 200 ま たは 300 nm)の金薄膜を作製するための金の重量は, 式(5.7) より各自計算して設定する。但し,蒸着源 -基板間距離 *r* は 2 cm とする。

真空装置の取扱については,担当教員の指示に従う こと。

### 4.2.3 金薄膜の抵抗の温度依存性測定

4.2.2 で作製した金薄膜について四端子法により抵 抗を測定し,その温度依存性を室温から 75 ℃の範囲 で測定する。

印加電圧は上記の実験結果を参考にして決定する こと。

# 5.データ解析

1. 4.2.1 の実験結果から,二端子法および四端子法 で測定した銅線の電気抵抗率を算出し,両者の結果を 比較検討せよ。

2. 4.2.3 の実験結果から,作製した金薄膜の抵抗の 温度係数を求め,文献値と比較検討せよ。

3. 4.2.3 の実験結果と金の室温での電気抵抗率の 文献値から,作製した金薄膜の厚さを算出し,実際の 厚さと比較検討せよ。

# 6.調査事項

抵抗加熱真空蒸着法以外の薄膜作製法を 2 つ以上 挙げよ。

# 参考文献

[1]青木:「電子物性工学」,コロナ社(1995) pp.201-206. [2]麻蒔:「薄膜作成の基礎」,日刊工業新聞社 (1996) pp.166-173.

[3]志村:「初歩から学ぶ真空技術」,工業調査会 (1999) pp.15-24.

# 6. アクティブフィルタ

# 1. 目的

演算増幅器の使い方を理解し,またアクティブフィル タの設計法や特性解析について学ぶ。

# 2. 原理

### 2.1 理想的な演算増幅器

理想的な演算増幅器(オペアンプ, OP アンプ)は, ゲ イン無限大,入力インピーダンス無限大,出力インピーダ ンス零という特徴を持つ,2 入力 1 出力の増幅器である。 演算増幅器は図 6.1 のような図記号で書き表される。

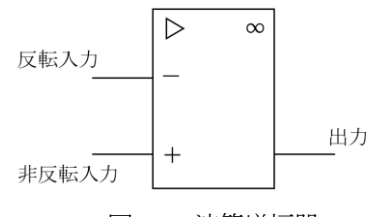

図 6.1 演算増幅器

2 本ある入力のうち一方を反転入力,もう一方を非反転 入力という。反転入力端子に印加された電圧を V<sub>i</sub>, 非反 転入力端子に印加された電圧を *Vn*,出力を *Vo*,差動増幅 ゲインを *G* とすると,理想的な演算増幅器の入出力特性 は.

$$
V_o = G(V_n - V_o) \qquad G: \ \# \mathbb{R} \times \tag{6.1}
$$

と表すことができる。

### 2.2 反転増幅器

演算増幅器を使って図 6.2 の様な回路を構成してみよ う。ただし,*V<sup>1</sup>* を入力電圧,*V<sup>2</sup>* を出力電圧とする。この 回路はどのようにはたらくだろうか?

演算増幅器の入力インピーダンスは無限大だから、抵 抗 *R1*を流れる電流 *i* はすべて抵抗 *R2*に向かう。そこで, 入力端子の電圧を *V1*,出力端子の電圧を *V2*,反転入力端 子の電圧を *Vi*とすると,

$$
i = \frac{V_1 - V_i}{R_1} = \frac{V_i - V_2}{R_2}
$$
 (6.2)

という関係が成り立つ。

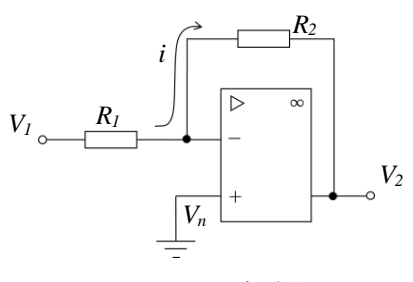

図 6.2 反転増幅器

また,式(6.1)から,

$$
V_i = -\frac{1}{G}V_2\tag{6.3}
$$

となる。式(6.3)を式(6.2)に代入して整理すると

$$
V_2 = -\frac{R_2}{R_1 + \frac{R_1 + R_2}{G}} V_1
$$
 (6.4)

となるが,ここで *G* が無限大であることに注意すると, (*R1*+*R2*)/*G* の項を消去することができ,結果として,

$$
V_2 = -\frac{R_2}{R_1} V_1 \tag{6.5}
$$

という入出力関係の式が得られる。すなわち,この回路は 入力電圧を-*R2*/*R1*倍する増幅器としてはたらく。

### 2.3 低域通過フィルタ

図 6.3 に 1 次の低域通過フィルタを示す。ただし,*V1*を 入力電圧,*V2*を出力電圧とする。図 6.3(a)は受動フィルタ, 図 6.3(b)はアクティブフィルタである。

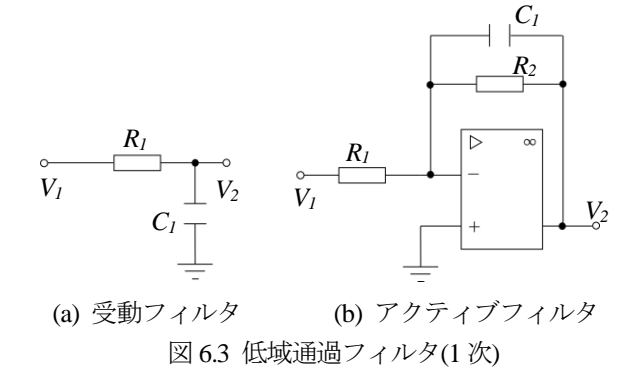

図 6.3(a)のフィルタの周波数特性は式(6.6)のようになる。

$$
V_2 = \frac{\frac{1}{R_1 C_1}}{2\pi j f + \frac{1}{R_1 C_1}} V_1
$$
 (6.6)

これに対し, 図 6.3(b)のフィルタの周波数特性は式(6.7)に よって与えられる。

$$
V_2 = -\frac{R_2}{R_1} \frac{\frac{1}{R_2 C_1}}{2\pi j f + \frac{1}{R_2 C_1}} V_1
$$
 (6.7)

図 6.3(b)のフィルタの振幅は周波数 1/(2π*R2C1*)Hz の点に おいて 3dB 減衰する。この周波数のことを遮断周波数と 呼ぶ\*。

### 2.4 高域通過フィルタ

図 6.4 に 1 次の高域通過フィルタを示す。ただし,*V1*を 入力電圧,*V2*を出力電圧とする。図 6.4(a)は受動フィルタ, 図 6.4(b)はアクティブフィルタである。

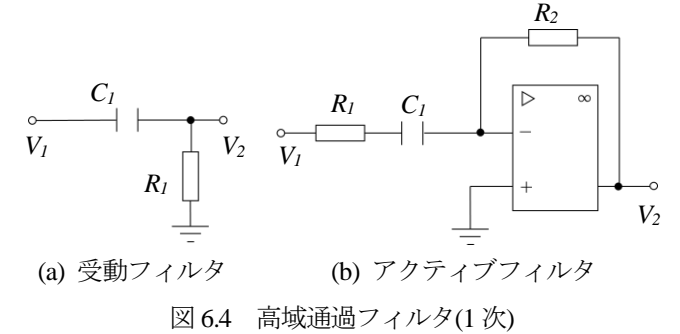

図6.4(a)のフィルタの周波数特性は式(6.8)のようになる。

$$
V_2 = \frac{2\pi j f}{2\pi j f + \frac{1}{R_1 C_1}} V_1
$$
 (6.8)

これに対し、図 6.4(b)のフィルタの周波数特性は式(6.9) によって与えられる。

$$
V_2 = -\frac{R_2}{R_1} \frac{2\pi j f}{2\pi j f + \frac{1}{R_2 C_1}} V_1
$$
 (6.9)

図 6.4(b)のフィルタでも,周波数 1/(2π*R2C1*)Hz のことを 遮断周波数と呼ぶ。

### 2.5 現実の演算増幅器

現実の演算増幅器はトランジスタかどを組み合わせた 回路によって構成される。理想的な演算増幅器と異なり, 現実の演算増幅器のゲインは無限大ではないので,周波 数が高くなるにしたがって演算増幅器を用いた回路の特

\*遮断周波数という言葉はこれとは別の意味でつかわれることもある

性は理想的なものからずれてくる。また,現実の演算増幅 器は駆動電圧以上の電圧を出力することはできない。

# 3. 予習課題

原理をレポート用紙 1 ページにまとめよ。まとめた原 理はレポートの原理にそのまま使用すること。

# 4. 実験

### 4.1 実験課題

課題1 与えられたコンデンサ,半固定抵抗,演算増幅器 およびブレッドボードを用いて担当者から指示された遮 断周波数を持つ低域通過フィルタを作成し,特性を測定 せよ。

課題2 上記と同様の材料を用いて、担当者から指示され た遮断周波数を持つ高域通過フィルタを作成し,特性を 測定せよ。

### 4.2 実験方法

実験の方法は,低域通過フィルタ,高域通過フィルタと も共通である。

#### 4.2.1 回路の構成

- 1. 担当者からコンデンサと半固定抵抗が渡されるので, 指示された遮断周波数が得られるように半固定抵抗 を調整する。
- 2. ブレッドボード上にコンデンサ,抵抗,演算増幅器を 配置し,正しく結線する。この実験で使う演算増幅器 は NJM4558 という IC に内蔵されている。この IC の ピン配置は図 6.5 に示す通りである。実験では内蔵さ れている 2 個の演算増幅器のうち片側しか使わない。 使わない側の反転入力と非反転入力は両方とも接地 しておく。
- 3. 直流電源のスイッチを切る。
- 4. 演算増幅器に直流+12V,-12V およびグランド線を正 しく結線する。このとき電源を短絡しないよう注意す る。
- 5. 直流電源のスイッチを入れる。

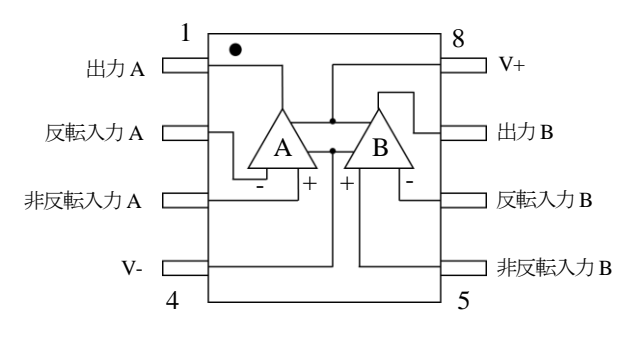

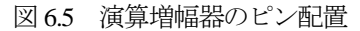

### 4.2.2 測定

- 1. オシロスコープのプローブを校正する。
- 2. 完成したフィルタの入力側に発振器を接続する。
- 3. 入力電圧が 0.5V になるように発振器の出力を調整す る。
- 4. フィルタの入力端子をオシロスコープのチャンネル1 に,出力端子をオシロスコープのチャンネル 2 に接続 する。
- 5. 周波数を変えながら,各周波数におけるフィルタのゲ イン特性と位相特性を観測する。オシロスコープを用 いた位相の測定法を図 6.6 に示す。図 6.6 において, 観測している正弦波の周期がT であるとき,位相角θ (ラジアン)は,

$$
\theta = 2\pi \frac{\Delta T}{T} \tag{6.10}
$$

によって求められる。ただし,位相角が 2π以上進んで いる場合には注意を要する。

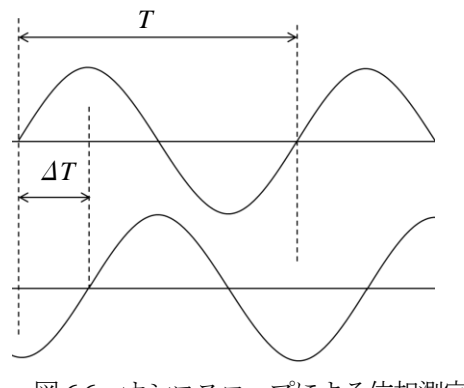

図 6.6 オシロスコープによる位相測定

5. データ解析

- 1. 使用した抵抗,コンデンサの値から,作成したフィル タの減衰率の理論値を計算し,測定値と比較せよ。
- 2. 測定されたフィルタの特性は設計値からある程度ず れるのがふつうである。遮断周波数での減衰率を用い て,使用した抵抗,コンデンサの誤差を見積もれ。
- 3. 現実の演算増幅器のゲインは無限大ではないので,周 波数が高くなるにしたがってフィルタの特性は劣化 してゆく。特性の劣化が始まる周波数がどのあたりに あるかについて測定値に基づいて検討せよ。

# 参考文献

- [1] 岩室他:アクティブフィルタの設計,トランジスタ 技術 SPECIAL, No.44, pp.15-64(1994)
- [2] 藤井:「アナログ電子回路」,昭晃堂(1984)
- [3] 岡村:「定本 OP アンプ回路の設計」, 第15版, CQ 出版(1999)

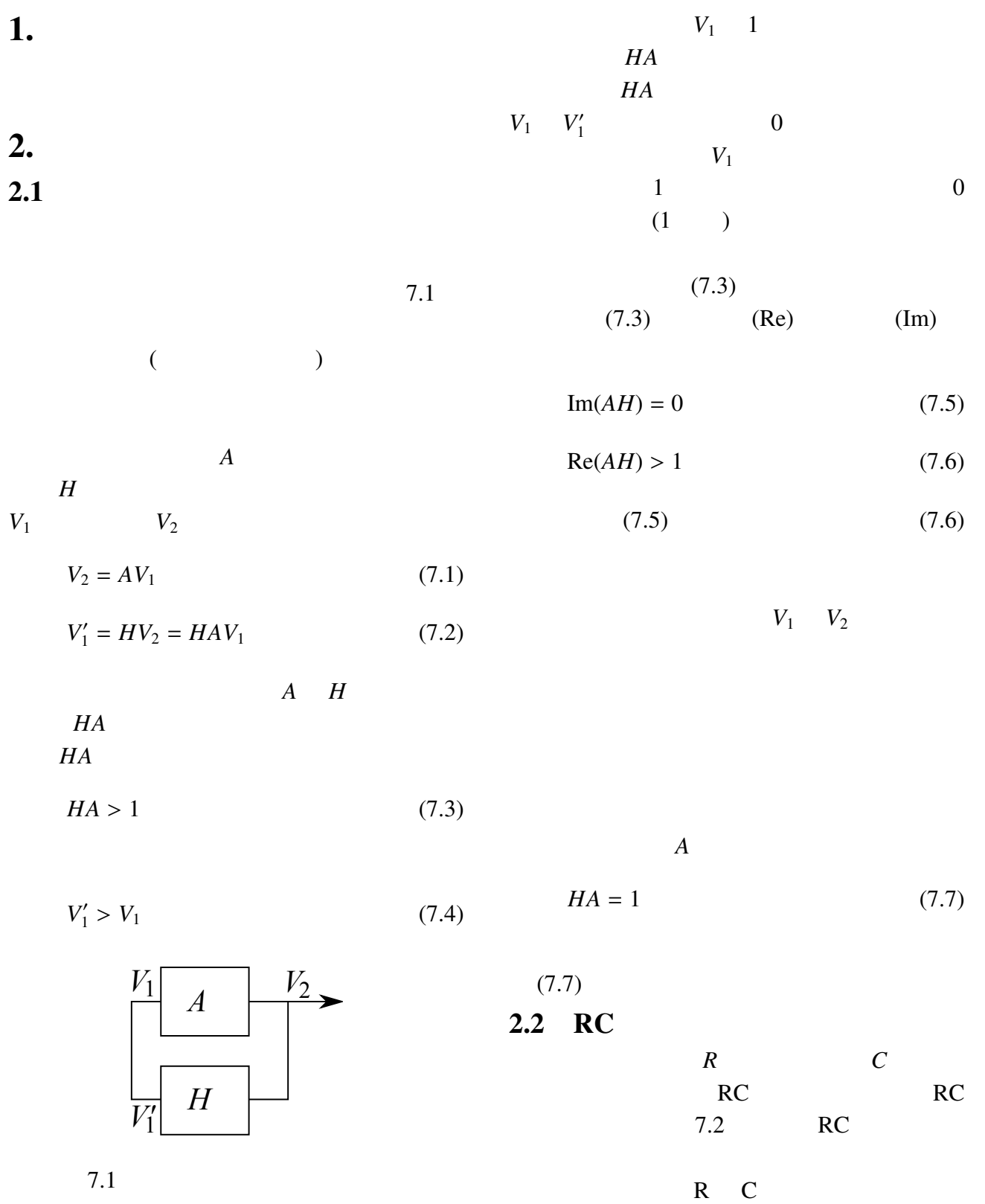

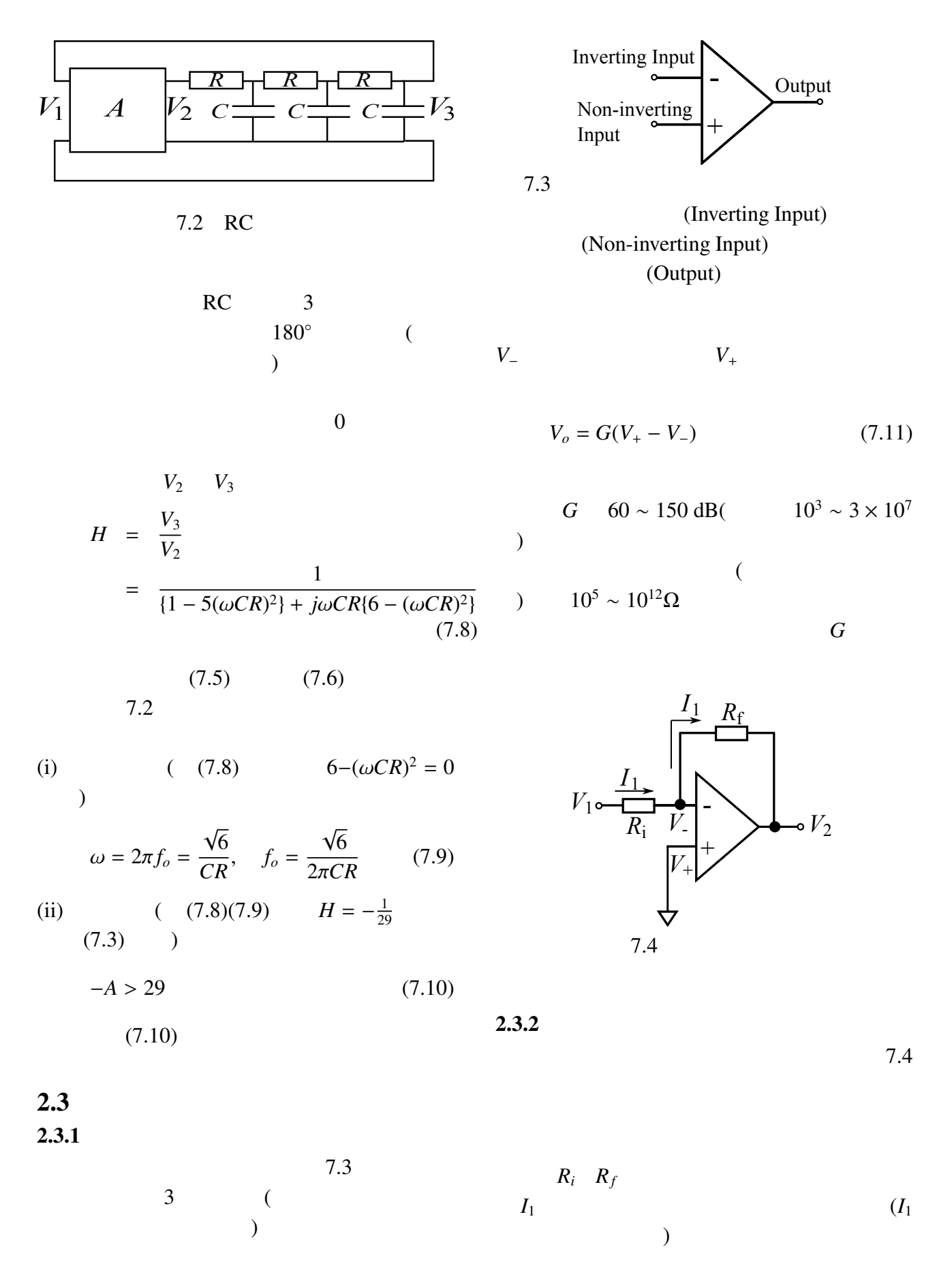

 $V_2 = V_1 - (R_i + R_f)I_1$  (7.12)

 $V = V_1 - R_i I_1$  (7.13)

 $V_{+} = 0$  (7.14)

$$
V_{+} - V_{-}
$$
\n
$$
(7.13)(7.14)
$$

$$
V_2 = G(V_+ - V_-) \tag{7.15}
$$
  
= G(-V\_1 + R\_i I\_i) \tag{7.16}

$$
(7.12) (7.16)
$$

$$
I_1
$$

$$
V_2 = \frac{-R_f}{R_i + \frac{R_i + R_f}{G}} V_1
$$
 (7.17)  

$$
G
$$
 (7.17)

$$
V_2 = -\frac{R_f}{R_i} V_1 \tag{7.18}
$$

となる。すなわち、この回路の増幅度 *A* は、

 $\overline{a}$ 

 $R_i$ 

$$
A = \frac{V_2}{V_1} = -\frac{R_f}{R_i}
$$
 (7.19)

 $180°$  )

[2]

 $2.3.3$ 

 $7.5$ 

$$
A = \frac{V_2}{V_1} = 1 + \frac{R_f}{R_i}
$$
 (7.20)

 $\overline{a}$ 

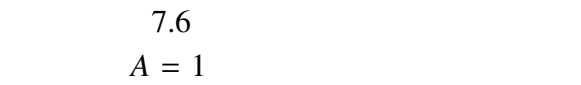

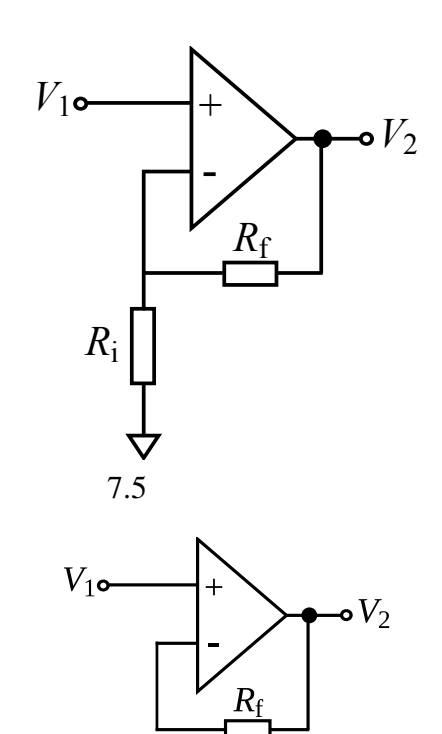

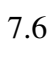

 $1.$ 

 $3.$ 

 $2.$ 

4. 発振条件を確認する。

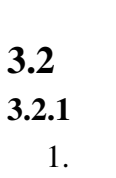

 $3.$ 

 $3.1$ 

 $1. 7.7$ 

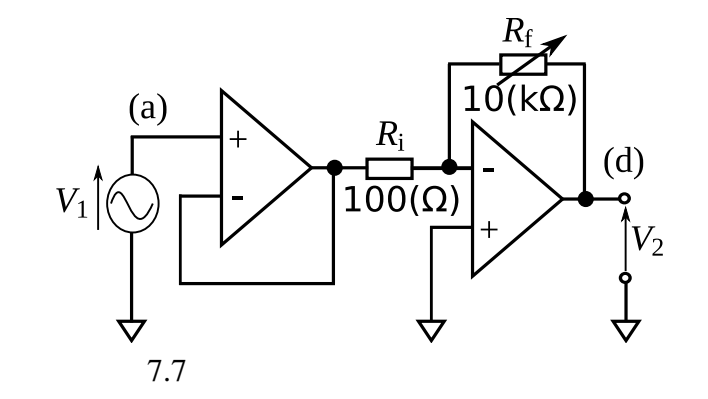

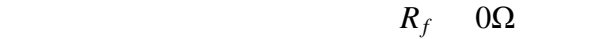

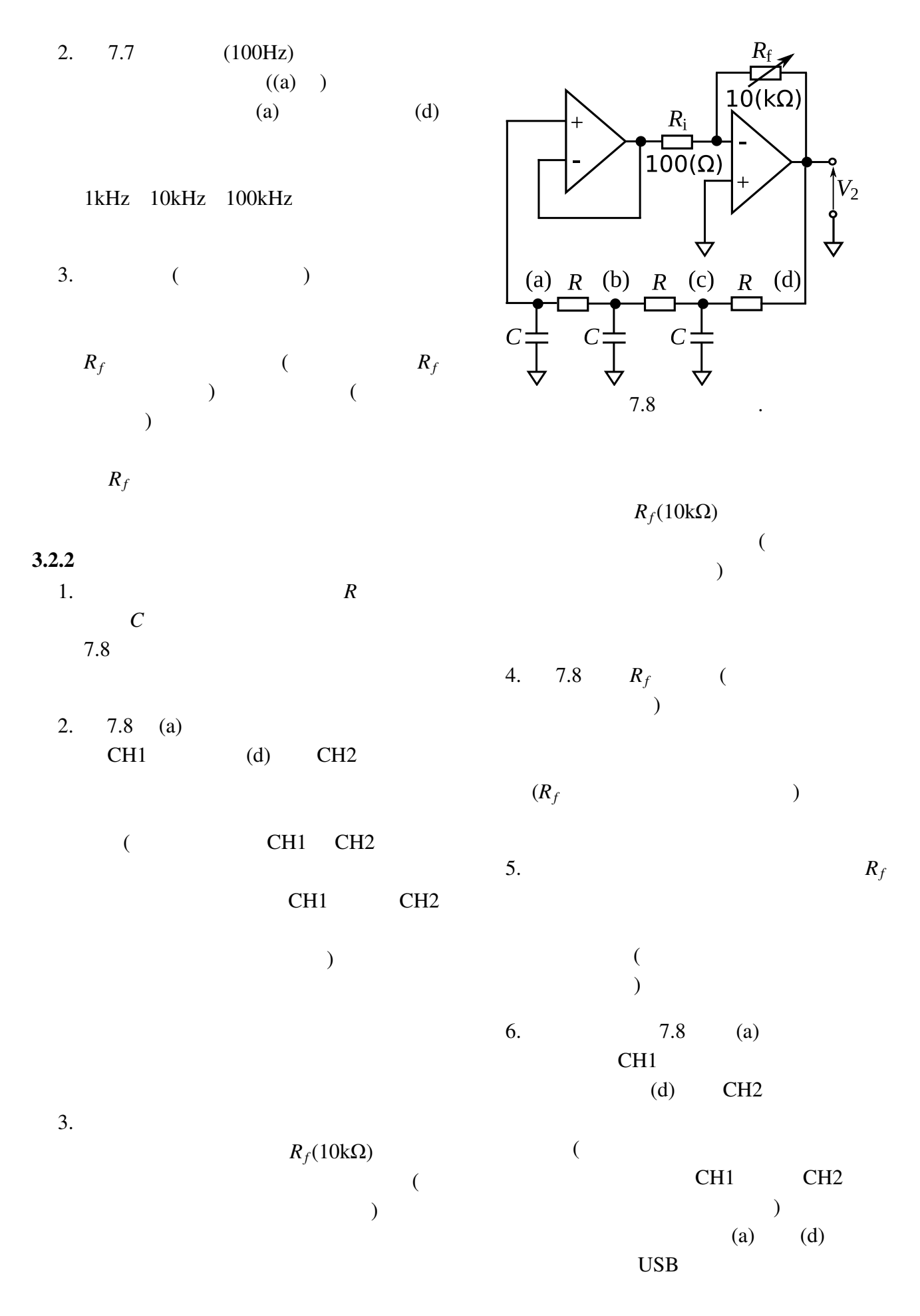

7–4

(d)  
\n(a)  
\n(a)  
\n(b)-(d)  
\n(c)-(d)  
\n
$$
\therefore
$$
 (a)-(d) (b)-(d) (c)-(d)

 $3$ 

7. 
$$
R_i
$$
  $R_f$   
\n $R_1$   $R_2$   $R_3$   
\n $C_1$   $C_2$   $C_3$ 

LCR

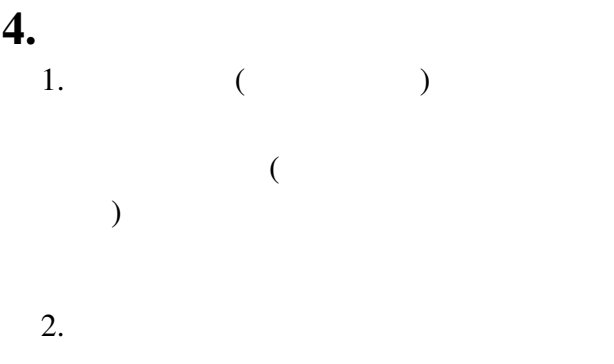

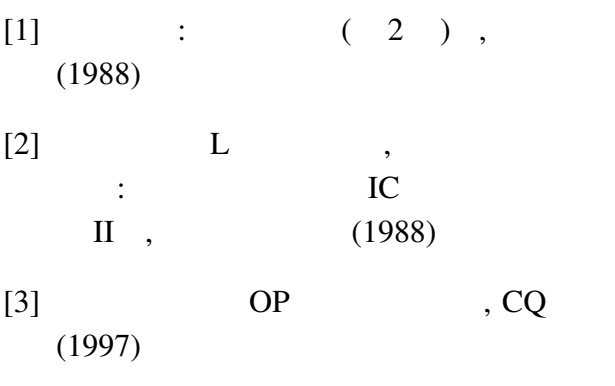

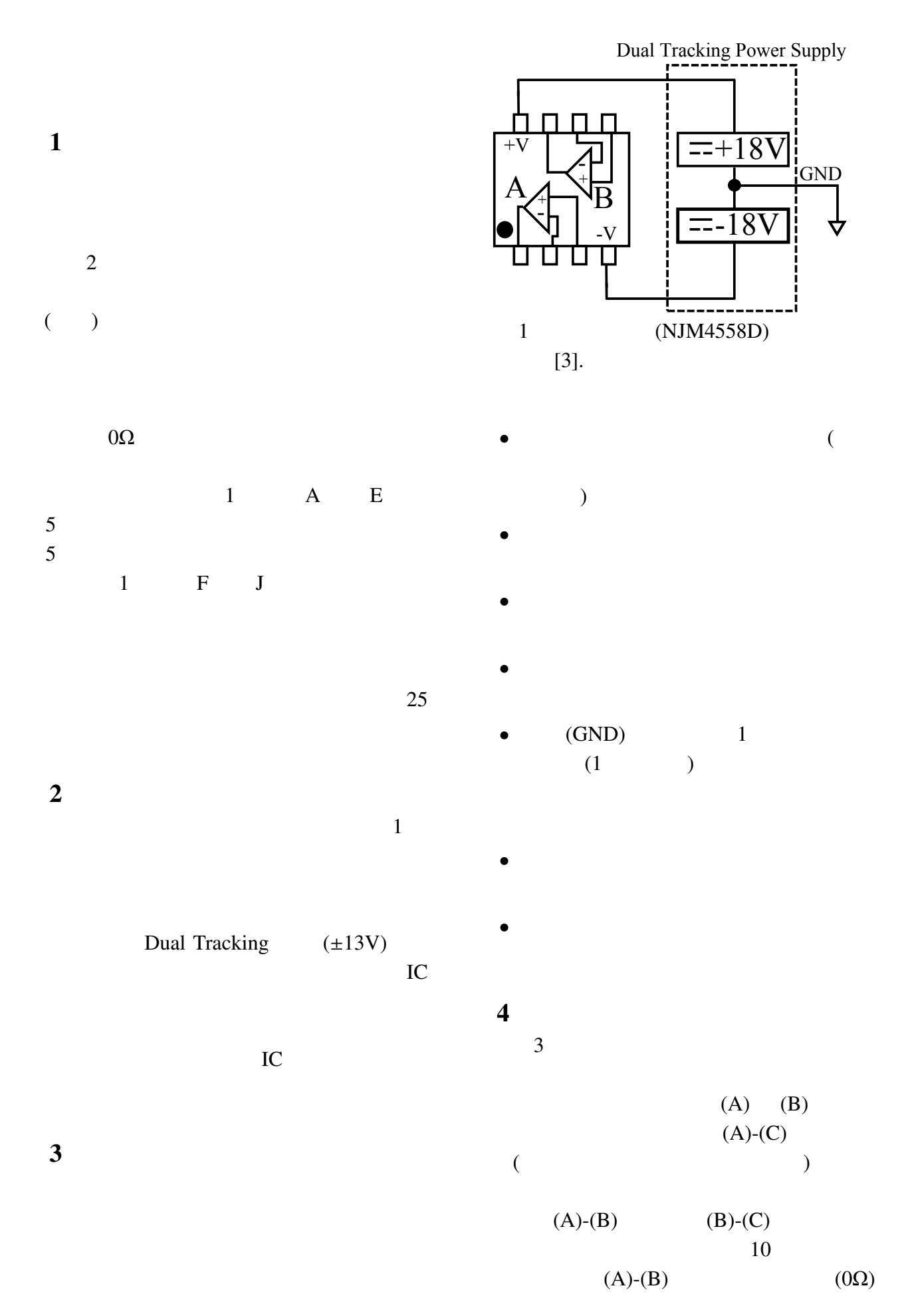

7–6

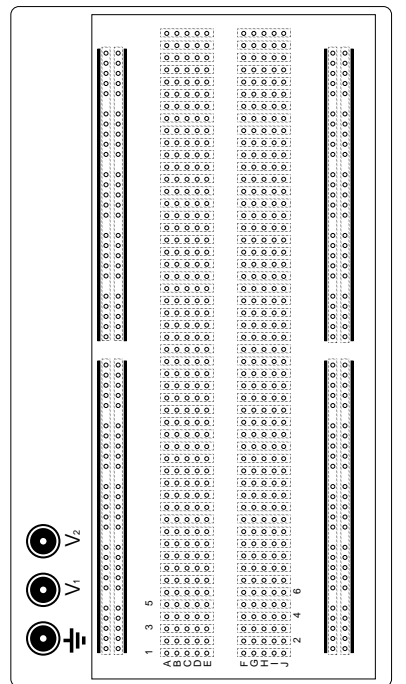

 $\sim$  2  $\sim$ 

である.

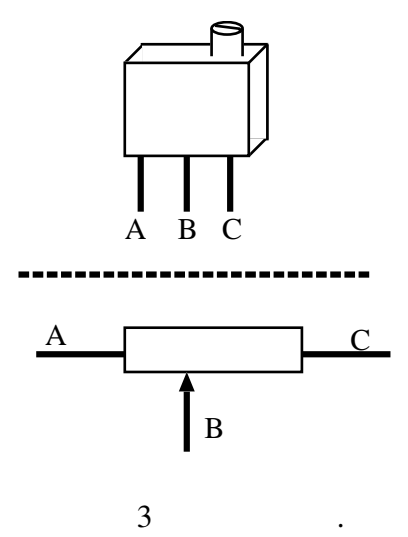

# 8. ホール効果

# 1. 目的

 固体における電流磁気効果として最もよく知られ ているホール効果の測定と導電率の測定とを組み合わ せることによりキャリアの挙動に関する知識を得るこ とを目的とする。

### 2. 原理

 図 8.1 に示すような長方形試料 (金属または半導 体) の  $x$  方向に電流  $I$  を流し,  $z$  方向に磁束密度  $B$  を  $m$ えると, $y$ 方向に電位差  $V<sub>H</sub>$ が生ずる。これをホール 電圧と呼ぶ。また、このような現象をホール効果とい う。以下にホール効果の原理を述べる。

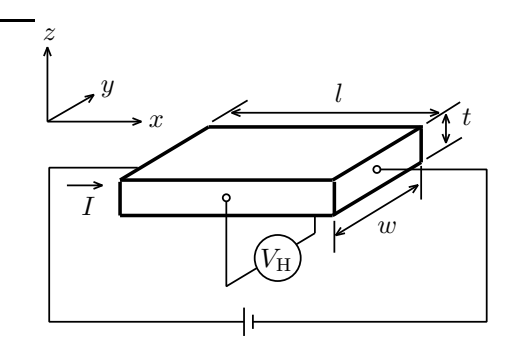

図 8.1 ホール効果

 まず,キャリアとして電子のみを持つ金属の場合 について,図 8.1 のようなモデルによりホール電圧の 理論式を求める。電流が x 方向に流れ,従って電子は 平均として −x 方向に速度 v で運動しているとする。 試料の厚さを  $t$ , 幅を  $w$ , 電子の電荷を  $-q$ , 電子の密 度を n とすると,電流 I は次式で表される。

$$
I = nqvw t \tag{8.1}
$$

この電流に直角に磁束密度 B(z 方向) をかけると,運 動している電子に対して次式で示される大きさの-v 方向への力 (ローレンツ力) が働く。

$$
F_{\rm L} = qvB \tag{8.2}
$$

電子はこの力に押されて力の方向に動き,固体の表 面に電荷が溜まる。この表面電荷により生じた電位差 がホール電圧となる。ホール電圧による電場はローレ  $y \rightarrow y$ カを打ち消して y 方向への電子の流れを止め、平 衡状態となる。この平衡状態を式で表すと下式のよう になる。

$$
qvB = -\frac{qV_{\rm H}}{w} \tag{8.3}
$$

式 (8.1) と式 (8.3) を用いて v を消去すると,

$$
V_{\rm H} = -\frac{1}{nq} \frac{IB}{t} \tag{8.4}
$$

となる。ここで,

$$
R_{\rm H} = -\frac{1}{nq} \tag{8.5}
$$

を定義し,式 (8.4) に代入すると,

$$
V_{\rm H} = R_{\rm H} \frac{IB}{t} \tag{8.6}
$$

となる。 $R_H$ はホール係数と呼ばれており、 $R_H$ を求 めると式 (8.5) より電子の密度 n が求まる。試料の導 電率 σ は、電子の移動度を µe とすると,

$$
\sigma = nq\mu_{\rm e} \tag{8.7}
$$

と表される。式 (8.5) と式 (8.7) より,

$$
\mu_{\rm e} = \sigma \mid R_{\rm H} \mid \tag{8.8}
$$

となり,導電率とホール係数を知れば,移動度を求 めることができる。

次に半導体について考える。半導体には電荷の符号 および移動度を異にする2種類の電子と正孔が存在す る。前述の様な簡単なモデルの場合において,正孔の 密度および移動度をpおよび  $\mu_h$  とすると,この時の ホール係数は、

$$
R_{\rm H} = \frac{p\mu_{\rm h}^2 - n\mu_{\rm e}^2}{q(p\mu_{\rm h} + n\mu_{\rm e})^2}
$$
(8.9)

で表される。n 型試料で n ≫ p の時には,

$$
R_{\rm H} \simeq -\frac{1}{nq} \tag{8.10}
$$

また、p 型試料で p ≫ n の時には、

$$
R_{\rm H} \simeq \frac{1}{pq} \tag{8.11}
$$

と近似できる。しかし,半導体の場合には,金属の 場合と違い衝突時間の速度依存性の効果が大きくきく ため,補正を加えなければならない。一般によく用い られる近似式は式 (8.10),式 (8.11) に対応して以下の ようになる。

$$
R_{\rm H} = -\frac{3\pi}{8} \frac{1}{nq} \tag{8.12}
$$

$$
R_{\rm H} = \frac{3\pi}{8} \frac{1}{pq} \tag{8.13}
$$

式 (8.12) または式 (8.13) を用いて実験結果を解析す る。

# 3. 予習事項

1. 実験の目的,原理の要点をまとめよ。

# 4. 実験

#### 4.1 実験課題

- 1. 電磁石磁化曲線の測定
- 2. ホール電圧の測定
- 3. 四端子法による抵抗測定

#### 4.2 実験器具・装置

 試料 (図 8.2 参照),試料支持台 (試料の電磁石へ の固定に使用),電流計 (2 台),デジタルマルチメータ (電圧計として使用),電磁石, 電磁石用直流電源,電流 方向切り替スイッチ (2 個),ホール効果測定用電流調 整回路, プローブ

### 4.3 実験方法

1. 電磁石の磁極間隙を約 15 [mm] にする。直流電流 を 0 から 3 [A] の間で変化させたときの電流に対 する磁束密度を測定する。電磁石電流- 磁束密度 曲線を作成して以下の実験に用いる。また電流を 流す向きで決まる磁極 N, S を確認しておく。

2. 試料(図 8.2 参照)を貼り付けた基板を支持台の先 に取り付ける。試料の平らな面が磁界の方向と垂 直になるように試料をセットする(図 8.3 参照)。 試料の電極 d-d' に電流を流し、磁界を加え、b-b'

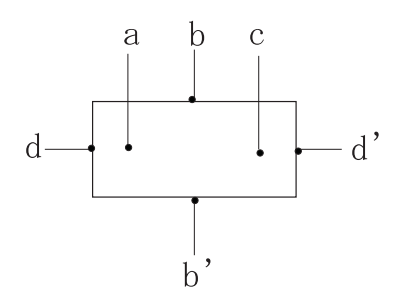

図 8.2 試料形状

のホール電圧を測定する。d-d' 間の電流の向きと 磁界の向きを変えることにより、四とおりの組み 合わせのホール電圧が得られるので平均を取るの がよい。一般に b, b' 端子が完全な対称の位置にな いため、磁界がない状態で電流を流しただけでも b-b' に電圧が生じる。したがってホール電圧とし ては、あらかじめ電流を流しておいて、磁界を加 えた状態とそうでない状態との差をとらなければ ならない。これらの点を考慮して、測定手順とし ては、次のような順序で b-b' 間電圧を測定する。

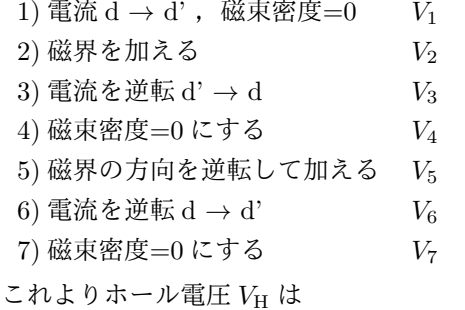

$$
V_{\rm H} = \frac{|V_2 - V_1| + |V_3 - V_4| + |V_5 - V_4| + |V_6 - V_7|}{4}
$$
\n(8.14)

となる。電磁石に 1, 2, 3 [A]、試料に 4, 7, 10 [mA] 電流を流したときの $V_{\rm H}$ を測定する(合計 3 × 3) × 7=63 個の電圧を読み取ることになる)。試料 電流をパラメータとして磁束密度とホール電圧の 関係をグラフに描く。

3. 試料に磁界を加えず、d-d' に 2, 4, 6, 8, 10 [mA] 電流を流したときの a-c 間の電圧を測定する。こ のとき、1 個の電流を設定して電圧を読んだら、電

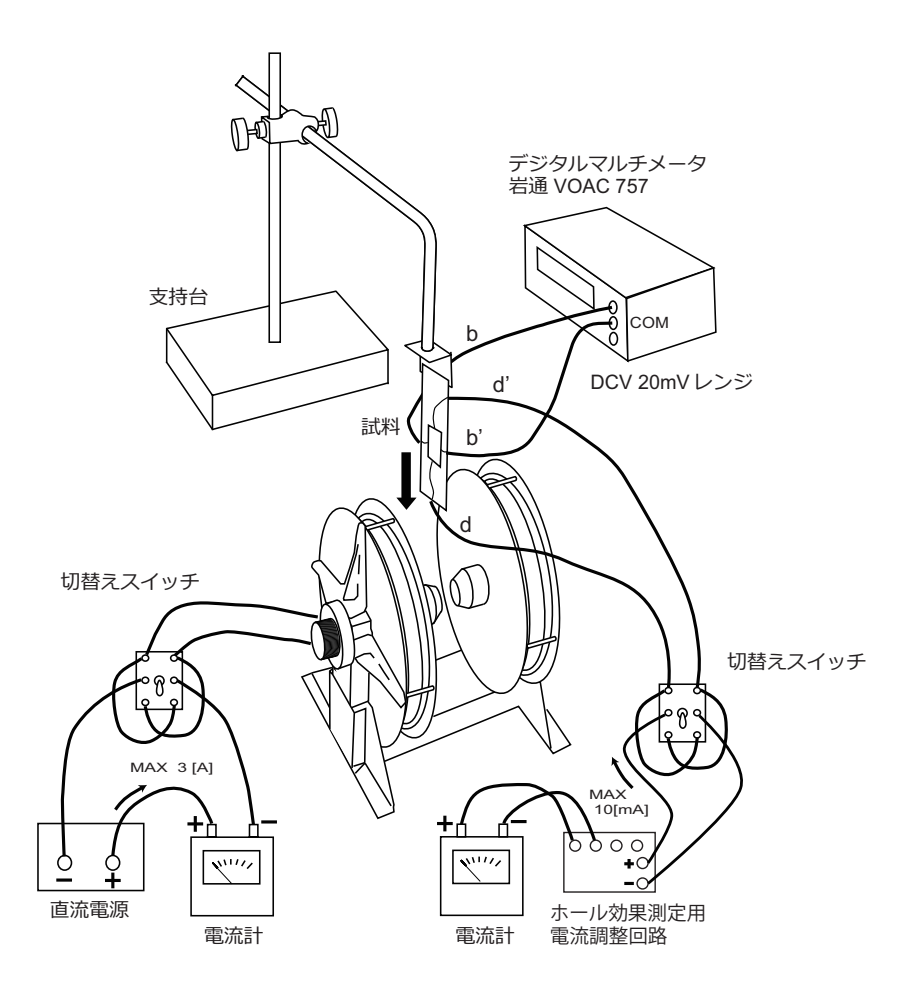

図 8.3 ホール電圧測定回路

流を逆方向に切り替え同じ値の電流を流したとき の a-c 間電圧も測定する。電圧の絶対値の平均を とって、試料電流と a-c 間電圧の関係をグラフ化 する。グラフの傾きから試料 a-c 間の抵抗を求め る。

### 4.4 参考事項および実験上の注意

- 1. ホール効果測定用試料には,振動,衝撃を与えな いよう取り扱いには十分注意すること。
- 2. 電磁石と試料には,指定された以上の電流を流さ ないこと。
- 3. 電磁石に 2, 3 [A] 程度の比較的大きい電流を流す とき、連続して 10 分以上電流を流さないこと。
- 4. ホール電圧の測定では、マルチメータの読み取り は時間をかけずに素早く行うこと。

# 5. 考察

1. 測定したホール電圧と磁束密度のグラフを描き、 その傾きからホール係数  $R_H$  [m<sup>3</sup>/C] を求めよ。更

に、求めたホール係数からキャリアの密度 $\left[ \mathrm{m}^{-3} \right]$ を計算せよ。

- 2. 測定した試料の抵抗と寸法から導電率 σ [S/m] を 求めよ。更に、導電率とホール係数からキャリア の移動度 µ [m<sup>2</sup>/V sec] を計算せよ。
- 3. 実験で試料に与えた電流・磁界の向きおよび得ら れたホール電圧の極性からキャリアの動きについ て説明し、試料の伝導のタイプが n 型 p 型どちら か判定せよ。

# 9. トランジスタ増幅回路

# 1. 目的

静特性に基づいて, エミッタ接地型の増幅器の設計 を行い, トランジスタ基本増幅回路の設計に習熟する。 また, 等価回路から求めた計算値と実験結果を比較し, その理論を実証することを目的とする。

#### 2. 原理

### 2.1 トランジスタ増幅器の原理

エミッタ接地増幅器は抵抗負荷において, 入出力電 圧の位相が反転する。接合型トランジスタ使用の場合, 入力インピーダンス数百 Ω, 出力インピーダンス数 kΩ, 電圧利得数百の高利得が得られ, 単一直流電源で安定 に動作する特徴がある。

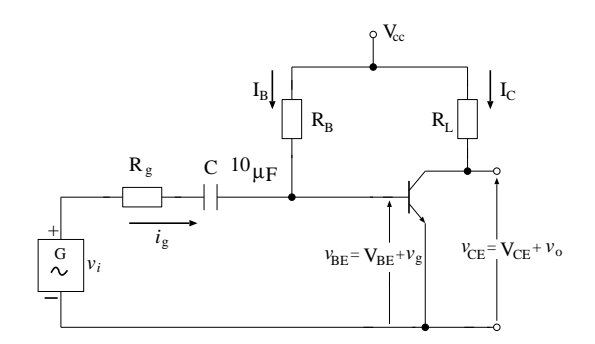

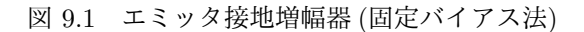

図 9.1 より次式が成立する。

$$
v_{\rm CE} = V_{\rm CC} - i_{\rm c} R_{\rm L} \tag{9.1}
$$

$$
V_{\rm BE} = V_{\rm CC} - I_{\rm B} R_{\rm B} \tag{9.2}
$$

ここで、RLは信号に比例するコレクタ電流中の変化 分を電圧として取り出すために挿入した抵抗で負荷抵 抗という。 $R_B$ は適当なベース電流を流し、増幅器の動 作点を決定するために挿入するベース抵抗である。式  $(9.1)$  は  $v_{\text{CE}}$  が  $i_c$  の 1 次式であるので,  $i_c - v_{\text{CE}}$  静特 性曲線上で一つの直線となる。これを負荷直線という。 トランジスタが増幅器として動作する範囲はこの直線 上である。

ベース電流  $I_{\text{B}}$  は式 (9.2) より,  $V_{\text{BE}} \ll V_{\text{CC}}$  であるこ とを考慮して

$$
I_{\rm B} = \frac{V_{\rm CC}}{R_{\rm B}}\tag{9.3}
$$

と表わされる。式 $(9.3)$ は $i_{C}-v_{\text{CE}}$ 静特性曲線の中の 一つを決定することであるから, その曲線と負荷直線 との交点 Q が増幅器の動作点 (基準点) となる。この ような動作点の決定法を固定バイアス法といい, 簡単 であるためよく用いられる。RB の大小により、動作点 Q を負荷直線上に任意に選ぶことができるので大きな 交流出力電圧を必要とする場合は Q を負荷直線の中点 に選ぶ。つぎに, 交流信号電圧 v<sup>i</sup> を入力すれば Q を中 心にして vBE が変化して, これによってベース電流の 変化 ip が生じる。したがって, ip に対応するコレクタ 電流の変化分 i<sup>c</sup> が生じ, これによってコレクタ出力電 圧 $v_0$ が得られる。

#### 2.2 トランジスタ増幅器の等価回路

2.1 で説明したような図式的な説明は増幅器の原理 を直感的に理解するのに便利であるが, 増幅器の周波 数特性や過渡特性を正確に計算するには不便である。 これに対してトランジスタの機能を等価回路で表わす と, 他の回路と同じように取扱うことができて好都合 となる。等価回路とは, 特定の動作点を中心として微 少な電圧, 電流の変化分の関係を表わすもので, 直流の 関係を含まない。

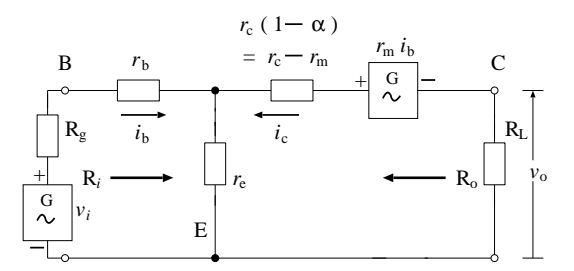

図 9.2 エミッタ接地増幅器の小信号等価回路

この増幅器の T 型等価回路を図 9.2 に示す。B, E, C はそれぞれベース, エミッタ, コレクタの端子, v<sup>i</sup> は入 力電圧,  $R_{g}$  は電源の内部抵抗,  $R_{L}$  は負荷抵抗で,  $r_{b}$ ,  $r_{\rm e}$ ,  $r_{\rm c}$ ,  $r_{\rm m}$ (=  $\alpha r_{\rm c}$ ) はそれぞれベース抵抗, エミッタ抵 抗, コレクタ抵抗, 相互抵抗である。図 9.2 より, 電圧 利得 Av, 電流利得 A<sup>i</sup> はそれぞれ次式のようになる。

[電圡利得] 
$$
A_v = \frac{v_o}{v_i}
$$
  
= (予督 1) (9.4)

[電流利得] 
$$
A_i = \frac{i_c}{i_b}
$$
  
= (予}{2) (9.5)

伝達電力利得は, 負荷抵抗 RL で取り出しうる電力 v 2 o <sup>R</sup><sup>L</sup> と入力電源の有能電力 (電源の出しうる最大電力  $\frac{v_{\rm i}^2}{4R_{\rm g}}$ )との比として次式で与えられる。

[伝達電力利得] 
$$
G = 4(A_v)^2 \frac{R_g}{R_L}
$$
  
=  $(\overline{\mathscr{F}} \mathscr{B} 3) (9.6)$ 

 $G$ の最大となる負荷を  $R_{\text{L}(\text{MAX})}$  とすると

$$
R_{\text{L}(\text{MAX})} = r_{\text{e}} + r_{\text{c}} - r_{\text{m}} + \frac{r_{\text{e}}(r_{\text{m}} - r_{\text{e}})}{R_{\text{g}} + r_{\text{e}} + r_{\text{b}}} \qquad (9.7)
$$

が得られる。

### 3. 予習事項

原理中の予習 1, 2, 3 の式の導出を行い, 本実験の「原 理」をレポートにまとめよ。

### 4. 実験

#### 4.1 実験課題

- 1. トランジスタの静特性と h パラメータを測定す る。
- 2. トランジスタ増幅回路の設計を行う。
- 3. 諸利得の周波数依存性を測定する。
- 4. v<sup>i</sup> − v<sup>o</sup> 特性を測定する。

### 4.2 実験方法

#### 課題 1

[静特性の測定]

図 9.4 の静特性・h パラメータ測定装置の回路スイッ チを「静」にセットし,  $I_{\rm B} = 4$  [µA] として  $V_{\rm CE}$  を 0~10 [V] まで変化させたときの Ic, VBE の値を測定 せよ。また、測定結果より $I_c - V_{\text{CE}}$ 静特性曲線を作成 せよ。

[h パラメータの測定 (f=270 [Hz])]

静特性の測定で使用した IR 測定用電流計を取り除 き、 $I_{\text{B}}$ 測定用端子は短絡せよ。回路スイッチを「 $h_{11}$ ・  $h_{21}$ 」の位置にセットし,  $v_{R_{\rm B}},$   $v_{\rm B},$   $v_{R_{\rm C}}$  をそれぞれ測定 せよ。このとき, 動作点 Q を  $I_B = 4$  [µA],  $V_{\text{CE}} = 6$  [V] とし,  $V_{\text{CE}}$ 調整ツマミと  $I_{\text{B}}$ 調整ツマミにより動作点 Q からズレないように調整せよ。同様に, 回路スイッ チを「 $h_{12} \cdot h_{22}$ 」の位置にセットし,  $v_{\text{B}},\, v_{R_{\text{C}}},\, v_{\text{C}}$  をそ れぞれ測定せよ。

#### 課題 2

 $I_c - V_{CE}$  静特性曲線上で, 動作点 Q が  $I_B = 4$  [µA],  $V_{\text{CE}} = 6$  [V] となるように図 9.1 の増幅器の  $R_{\text{B}}$  と  $R_{\text{L}}$ を決定せよ。この場合,  $V_{CC} = 12$  [V] とせよ。決定 した  $R_{\rm B}$ ,  $R_{\rm L}$  を図 9.1 に接続したとき  $I_{\rm B} = 4$  [µA],  $V_{\text{CE}} = 6$  [V] となっていることを確かめよ。

#### 課題 3

図 9.3 の特性測定回路において, (1) で設計した増幅 器の周波数 (100, 200, 270 [Hz]∼1 [MHz]) に対する電 圧利得  $A_{\rm v}$ , 電流利得  $A_{\rm i}$ , 伝達電力利得  $G$  を測定せよ。 この場合,  $v_i = 5$  [mV] で一定とせよ。ここで,  $i_g = \frac{v'_g}{R_g}$ ,  $i_{\rm c} = \frac{v_{\rm o}}{R_{\rm L}}$  である。ただし,  $i_{\rm g}$ =  $i_{\rm b}$  とする。 課題 4

図9.3の特性測定回路において, 入力の周波数を1 [kHz] で一定とし,  $v_i \geq 0\sim 25$  [mV] まで変化させたときの $v_0$ の値を測定せよ。また,  $v_i = 10, 25$  [mV] のときの $v_i$  お よび $v_0$ の波形をオシロスコープ上で観測し、記録せよ。

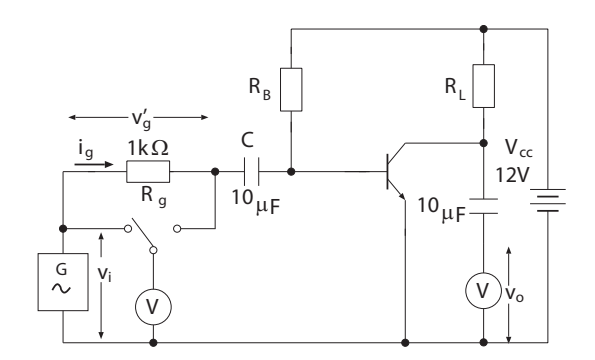

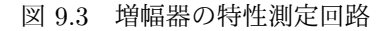

# 5. データ解析

- 1. 実験課題 (3) の結果を用いて, 周波数 f に対する 電圧利得  $A_{\rm v}$ , 電流利得  $A_{\rm i}$ , および伝達電力利得  $G$ の関係をグラフで示せ。また,  $f - A_v$ の特性 よりカットオフ周波数を求めよ。
- 2. 実験課題 (3) の結果 (f = 270 [Hz] のとき) と理 論値の式 (9.4)∼(9.6) を比較し, 誤差について検 討せよ。実験値の計算の際には,増幅器の増幅率 (表 9.1) に注意すること。
- 3. 実験課題 (4) の結果を図示し, 出力波形の歪むと ころを示せ, また, 波形の歪んだ原因について考 察せよ。

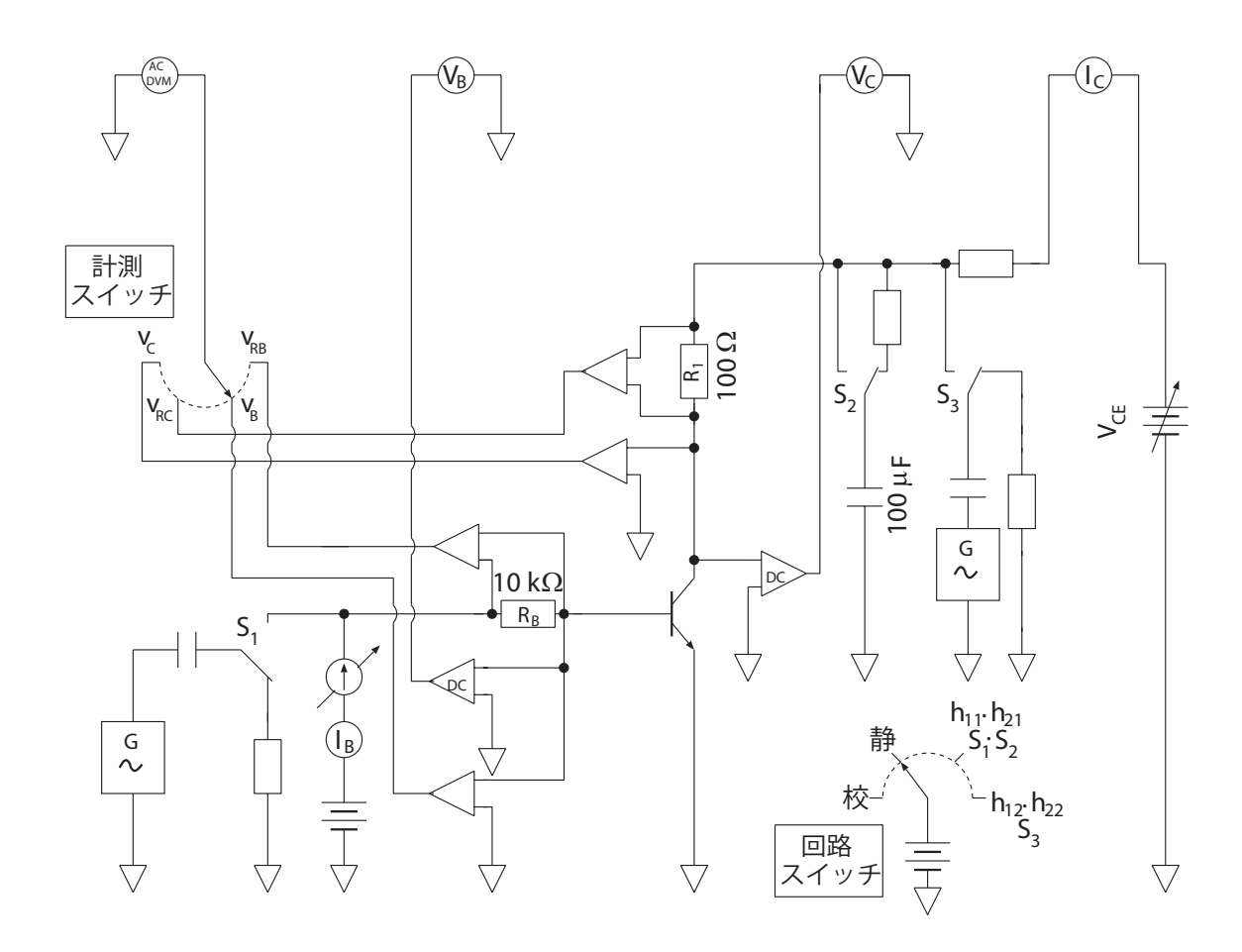

図 9.4 トランジスタ静特性・h パラメータ測定装置

# 参考

h パラメータとトランジスタの各定数には次の関係 式が成立する。

$$
\begin{aligned}\nr_{\rm e} &= \frac{h_{12}}{h_{22}}, & r_{\rm b} &= h_{11} - \frac{h_{12}}{h_{22}}(1 + h_{21}) \\
r_{\rm c} &= \frac{1 + h_{21}}{h_{22}}, & \alpha &= \frac{h_{12} + h_{21}}{1 + h_{21}}\n\end{aligned} \tag{9.8}
$$

また, 図 9.4 の測定装置を用いれば h パラメータは次 式により計算できる。

$$
h_{11} = \frac{v_{\rm b}}{i_{\rm b}}\Big|_{v_{\rm c}=0} = \frac{v_{\rm b}}{\frac{v_{R_{\rm B}}}{R_{\rm B}}} = \frac{v_{\rm b}}{v_{R_{\rm B}}} \cdot R_{\rm B}
$$
(9.9)

$$
h_{21} = \frac{i_c}{i_b}\Big|_{v_c=0} = \frac{\frac{v_{R_C}}{R_1}}{\frac{v_{R_B}}{R_B}} = \frac{v_{R_C}}{v_{R_B}} \cdot \frac{R_B}{R_1}
$$
(9.10)

$$
h_{12} = \frac{v_{\rm b}}{v_{\rm c}}\Big|_{i_{\rm b}=0} = \frac{v_{\rm b}}{v_{\rm c}}\tag{9.11}
$$

$$
h_{22} = \frac{i_c}{v_c}\Big|_{i_b=0} = \frac{\frac{v_{R_C}}{R_1}}{v_c} = \frac{v_{R_C}}{v_c} \cdot \frac{1}{R_1}
$$
 (9.12)

 $h_{11}$ : 出力端短絡入力インピーダンス

 $h_{21}$ : 出力端短絡電流増幅率

表 9.1 増幅器の増幅率

| 回路スイッチ                | 計測スイッチ          | 内部増幅器 |
|-----------------------|-----------------|-------|
|                       |                 | の増幅率  |
| $h_{11} \cdot h_{21}$ | $v_{R_B}$       | 100   |
|                       | $v_{\rm B}$     | 100   |
|                       | $v_{R_{\rm C}}$ | 100   |
| $h_{12} \cdot h_{22}$ | $v_{\rm B}$     | 10000 |
|                       | $v_{R_{\rm C}}$ | 1000  |
|                       | $v_{\rm C}$     |       |

 $h_{12}$ : 入力端開放電圧帰還率

 $h_{22}$ : 入力端開放出力アドミタンス

# 文献

[1] 藤井信生:「アナログ電子回路」, 昭晃堂 (1984) pp. 47-70

# 10.CMOS 論理回路

# **1**.目的

CMOS 論理回路の構成要素である NMOSFET, PMOSFET の電圧電流特性を測定し,CMOS インバータ の動作原理及び特徴について理解する。さらに, CMOS-NAND ゲートについても理解する。

# **2**.原理

# **2.1 MOSFET** の特性

MOSFET はゲートにかかる電圧でチャネルの伝導を 制御するデバイスである。チャネルの電荷が正孔で構成 されるデバイスを PMOSFET(以下,PMOS)といい,電荷 が電子のデバイスを NMOSFET(以下,NMOS)という。

MOSFET はゲート電圧が 0[V]のとき既にチャネルが構 成されているのをディプリーション形といい,バイアス電圧 を加えることによってチャネルが構成されるのをエンハン スメント形という。また,チャネルが形成し始める電圧をし きい値電圧(*VT*)という。

CMOS 論理回路はエンハンスメント形 PMOS とエンハ ンスメント形 NMOS を組合せて構成する。インバータ (NOT 回路)は PMOS, NMOS それぞれ一個を組合せた 最小の回路である。図 10.1,図 10.2 にインバータの構造 と記号を示す。PMOS および NMOS のゲートは導体のポ リシリコンで接続され入力となり,ドレインとドレインが接続 され出力となる。PMOS のソースとドレインの面積は NMOS と特性を揃えるため NMOS より大きくなっている。 これは PMOS のキャリアである正孔の移動度が電子に比 べて小さいためである。

MOSFET は本質的に対称に作られているので,ドレイ ンとソースはどちらの端子をドレインおよびソースと考えて も差しつかえないが CMOS として回路を組む場合は, PMOS は高い電位(+電源)に接続されている端子がソー スになり,NMOS は低い電位(*GND*)に接続されている端 子がソースとなる。図 10.2 の記号についているサブストレ ートの矢印はチャネルとサブストレートとの結合を示し,P 形から N 形へ向くようにつけられている。

図 10.3, 図 10.4 に PMOS, NMOS の電気的特性を示 す。 MOSFET はドレイン-ソース,ゲート-ソース間電圧に よって非飽和(ON),飽和,遮断(OFF)領域に分けられ, MOSFET のチャネルの抵抗(ドレイン-ソース間抵抗)を順 に並べると,

遮断領域 > 飽和領域 > 非飽和領域

となる。

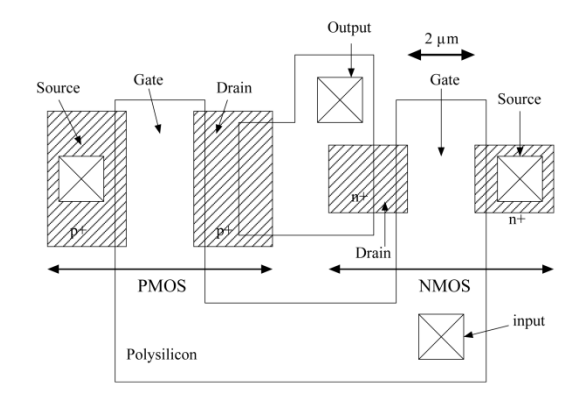

図 10.1 CMOS インバータのレイアウト

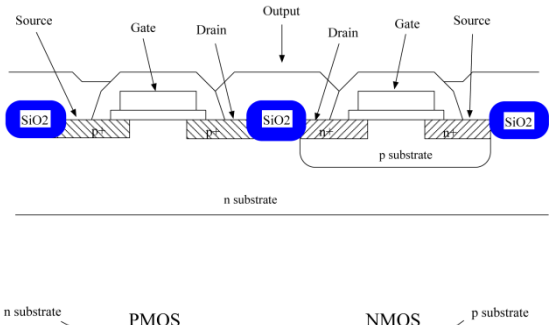

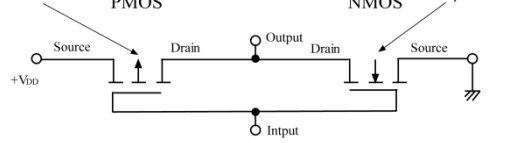

図 10.2 CMOS インバータの断面と記号

# **2.2 CMOS** 基本回路

図 10.6 に示すインバータは CMOS 論理回路の基本回 路である。PMOS を正電源側に,NMOS をグランド側に 配置している。入力が 0[V](*GND*)のとき PMOS は非飽和 状態(ON)となり NMOS は遮断状態(OFF)となる。入力が 電源電圧(V<sub>DD</sub>)のとき PMOS は遮断状態(OFF)となり NMOS は非飽和状態(ON)となる。

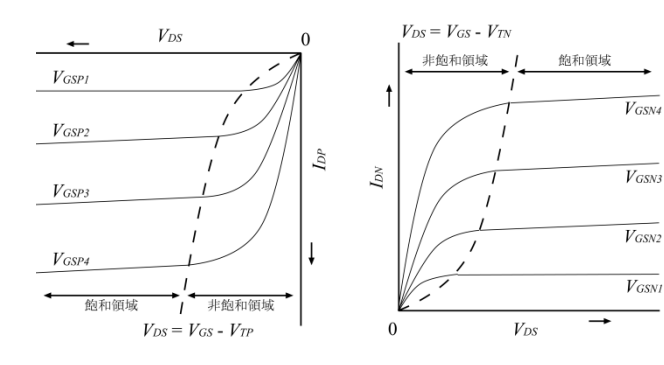

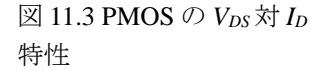

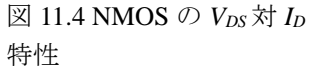

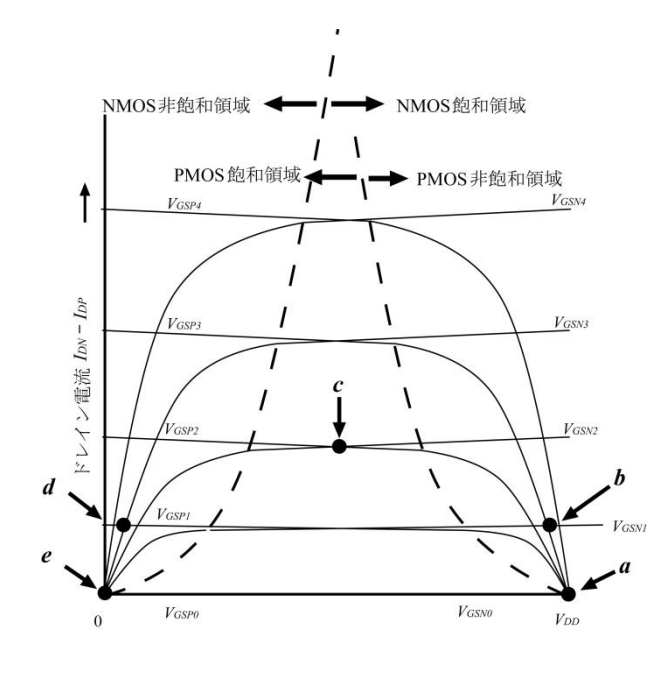

図 10.5 CMOS インバータの負荷曲線

図 10.5 に図 10.3 と図 10.4 を組み合わせた CMOS イ ンバータ回路の負荷線を示す。インバータの出力 *Vout* は 入力電圧 *Vin*に対する PMOS と NMOS のドレイン電流 *IDP*, *IDN* の絶対値が等しくなる電位を求めればよい。以下 1~ 5 に入力 *Vin* と出力 *Vout* の関係を示す。

- 1. *Vin* < *VTN*の場合:PMOSは非飽和状態で,NMOSは遮 断状態となり,出力 *Vout* は *VGSP*<sup>4</sup> と *VGSN*<sup>0</sup> の交点 a(*VDD*) となる。
- 2.  $V_{TH}$  > $V_{in}$  ≧ $V_{TN}$  の場合: PMOS, NMOS は飽和状態と なり, *Vout* は *VGSP*<sup>3</sup> と *VGSN*<sup>1</sup> の交点 b となる。このとき *VDD* から *VSS* へ貫通電流が流れる(図 10.7 参照)。
- 3. *Vin* = *VTH* の場合:PMOS,NMOS は飽和状態となり, 出力 *Vout* は *VGSP*<sup>2</sup> と *VGSN*<sup>2</sup> の交点 c(1/2*VDD*)となる。出力 の状態が"H"から"L"へ遷移するときの入力電圧を論 理しきい値電圧(*VTH*)という。このときの貫通電流は最 大となる。
- **4.**  $V_{TH}$  <  $V_{in}$  ≦  $V_{DD}$  +  $V_{TP}$  の場合: **PMOS**, **NMOS** は飽和 状態となり,*Vout* は *VGSP*<sup>1</sup> と *VGSN*<sup>3</sup> の交点 d となる。
- 5.  $V_{in} > V_{DD} + V_{TP}$  の場合: PMOS は遮断状態で, NMOS は非飽和状態となり,*Vout* は *VGSP*<sup>0</sup> と *VGSN*<sup>4</sup> の交点 e(0[V] )となる。

図 10.7 にインバータ回路の入出力特性と貫通電流特 性を示す。入力 *Vin* が *VTH* のとき最大の貫通電流が流れ る。

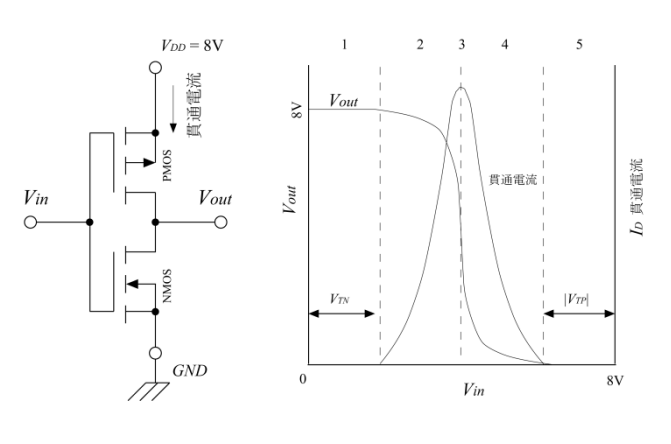

図 10.6 インバータ 回路 図 10.7 インバータの入出力 特性と貫通電流

### **2.3 CMOS-NAND** ゲート

CMOS の 2 入力 NAND ゲートは, 図 10.8 に示すよう に PMOS を並列に NMOS を直列に接続することにより構 成される。また,PMOS を直列に NMOS を並列に接続す ることにより NOR が構成できる。しかし,CMOS 論理回路 では NOR ゲートより NAND ゲートの方がはるかに多く用 いられる。これは,NOR ゲートは PMOS を直列に接続す るため、並列に接続される NAND ゲートに比べてチャネ ル抵抗を低くするためにチャネル幅を大きくする必要が ある。さらに PMOS のチャネルを構成する P 型半導体は NMOS の N 型半導体に比較して移動度が低いため PMOS は NMOS より多くの面積が必要となり、面積が重 要なファクターである集積回路に向かなくなるためであ

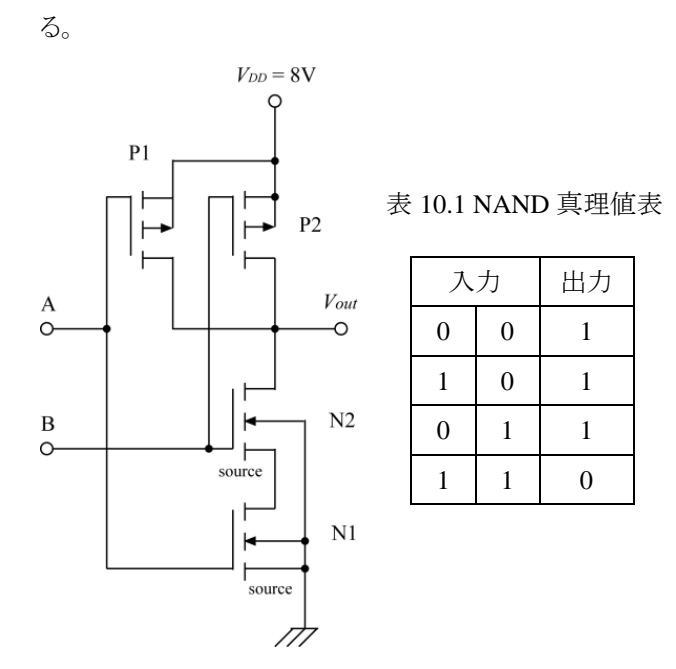

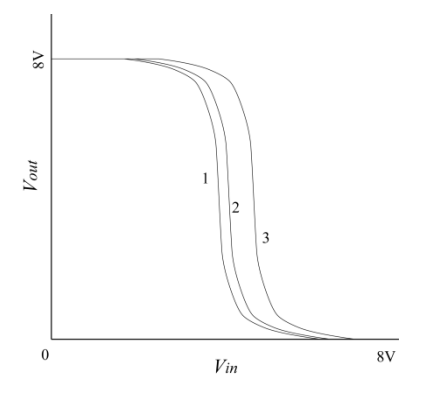

図 10.9 NAND ゲートの論理しきい値特性

# **3**.予習事項

図 10.8 NAND ゲート

CMOS インバータの論理しきい値電圧(*VTH*)は電源電 圧の半分電圧になるが, NAND, NOR の多入力ゲートに おいては,各入力端子の状態によって論理しきい電圧 (*VTH*)が変化する。

2入力 NAND ゲートのしきい値特性は以下の3通りが 考えられる(図 10.9)。

1. 入力 A が *VDD* で入力 B がスイッチするとき。

2. 入力 B が *VDD* で入力 A がスイッチするとき。

3. 入力 A,B が同時にスイッチするとき。

ここで1の場合について考える。N2 がスイッチ動作のと き,N2 のソースは N1 のドレイン-ソース間抵抗によってグ ランドより高くなる。これにより N2 の NMOS のしきい値電 圧は基板バイアス効果により上昇し,論理しきい値電圧 (*VTH*)はインバータのしきい値電圧より右よりに移動する。 また, N1 のドレイン-ソース抵抗の存在もインバータの特 性より右に移動する原因になる。

CMOS 論理回路は入力インピーダンスが極めて高く, 入力端子を解放状態にすると雑音が乗りやすく,*I<sup>D</sup>* が異 常に流れ動作がきわめて不安定になるので使用しない 入力端子は電源または *GND* に接続する。

図 10.10 の NMOS インバータの入出力特性を図 10.11 の負荷線図を用いて書き,入力に対する出力の関係を 説明しなさい。入力電圧は 0~8[V]とする。図 10.11 の *VGS* = 0[V]の特性は X 軸と重なっている。負荷線図の書 き方については文献[2],[3],[4]を参考するとよい。

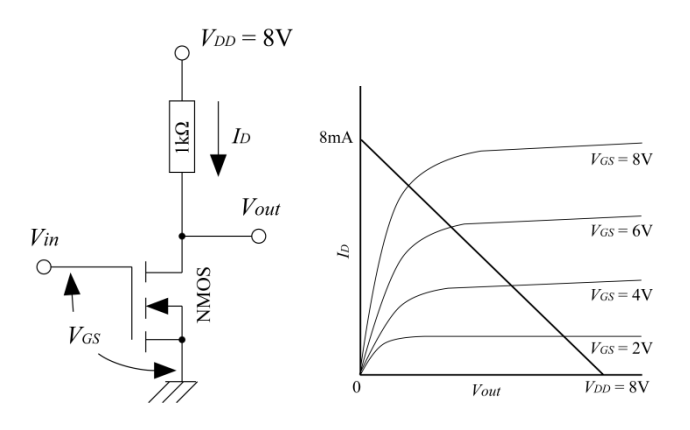

図 10.10 NMOSインバータ 図 10.11 NMOS インバータ の負荷線図

# **4**.実験

# **4.1** 実験課題

1. NMOS,PMOS の電圧電流特性

- 2. CMOS インバータの入出力特性・貫通電流特性
- 3. CMOS-NAND ゲートの入出力特性

# **4.2** 実験方法

### **[**実験 **1] NMOS** の電圧電流特性

図 10.12 を参考にして NMOS の電圧電流特性をとれ。 *VGS* をパラメータにし 0,2,4,6,8[V]にする。*VDS* を 0[V] から 8[V] まで変化させそのときの *I<sup>D</sup>* を測定せよ。結果は図 10.5 を参考にプロットせよ。

### **[**実験 **2] PMOS** の電圧電流特性

図 10.13 を参考にして PMOS の電圧電流特性をとれ。 *VGS* をパラメータにし 0,-2,-4,-6,-8[V]にする。*VDS* を 0[V] から-8[V]まで変化させそのときの *I<sup>D</sup>* を測定せよ。結果は 図10.5 を参考に実験1の結果に上書きせよ。

#### **[**実験 **3] CMOS** インバータの入出力特性

図 10.14 を参考にして CMOS インバータの入出力特性 をとれ。結果は図 10.7 を参考にプロットせよ。

### **[**実験 **4] CMOS** インバータの貫通電流特性

図 10.15 を参考にして抵抗端に掛かる電圧を測定し, CMOS インバータの貫通電流特性をとれ。結果は実験 3 の結果に電流軸を設けて上書きせよ。

### **[**実験 **5] CMOS-NAND** ゲートの入出力特性

図 10.8 を参考にして CMOS-NAND ゲートの構成を組 み,入力 A を 8[V]とし,入力 B を 0[V]から 8[V]まで変化 させた場合の入出力特性をとれ。結果は実験 3 の結果に 上書きせよ。

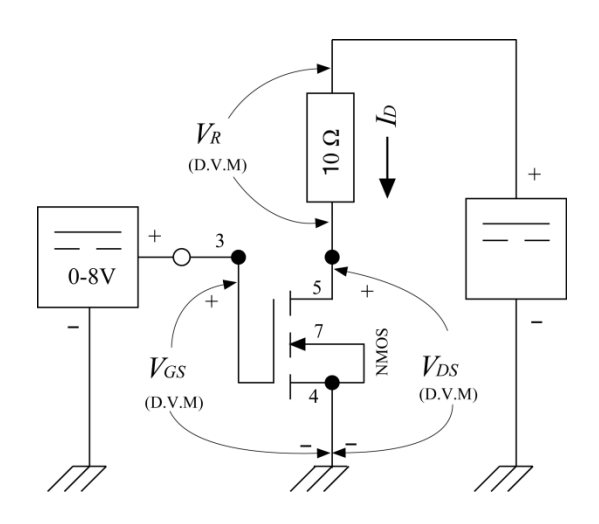

図 10.12 NMOS 電圧電流測定回路

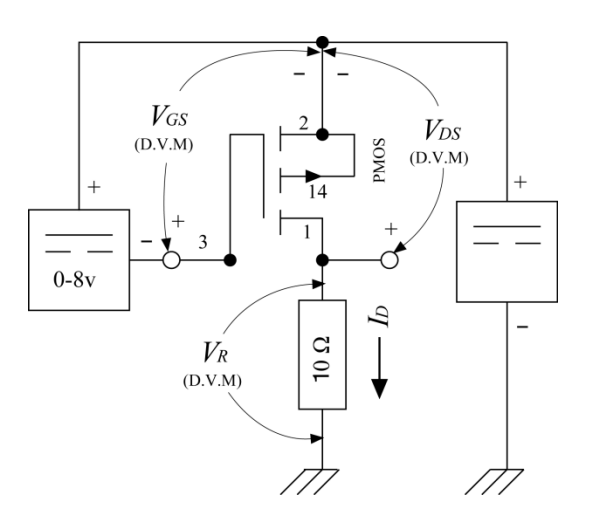

図 10.13 PMOS 電圧電流測定回路

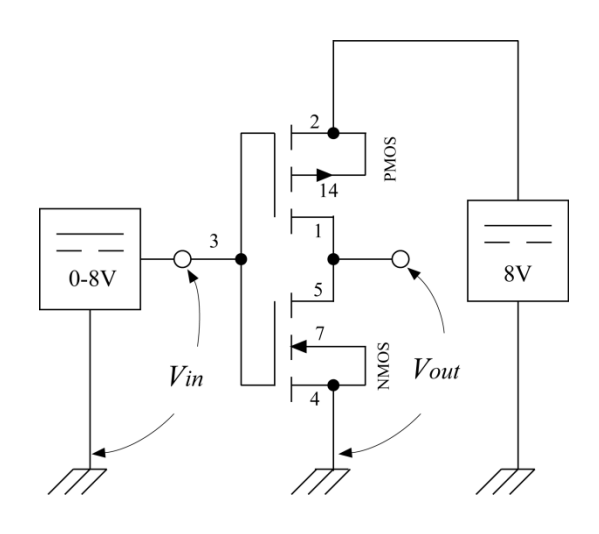

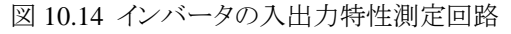

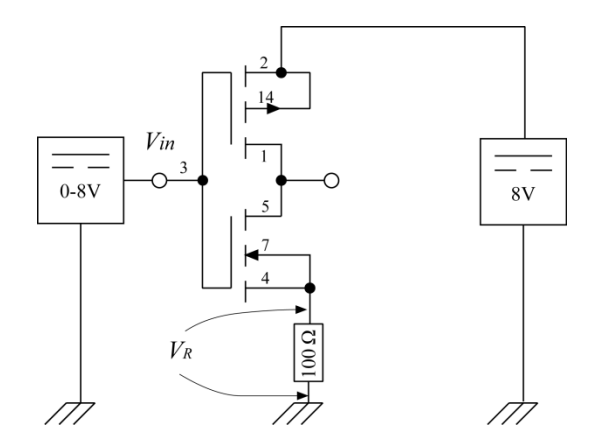

図 10.15 インバータの貫通電流特性測定回路

# **5**.データ解析

- 1. 実験 1,実験 2 の結果より CMOS インバータの負荷線 図を書き,図 10.5 を参考に a,b,c,d,e 点をプロットせよ。
- 2. a,b,c,d,e のプロット点より CMOS インバータの入出力特 性を求め,実験 3 の結果に上書き(プロット)し,比較検 討せよ。
- 3. 実験 3 の結果より NMOS の *VTN*,PMOS の *VTP*,論理 しきい値電圧 *VTH* を求めよ。
- 4. 実験 3 の結果で CMOS インバータの論理しきい値電 圧が 1/2 *VDD* にならないのはなぜか。
- 5. 実験 3 の結果で入力電圧が論理しきい値電圧のとき 出力電圧が急激に変化しているのはなぜか。(ヒント: NMOS インバータと比較して考えよ)
- 6. 実験 4 の結果より貫通電流の最大値とそのときの入力 電圧を求めよ。

# 参考文献

- [1] 飯塚哲哉編:「CMOS 超 LSI の設計」,培風館(1989)
- [2] D.A.ホッジス,H.G.ジャクソン著 山崎淳,山崎浩訳: 「デジタル回路設計技法」、マグロウヒル出版(1993)
- [3] 松下電器工学院編著:「プログラム学習による基礎 電子工学 電子回路編1」,廣済堂, p76~p89 (1993)
- [4] 雨宮好文:「現代電子回路学〔Ⅰ〕」,オーム社,  $p31 \sim p34$  (1979)
- [5] 雨宮好文著:「基礎電子回路演習」,オーム社,  $p47 \sim p55 (1989)$
- [6] タウア・ニン:「最新 VLSI の基礎」,丸善(2002)

参考

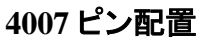

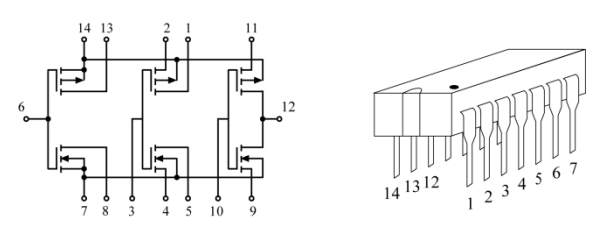

### 図 10.16 4007 ピン配置図

### 用語の説明

チャネル:MOSFET のドレイン-ソース間の電流の流れる 通路のこと

*VT*:MOSFET のチャネルが形成し始めるゲート電圧のこと  $V_{TN}$ : NMOSFET  $\oslash V_T$ 

*VTP*:PMOS の *V<sup>T</sup>*

*VTH*:CMOS 回路が ON から OFF または OFF から ON に 変わるときの入力電圧のこと,論理しきい値電圧という 遮断領域:チャネルが形成されず,ドレイン-ソース間は開 放(OFF)状態のこと

非飽和領域:チャネルが形成され,ドレイン-ソース間は導 通(ON)状態のこと

飽和領域:チャネルが形成され,ドレイン-ソース間は導通 しているが,非飽和状態より抵抗値は高い

基板バイアス効果:NMOS のソースは通常グランドに接 地されるが,ソースの電位がグランドより上がると,基板 (サブストレート)にマイナス電圧を掛けたことと等価になり NMOS のしきい値電圧(*VTN*)は上昇する。

電気電子応用実験 発行者:琉球大学工学部 電気システム工学コース 電子情報通信コース 連絡先:沖縄県中頭郡西原町千原 1 発行日:2019 年 4 月

# 実験レポートのためのチェックリスト

- 全体
	- □ 文体を「だ・である調」で統一してある。
	- □ 概要と本文は、黒または青インクで書 いてあ る (ただし図は除く)。
	- □ ページ番号が通し番号で記入されて いる。
	- □ 「図番号」が通しで記入されている。
	- □ 図番号と図の説明 (キャプション) が図 の下にある。
	- □ 「表番号」が通しで記入されている。
	- □ 表番号と表の説明 (キャプション) が表 の上にある。
- 表紙
	- □ 「課題名」と「番号」が書いてある。
	- □ 「実験日」が書いてある。
	- □ 「提出期限」が書いてある。
	- □ 「提出日」が書いてある。
	- □ 「組名」「グループ名」「学籍番号」「氏 名」 が書いてある。
	- □ 全ての「共同実験者」が書いてある。
- 概要
	- □ 本文と独立している。
	- □ 文章は読みやすい。
	- □ 「実験内容」がまとめられている。
	- □ 「実験結果」がまとめられている。
	- □ 図や表は入っていない。
- 原理
	- □ 実験指導書の「原理」の「要約」になっ ている。(丸写ししない。)
	- □ 1~2ページ程度の分量でよい。
	- □ 最低限の事項 (「使った式」とその前 提条件 (回路図や定数・変数の意味な ど)) が書いてある。
- 実験方法
	- □ 実際に行った手順が書いてある。
	- □ 命令形はない。
- □ 回路図は丁寧に描いてある。
- □ 使用器具が表にまとめられている。
- 実験結果
	- 表について
		- □ 「測定値」と「計算によって求め られた値」が整然とまとめられて いる。
		- □ 最上段には「値の名前」と「単位」 が正しくかかれている。
		- □ 有効桁が正しい。
		- □ 計算に用いた式や計算例が、表の 下に書かれている。
	- グラフについて
		- □ 「軸」が縦と横に引いてある。
		- □ 軸に「目盛」が刻んである。
		- □ 軸に「名前」と「単位」がある。
		- □ 「測定点のマーク」が見やすい。
		- □ 曲線や直線は「定規」を使って「丁 寧」に描かれている。
		- □ 「理論曲線は点なし」で、線のみ で描かれている。
	- □ 「結果のグラフ化」がなされている。
	- □ すべての用いた表や図が,本文中で説 明されている。(「どんなことをした結 果」なのか分かる。)
- 考察
	- □ 実験結果に基づいている。
	- □ 感想はない。
	- □ 結果の妥当性を吟味している。
	- □ 理論や期待した結果と異なる場合。
		- → 実験誤差の大きさを見積もる。 →理論との差は妥当であるとの結 論を得る。
		- −→ 「測定ミス」や「目盛の読み間違 い」,「偶然誤差」のせいにしない。
		- → 実験方法の問題点などを指摘す る。
			- →できれば改善案を提示する。